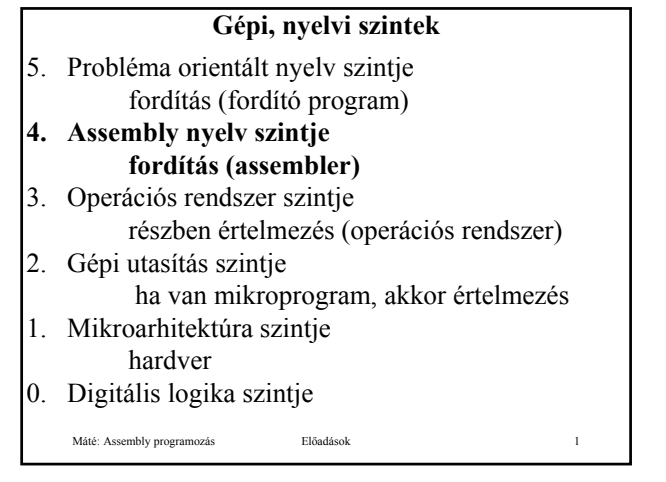

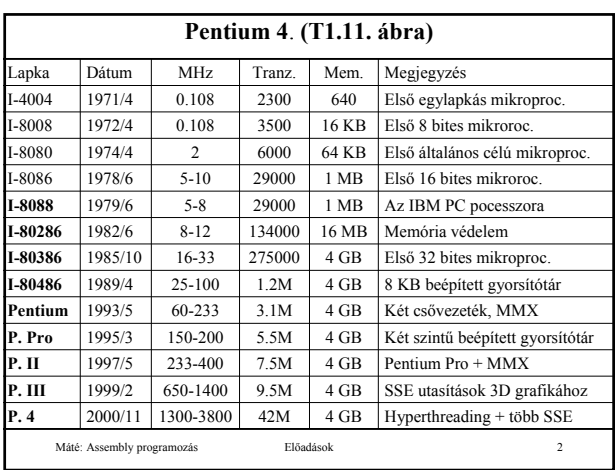

#### **Pentium 4**

Nagyon sok előd (kompatibilitás!), a fontosabbak:

- **4004**: 4 bites,
- **8080**: 8 bites,
- **8086**, **8088**: 16 bites, 8 bites adat sín.
- **80286**: 24 bites (nem lineáris) címtartomány (16 K darab 64 KB-os szegmens).

• **80386**: **IA-32** architektúra, az Intel első 32 bites gépe, lényegében az összes későbbi is ezt használja.

• **Pentium II** –től **MMX** utasítások.

Máté: Assembly programozás Előadások 3

#### **A Pentium 4 üzemmódjai**

**real** (valós): az összes **8088** utáni fejlesztést kikapcsolja (valódi **8088**-ként viselkedik). Hibánál a gép egyszerűen összeomlik, lefagy.

**virtuális 8086:** a **8088**-as programok védett módban futnak (ha **WINDOWS**-ból indítjuk az **MS-DOS**-t, és ha abban hiba történik, akkor nem fagy le, hanem visszaadja a vezérlést a **WINDOWS**-nak).

#### **védett:** valódi **Pentium 4**-ként működik.

Ilyenkor 4 védelmi szint lehetséges (**PSW**):

- **0**: kernelmód (operációs r.), **1**, **2**: ritkán használt,
- **3**: felhasználói mód.
- Máté: Assembly programozás Előadások 4

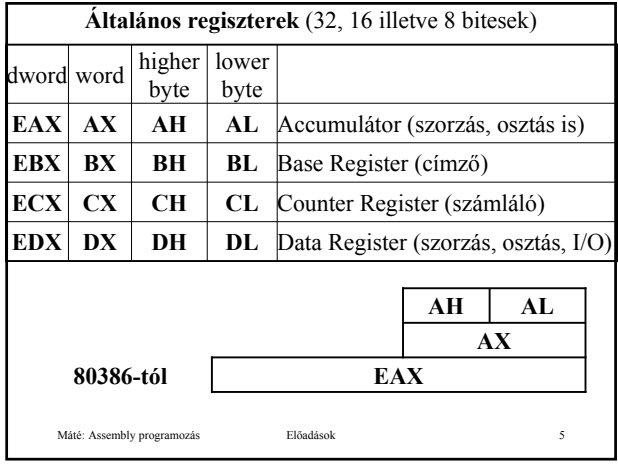

A 8088-80286-os processzorokon a további regiszterek is 16 bitesek voltak, a 80386-os processzorral kezdődően 32 bitesre egészítették ki 16 magasabb helyértékű bittel, az így kapott regiszterek elnevezése elől egy **E** betűvel egészült ki.

A 80386-os processzorokon az általános és index regiszterek 16 bites alacsonyabb helyértékű része az eredeti névvel, a teljes regiszter az **E**-vel kiegészített névvel érhető el.

A 80386-os – Pentium processzorok tudnak 8086/8088-asként is működni (l. később).

### **Vezérlő regiszterek** (32, eredetileg 16 bitesek) • **EIP** (Instruction Pointer) utasítás számláló: az éppen végrehajtandó utasítás logikai címét (80286-ig **IP** az **CS** által mutatott szegmensbeli relatív címet) tartalmazza **ESP** (Stack Pointer) verem mutató: a stack-be (verembe) utolsónak beírt elem címét (80286-ig **SP** az **SS** által mutatott szegmensbeli relatív címet) tartalmazza • **EFLAGS (PSW)** a processzor állapotát jelző regiszter • **EBP** (Base Pointer) a stack indexelt címzéséhez használatos • **ESI** (Source Index) a forrás adat terület indexelt címzéséhez használatos (**SI** az **ESI** 16 bites része) • **EDI** (Destination Index) a cél adat terület indexelt címzéséhez használatos (**DI** az **EDI** 16 bites része)

Máté: Assembly programozás Előadások 7

# **Szegmens regiszterek** (16 ill. 32 bitesek)

A szegmens regiszterek bevezetésének eredeti célja az volt, hogy nagyobb memóriát lehessen elérni.

- **CS** (Code Segment) utasítások címzéséhez
- **SS** (Stack Segment) verem címzéséhez
- **DS** (Data Segment) (automatikus) adat terület címzéséhez
- **ES** (Extra Segment) másodlagos adat terület címzéséhez
- **FS** (nincs külön neve) 80386-tól
- **GS** (nincs külön neve) 80386-tól

Máté: Assembly programozás **Előadások** 

#### **Memóriaszervezés:**

- A **CS**, **SS**, **DS**, **ES**, **FS**, **GS** regiszterek a visszafelé kompatibilitást biztosítják a régebbi gépekkel.
- **16 K db szegmens** lehetséges, de a **WINDOWS**-ok és **UNIX** is csak **1** szegmenst támogatnak, és ennek is egy részét az operációs rendszer foglalja el,
- minden szegmensen belül a címtartomány: **0 232-1**, 80288-ig a szegmens regiszterek 16 bitesek, a szegmensek lehetséges kezdőcíme **(0-216-1)\*16**, a szegmensen belül a címtartomány: **0 - 216-1**
- **Little endian** tárolási mód: az alacsonyabb címen van az alacsonyabb helyértékű bájt.

Máté: Assembly programozás Előadások 9

**Memória modellek**

**ASCII** kód 7 bit + paritás  $\rightarrow$  **Byte (bájt)** 

**Szó**: 2 vagy 4 bájt, dupla szó 8 bájt.

Igazítás (alignment), **5.2. ábra**: hatékonyabb, de probléma a kompatibilitás (a **Pentium 4**-nek két ciklusra is szüksége lehet egy szó beolvasásához).

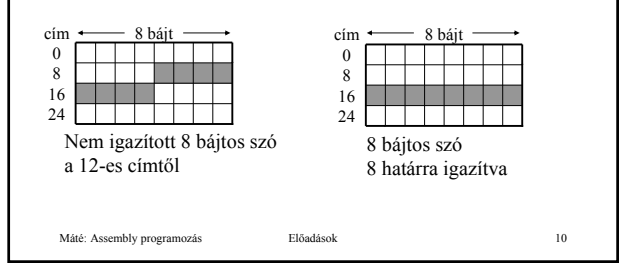

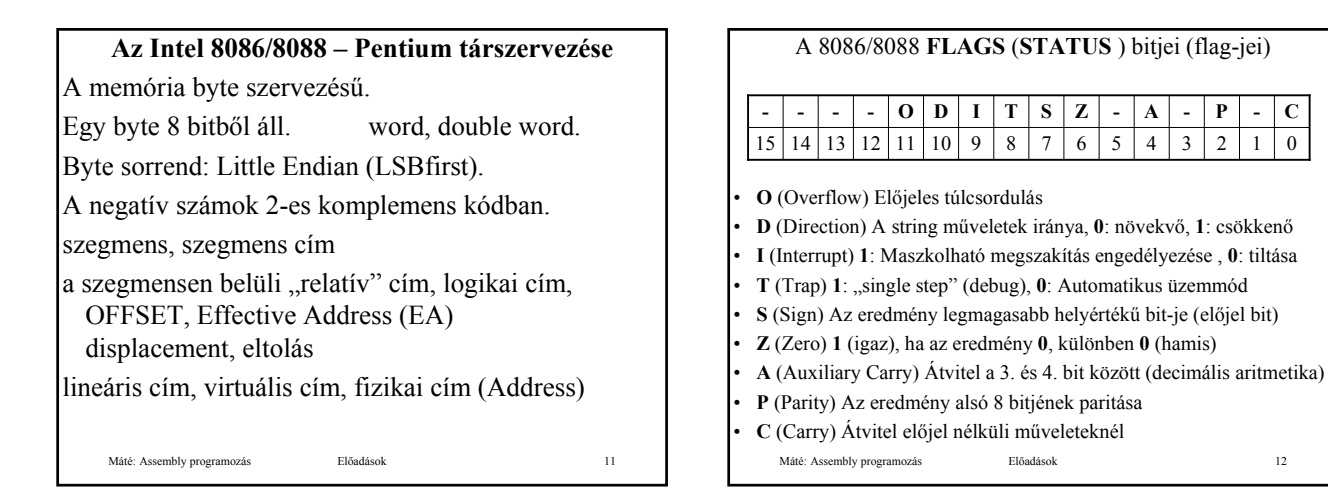

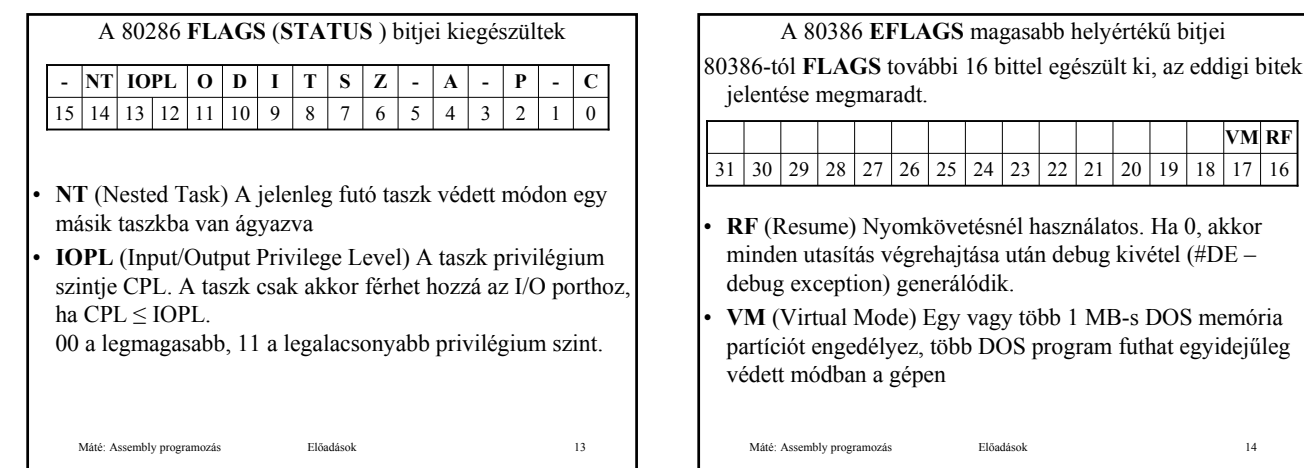

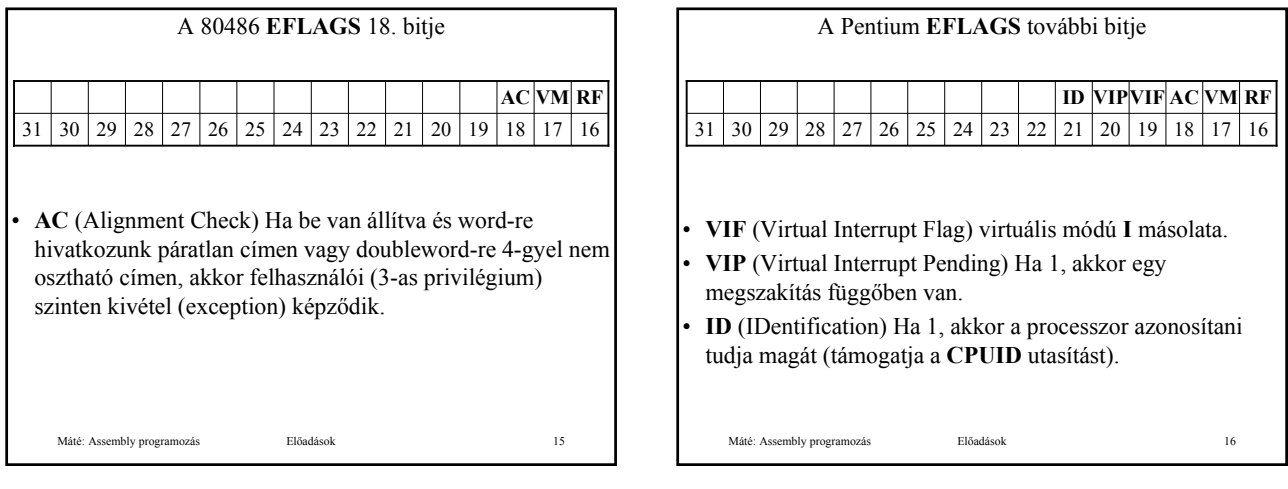

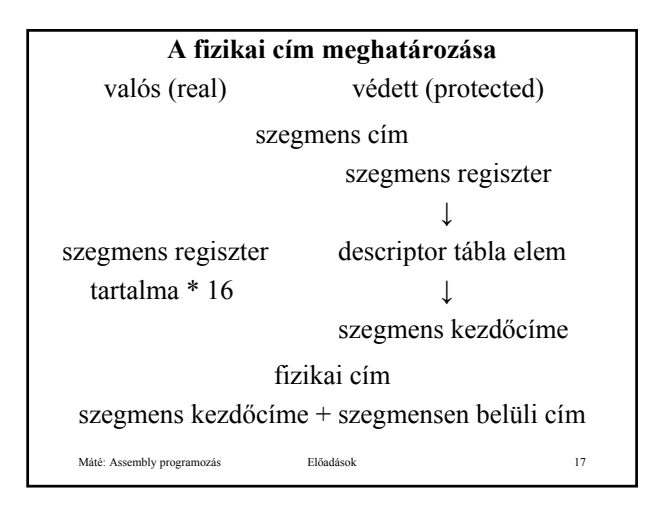

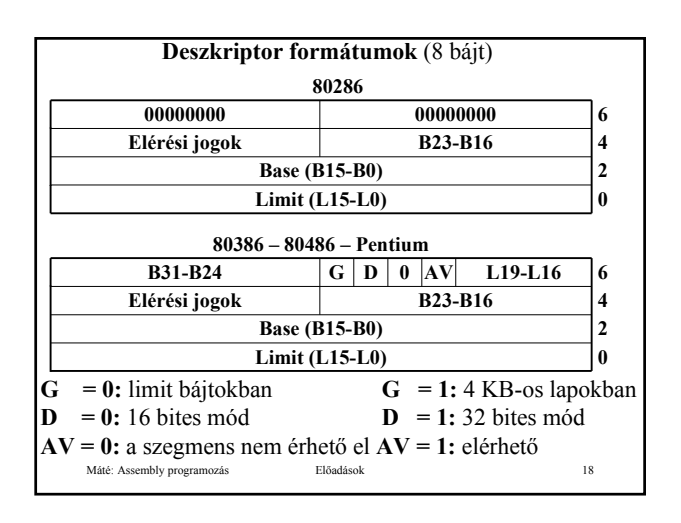

 $17 16$ 

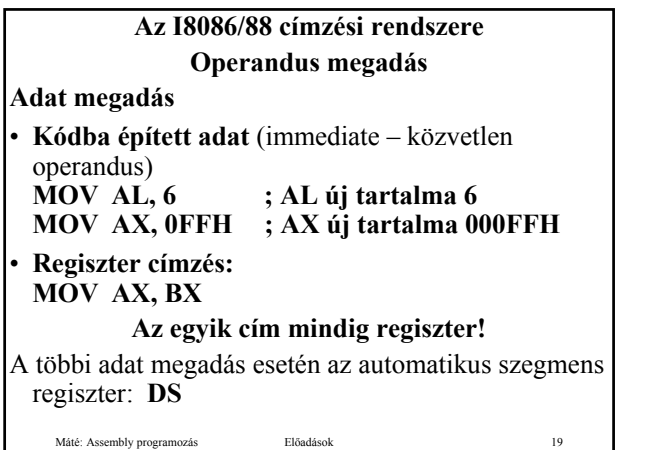

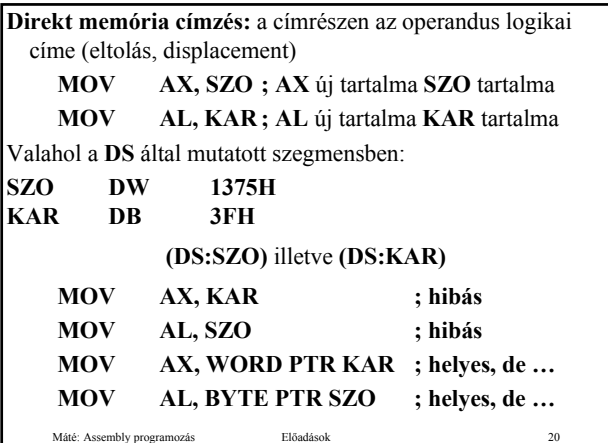

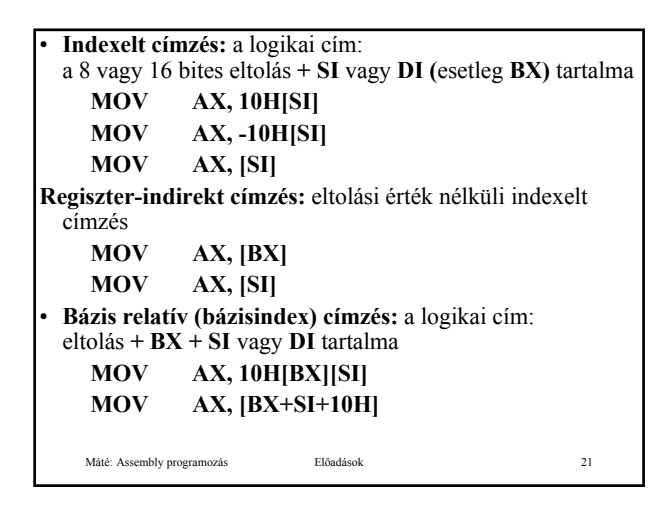

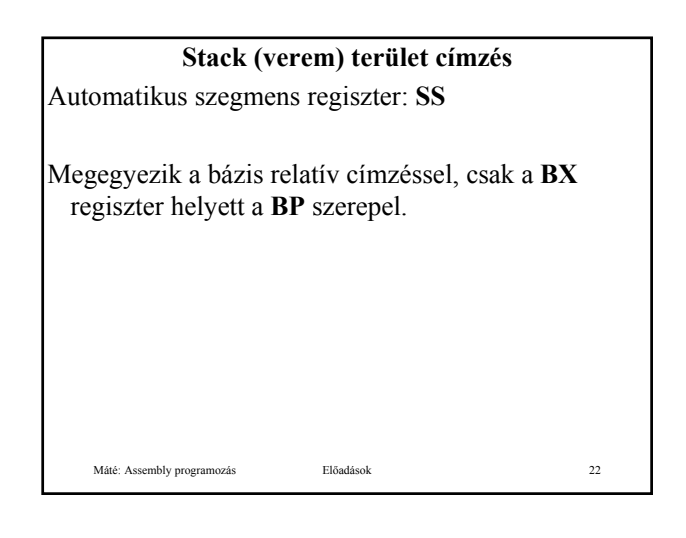

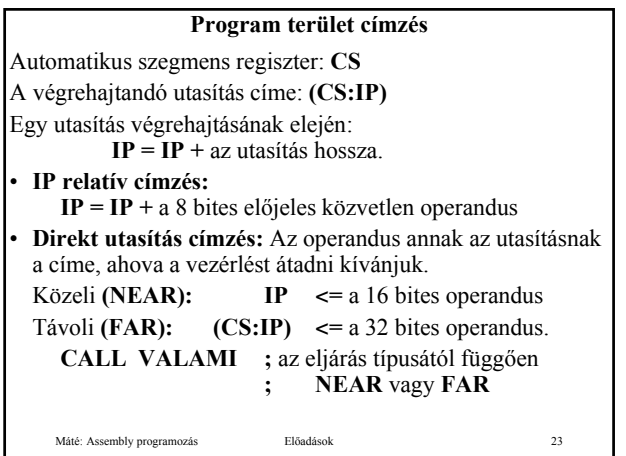

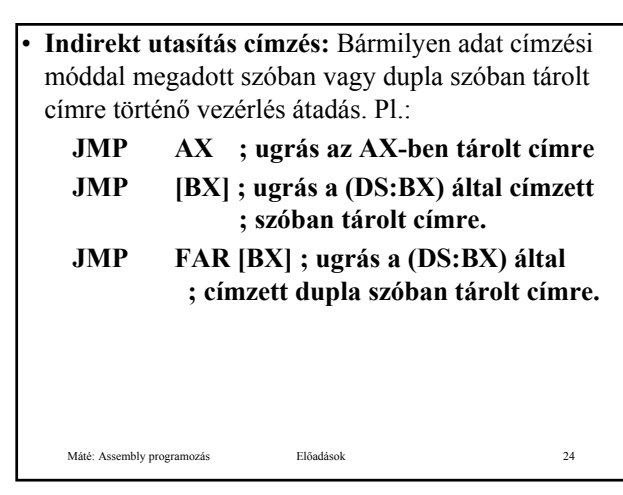

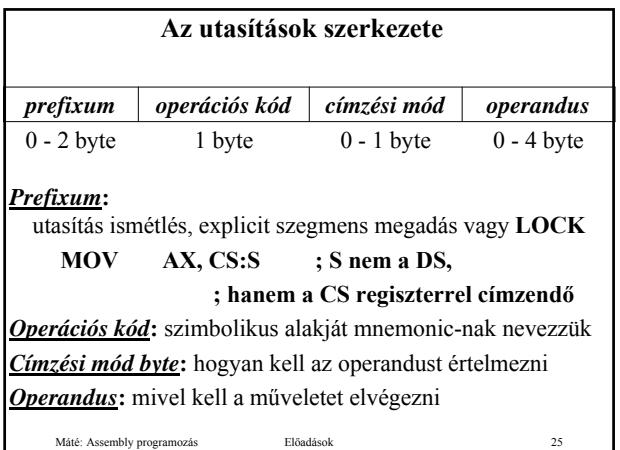

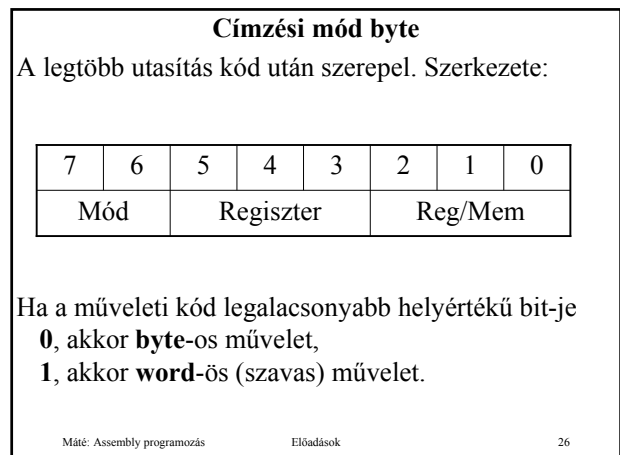

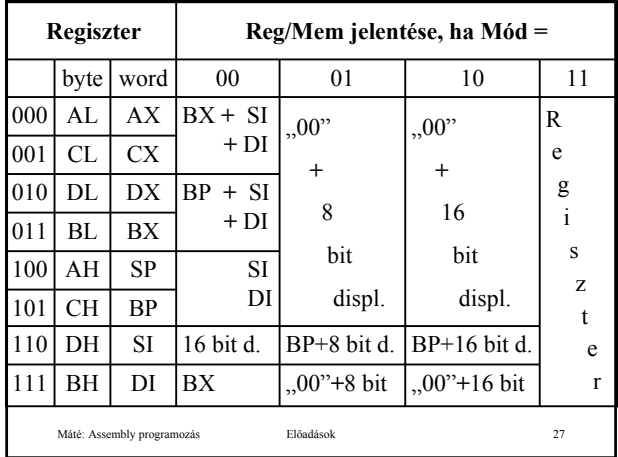

Szimbolikus alakban az operandusok sorrendje, gépi utasítás formájában a gépi utasítás kód mondja meg a regiszter és a memória közti adatátvitel irányát. Pl. az alábbi két utasítás esetén a címzési mód byte megegyezik:

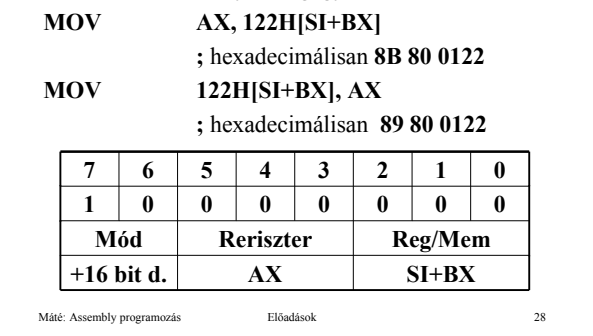

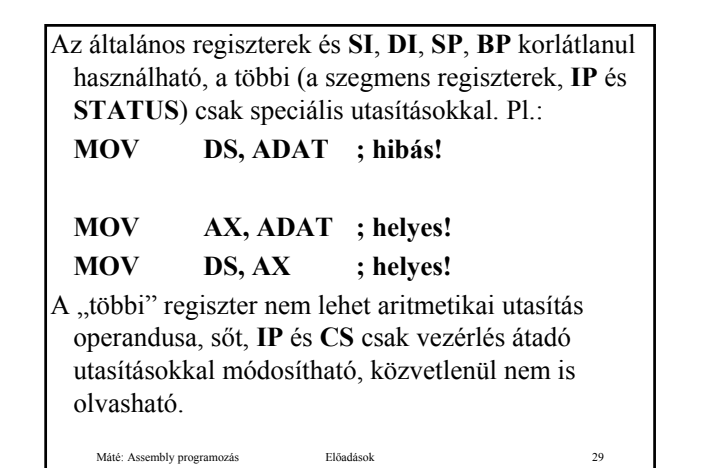

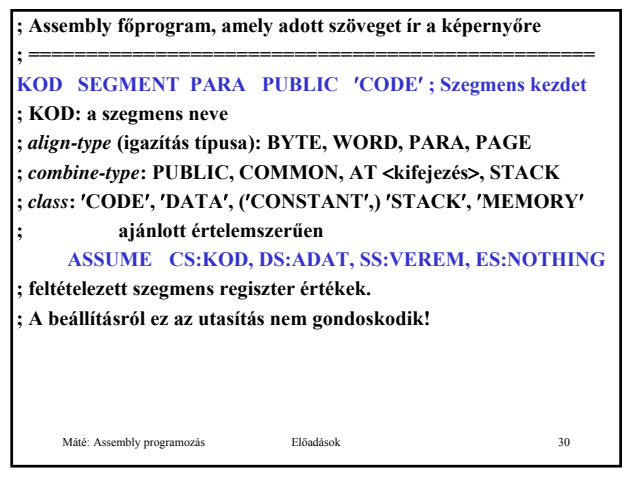

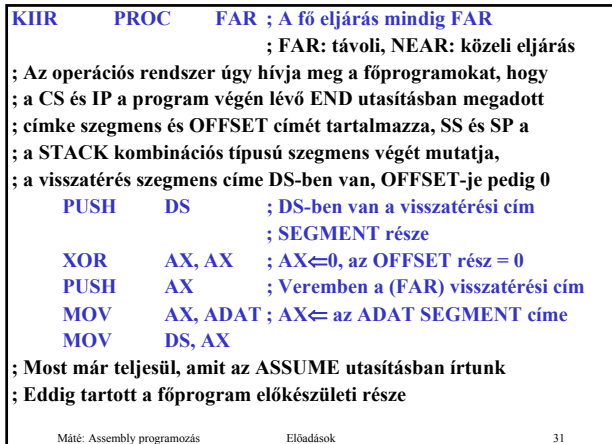

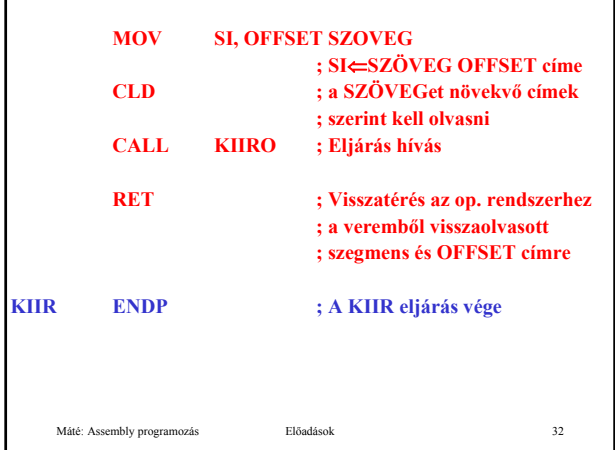

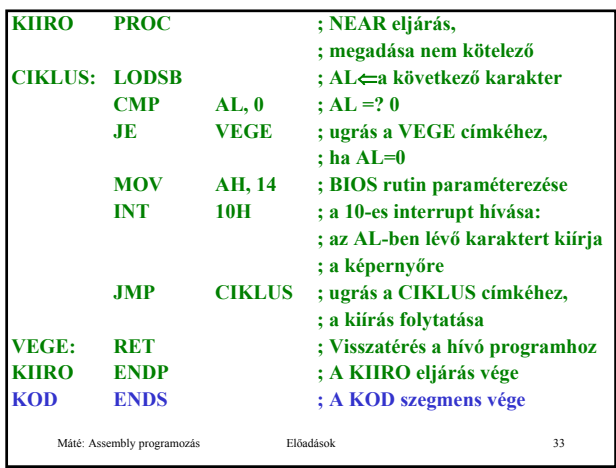

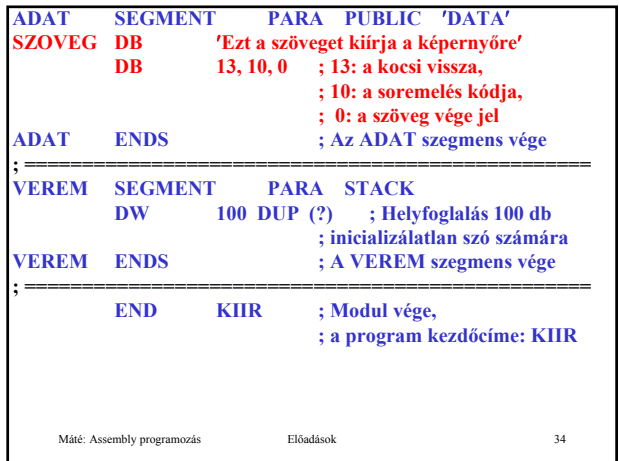

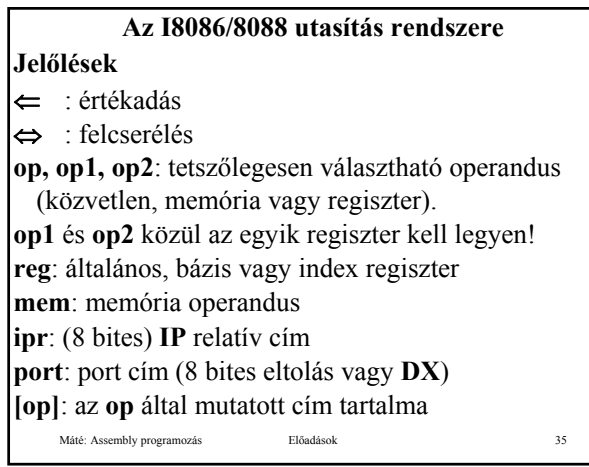

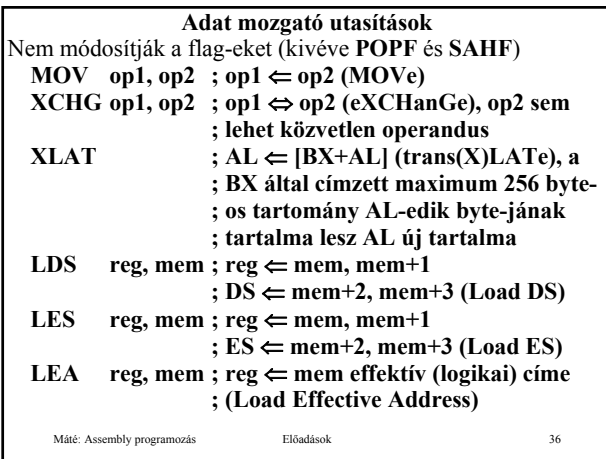

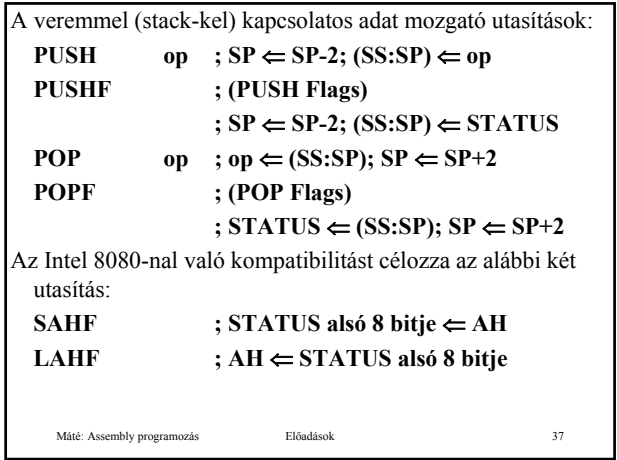

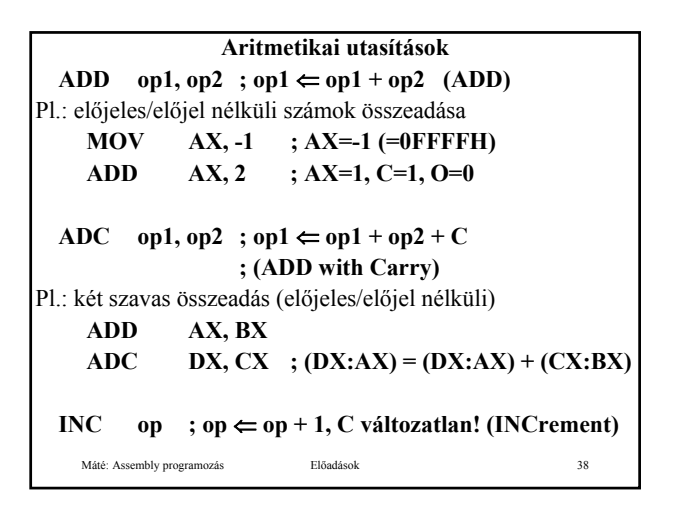

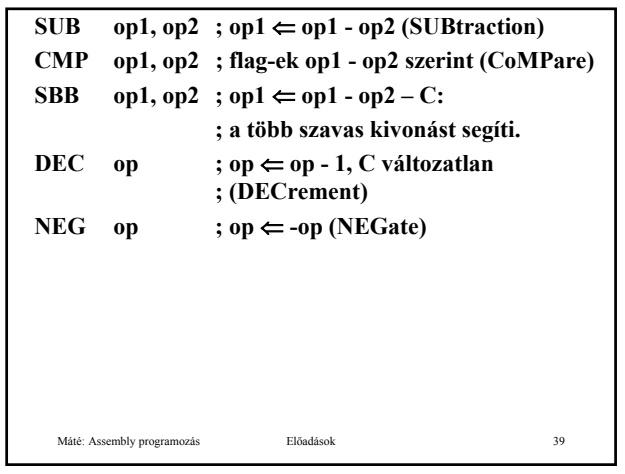

Az összeadástól és kivonástól eltérően a szorzás és osztás esetében különbséget kell tennünk, hogy előjeles vagy előjel nélküli számábrázolást alkalmazunk-e. További lényeges eltérés, hogy két 8 bites vagy 16 bites mennyiség szorzata ritkán fér el 8 illetve 16 biten, ezért a szorzás műveletét úgy alakították ki, hogy 8 bites tényezők szorzata 16, 16 biteseké pedig 32 biten keletkezzék: Szorzásnál **op** nem lehet közvetlen operandus! **MUL op ; előjel nélküli szorzás (MULtiplicate), IMUL op ; előjeles szorzás (Integer MULtiplicate).** Ha op 8 bites  $AX$   $\leftarrow$  AL  $*$  op. Ha op 16 bites  $(DX:AX)$   $\Leftarrow$  AX  $*$  op.

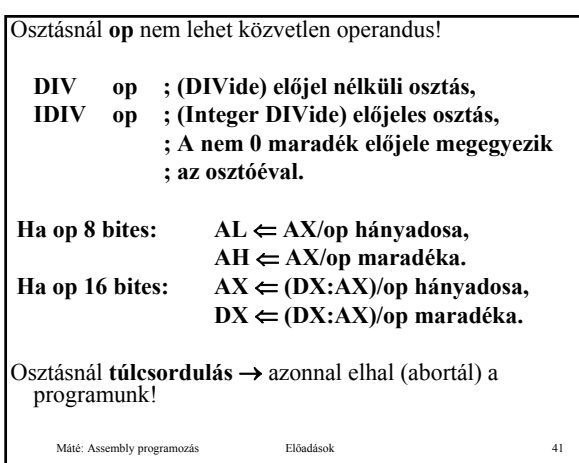

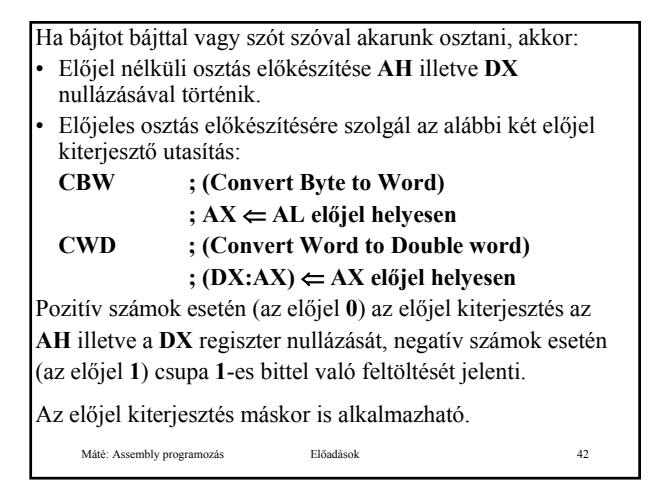

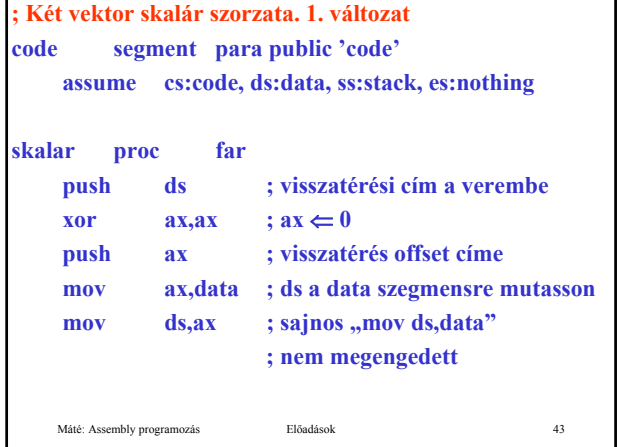

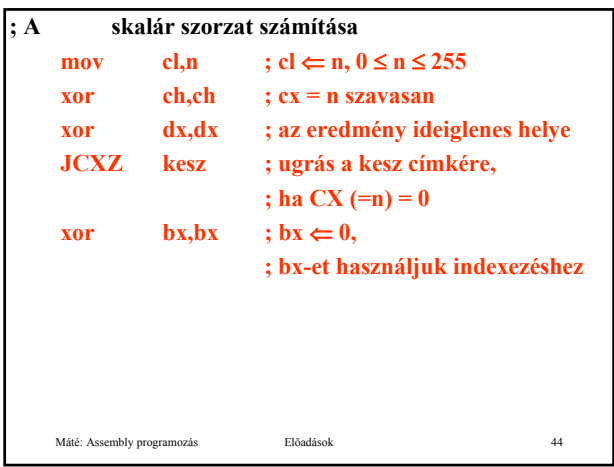

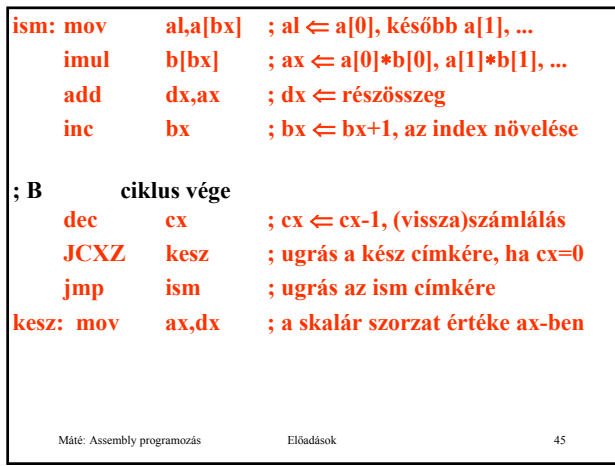

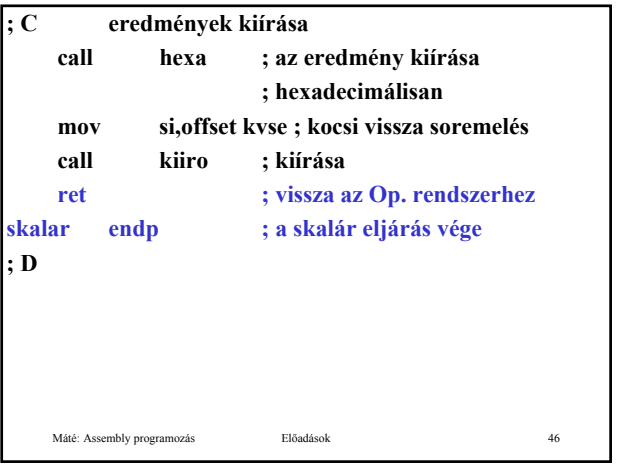

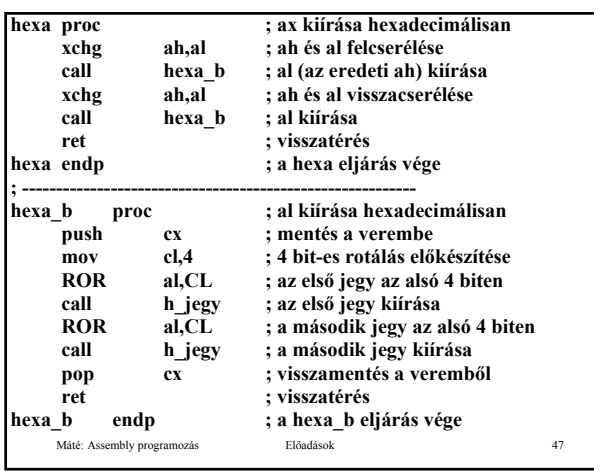

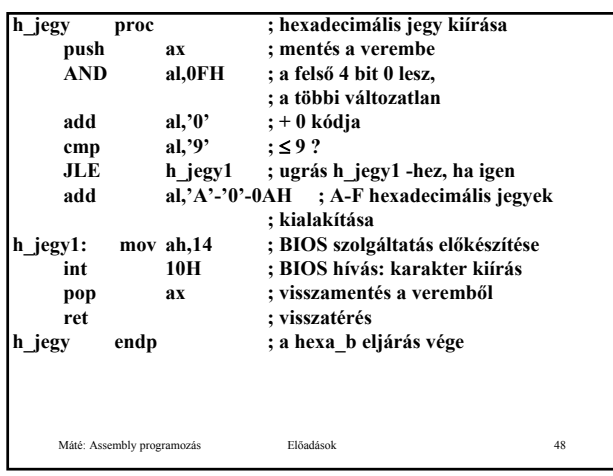

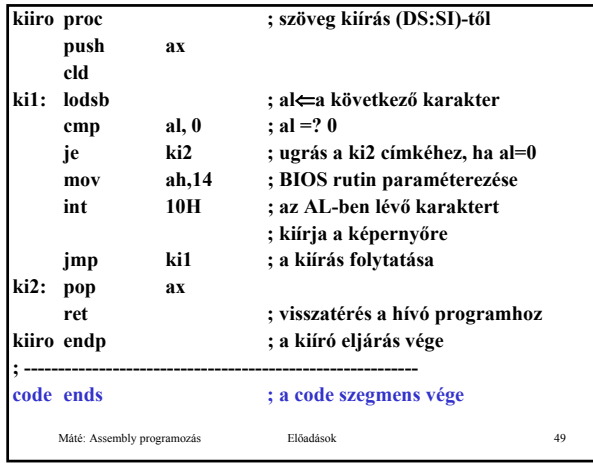

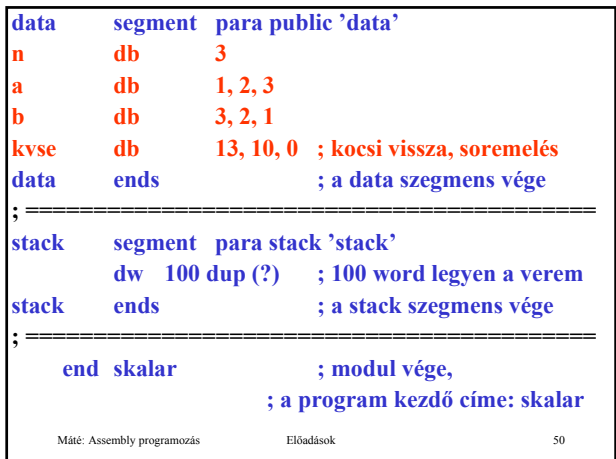

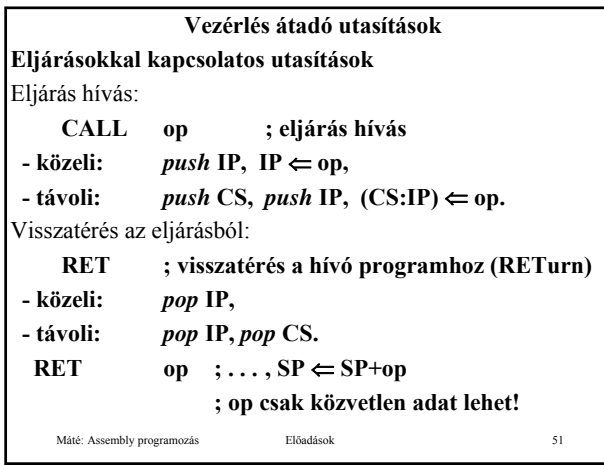

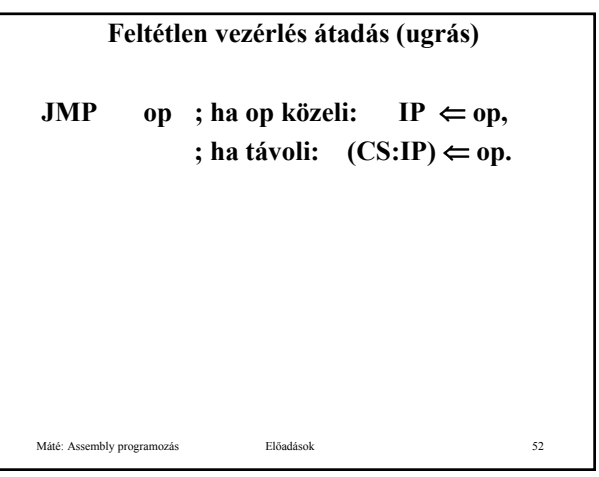

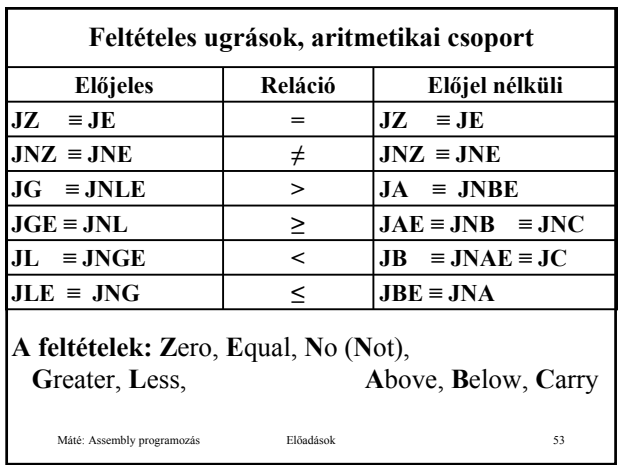

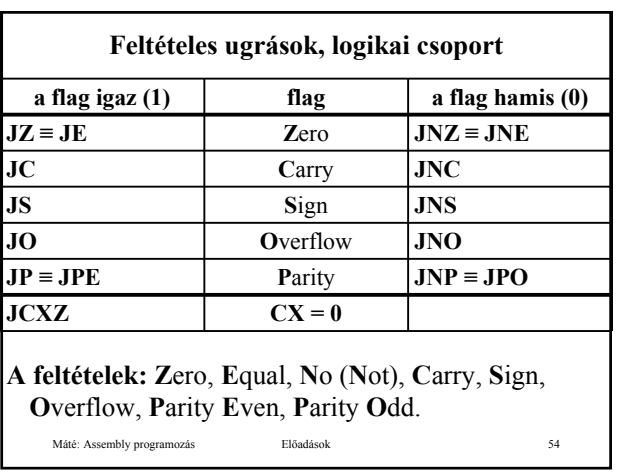

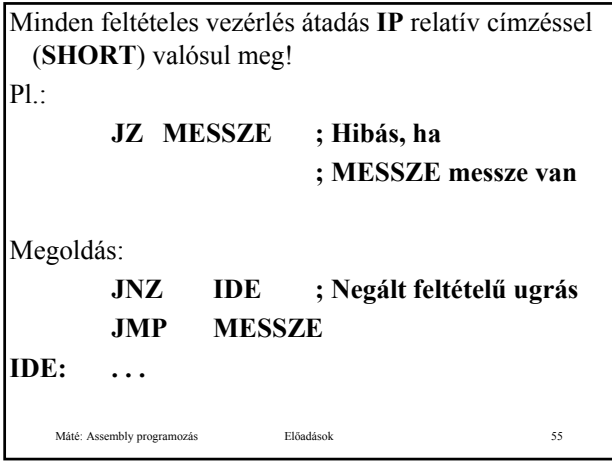

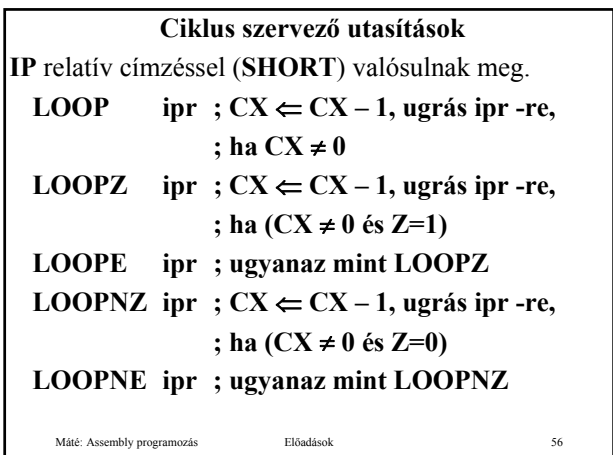

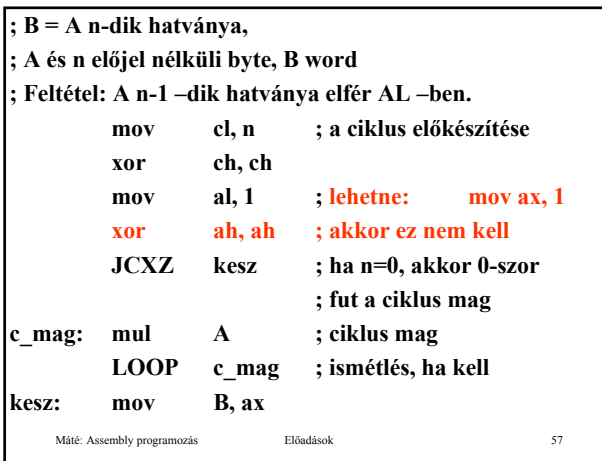

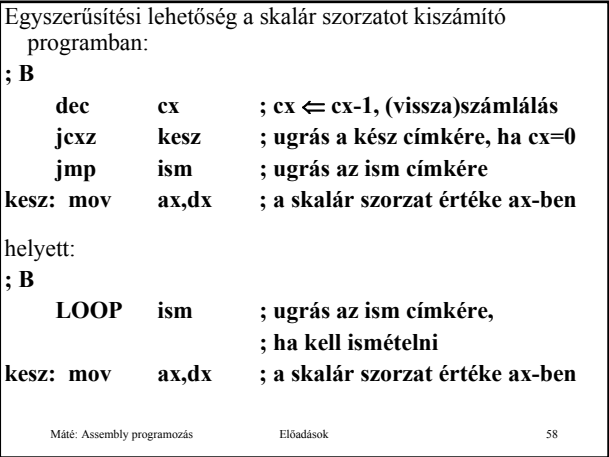

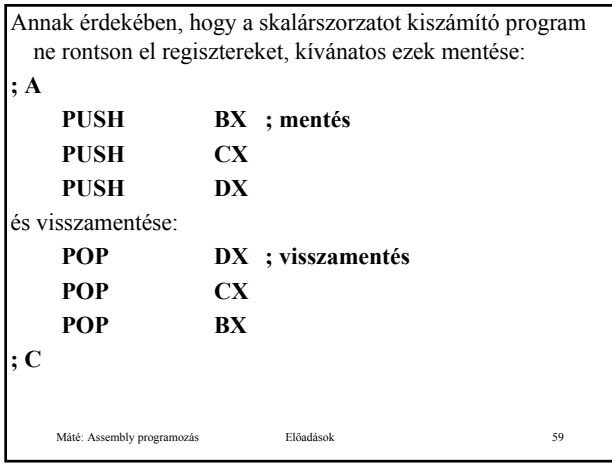

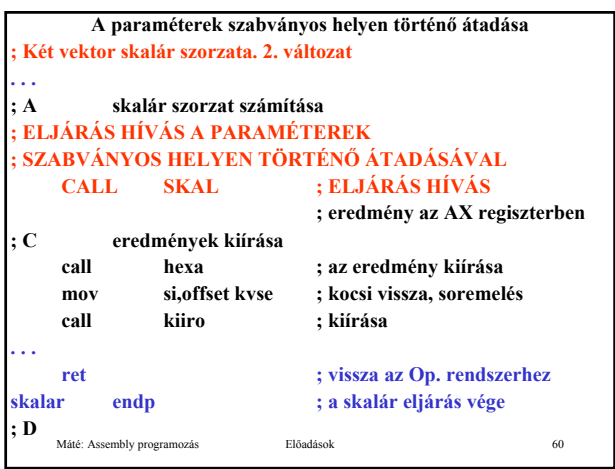

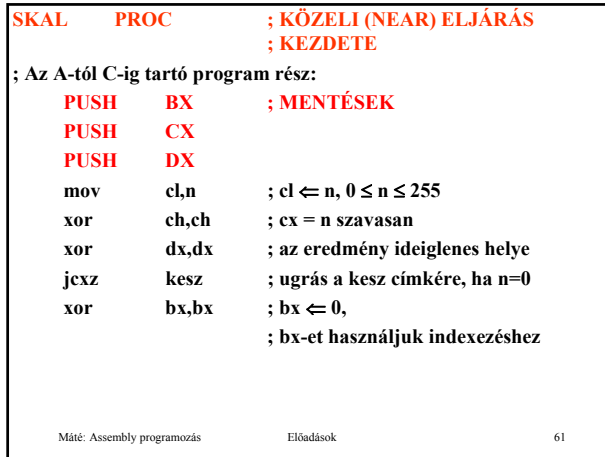

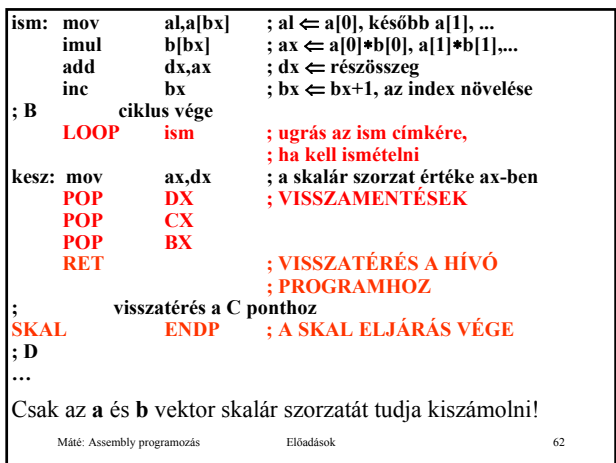

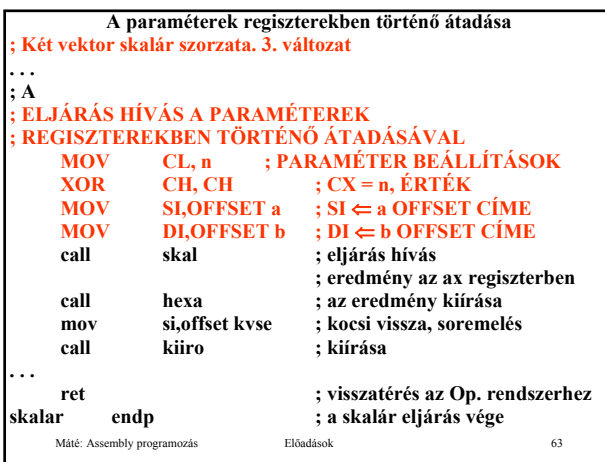

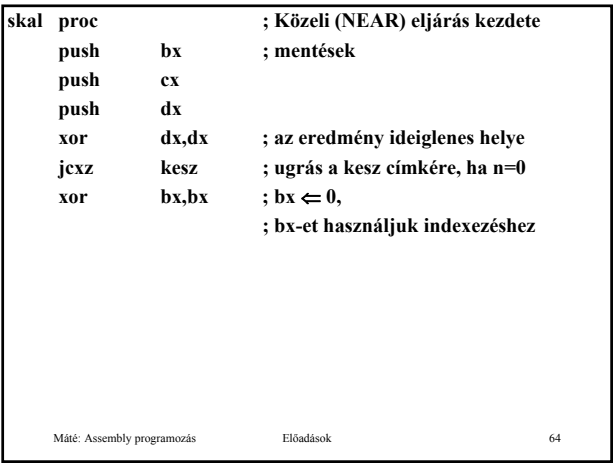

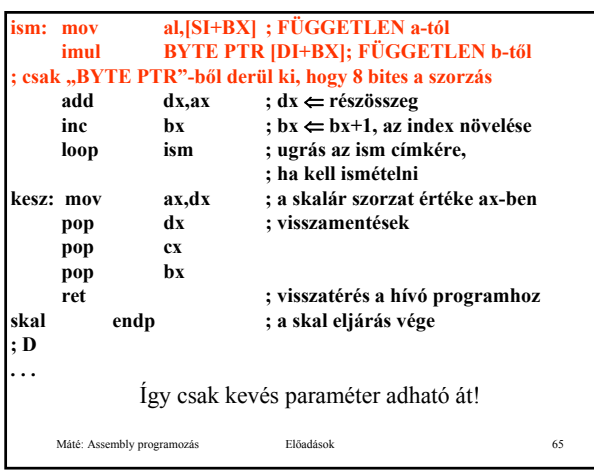

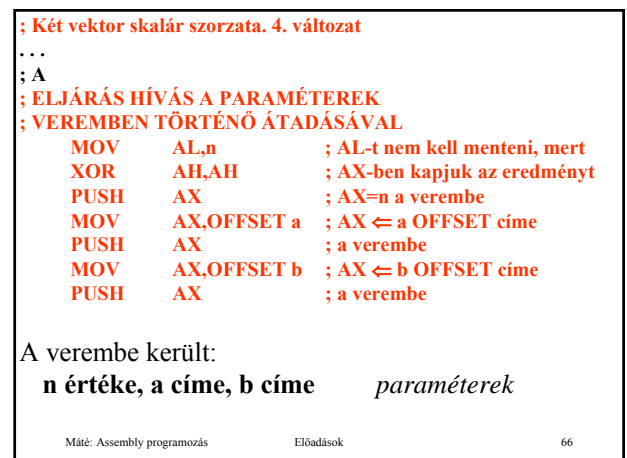

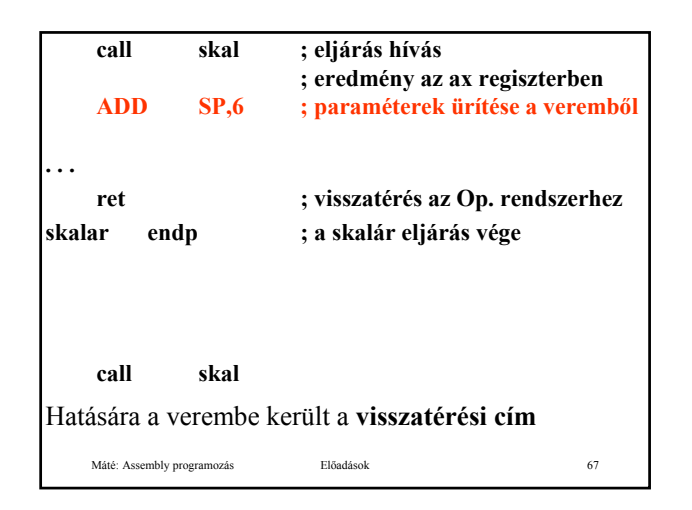

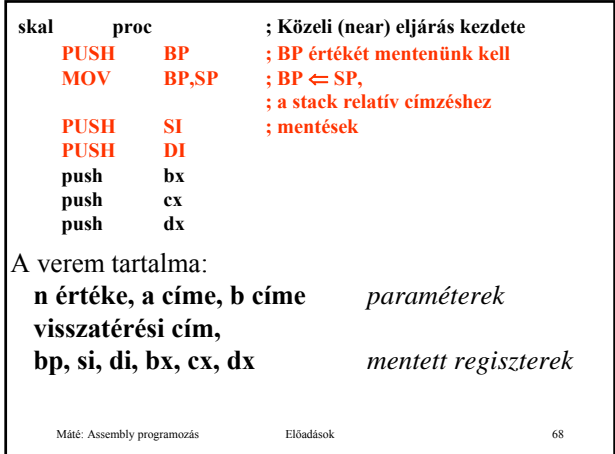

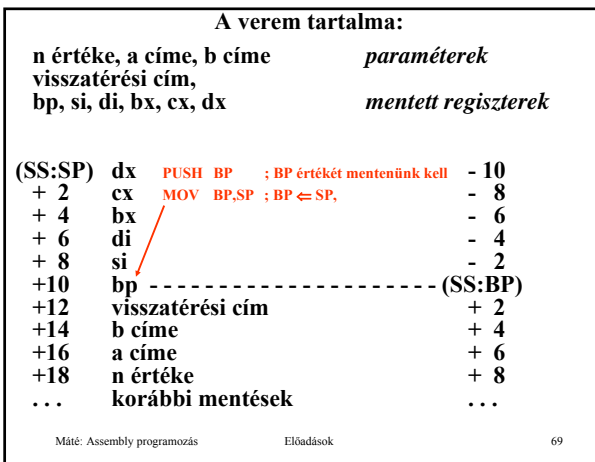

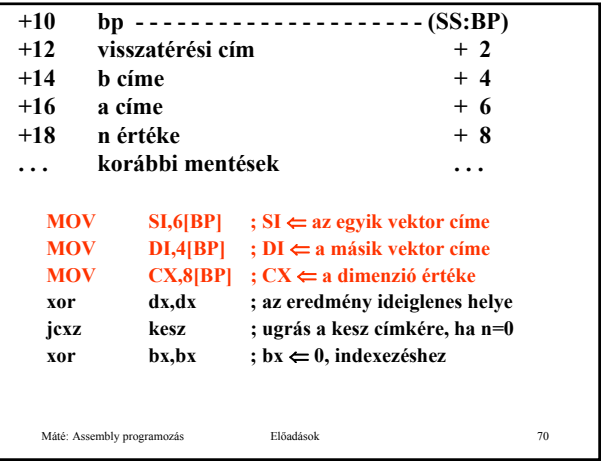

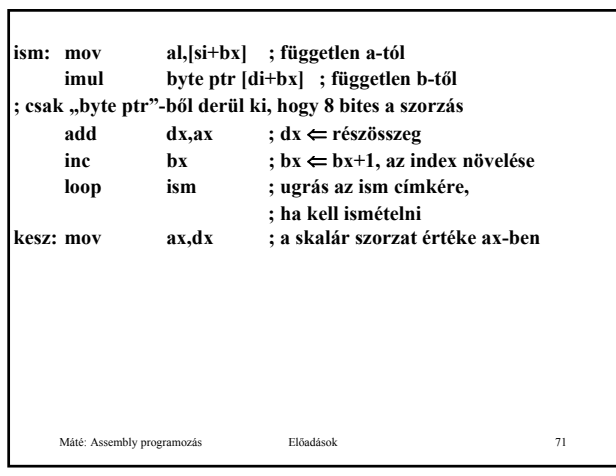

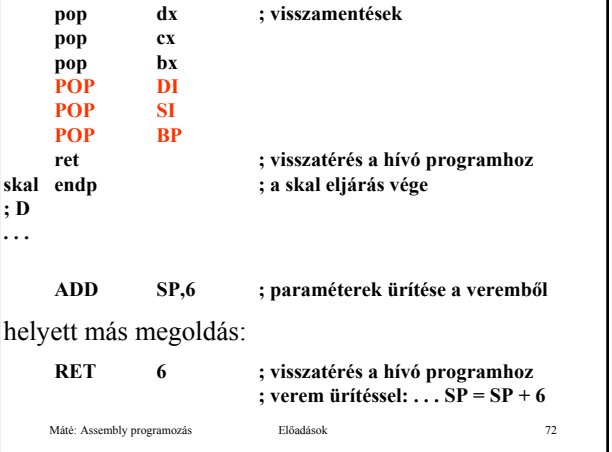

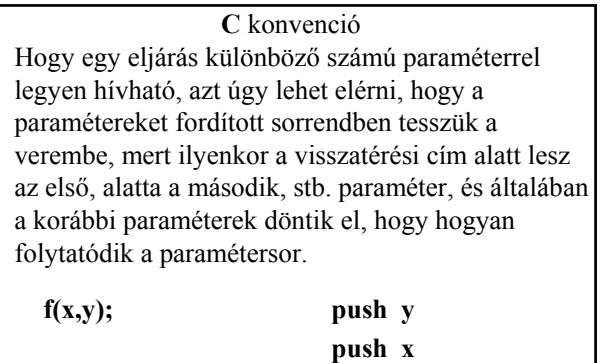

Máté: Assembly programozás Előadások 73

**call f**

**Lokális adat terület, rekurzív és re-entrant eljárások** Ha egy eljárás működéséhez lokális adat területre, munkaterületre van szükség, és a működés befejeztével a munkaterület tartalma fölösleges, akkor a munkaterületet célszerűen a veremben alakíthatjuk ki. A munkaterület lefoglalásának ajánlott módja:

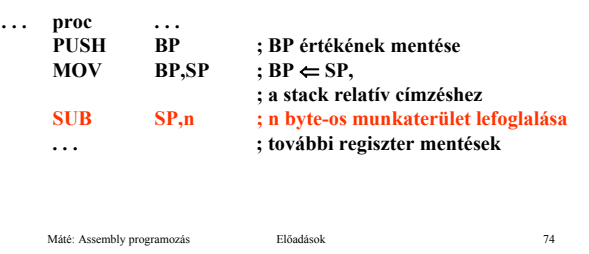

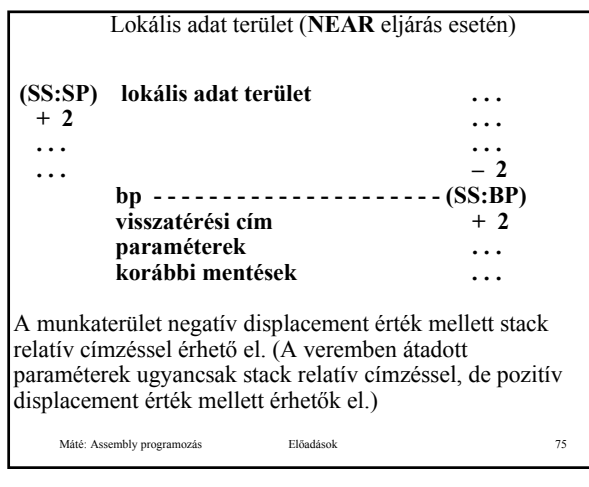

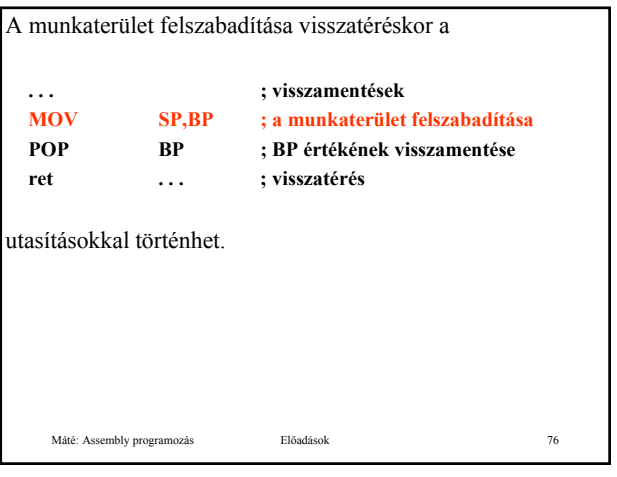

#### **Rekurzív és re-entrant eljárások**

Egy eljárás **rekurzív**, ha önmagát hívja közvetlenül, vagy más eljárásokon keresztül.

Egy eljárás **re-entrant**, ha többszöri belépést tesz lehetővé, ami azt jelenti, hogy az eljárás még nem fejeződött be, amikor újra felhívható. A rekurzív eljárással szemben a különbség az, hogy a rekurzív eljárásban "programozott" hogy mikor történik az eljárás újra hívása, re-entrant eljárás esetén az esetleges újra hívás ideje a véletlentől függ. Ez utóbbi esetben azt, hogy a munkaterületek ne keveredjenek össze, az biztosítja, hogy újabb belépés csak másik processzusból képzelhető el, és minden processzus saját vermet használ.

Máté: Assembly programozás Előadások 77

**Rekurzív és re-entrant eljárások**

Ha egy eljárásunk készítésekor betartjuk, hogy az eljárás a paramétereit a vermen keresztül kapja, kilépéskor visszaállítja a belépéskori regiszter tartalmakat – az esetleg eredményt tartalmazó regiszterek kivételével –, továbbá a fenti módon kialakított munkaterületet használ, akkor az eljárásunk rekurzív is lehet, és a többszöri belépést is lehetővé teszi (re-entrant).

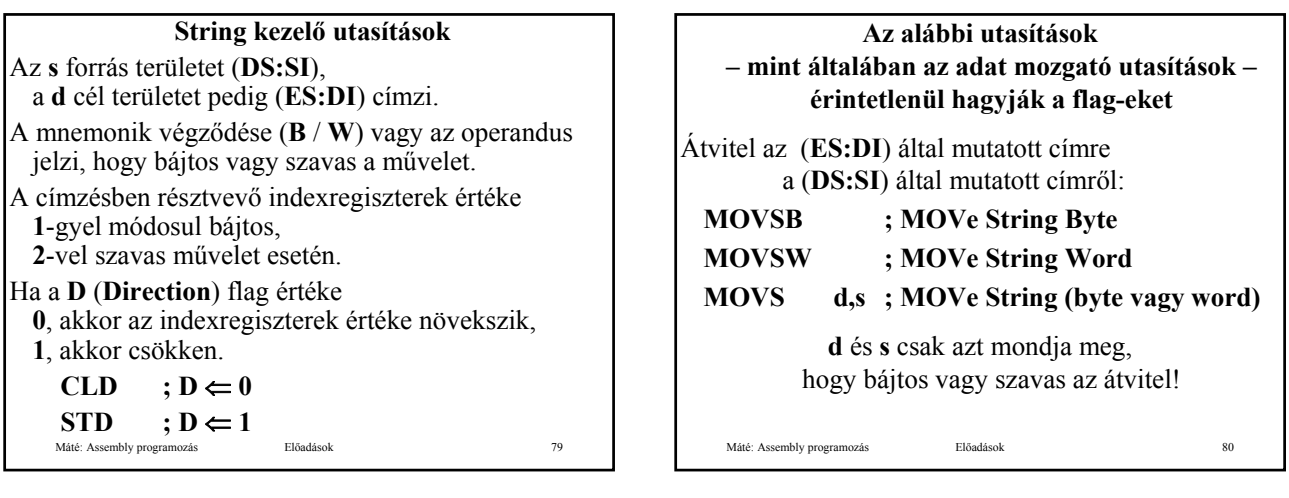

٦

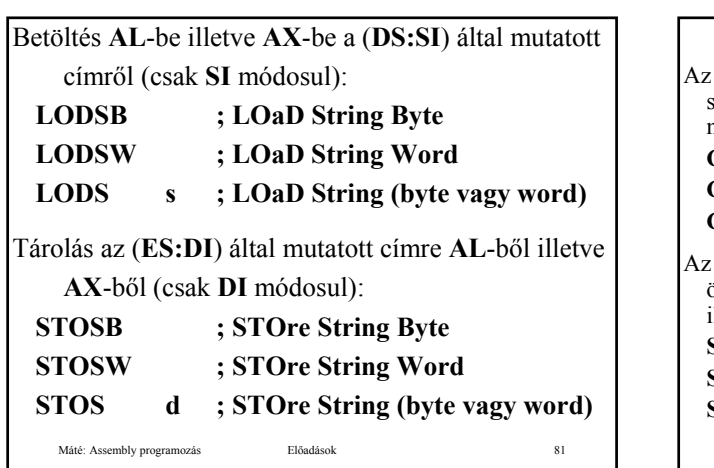

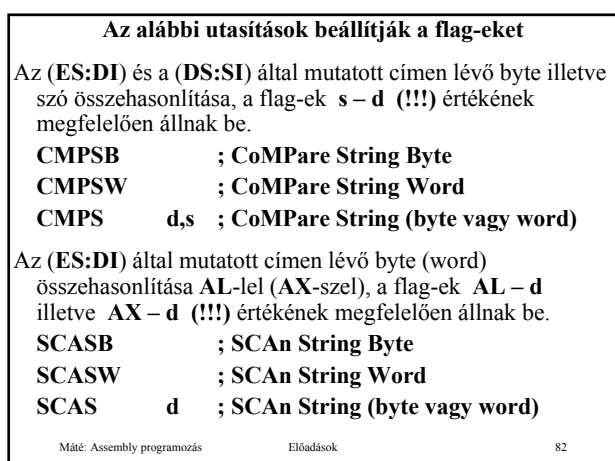

# **Ismétlő prefixumok**

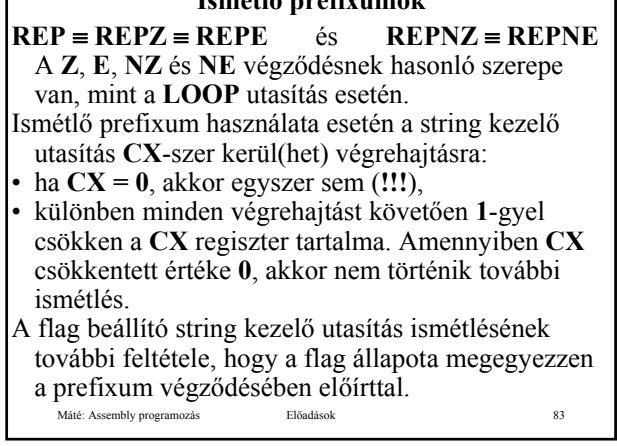

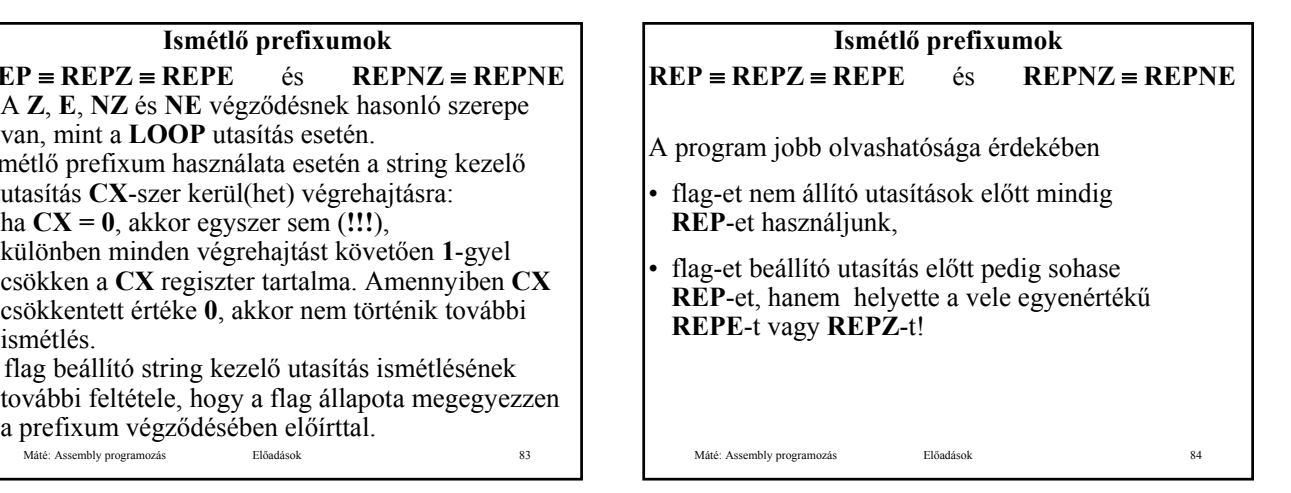

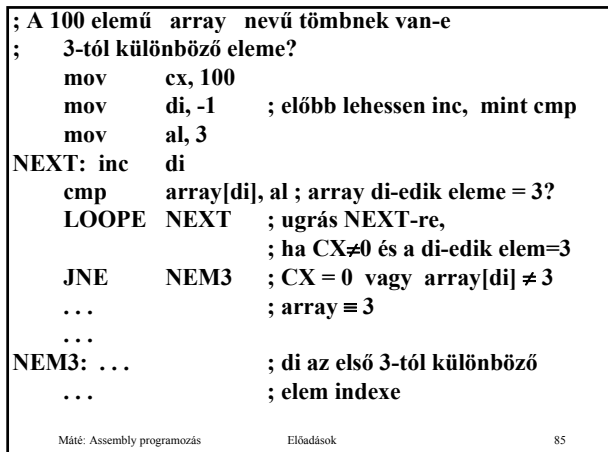

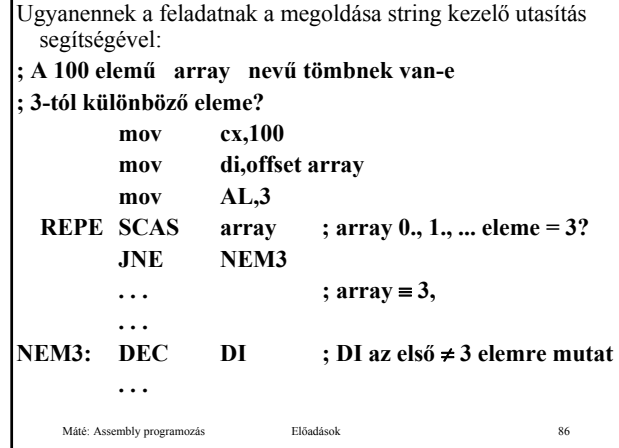

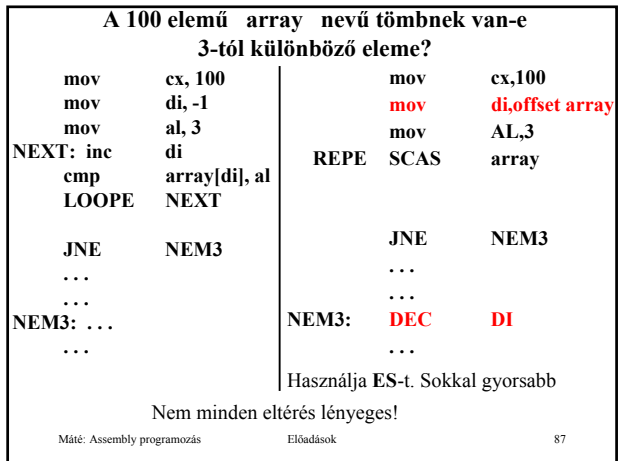

#### **Egyszerűsített lexikális elemző**

Feladata, hogy azonosító, szám, speciális jelek és a program vége jel előfordulásakor rendre **A**, **0**, **,** és **.** karaktert írjon a képernyőre. Az esetleges hibákat **?** jelezze.

**XLAT** utasítás alkalmazásának tervezése:

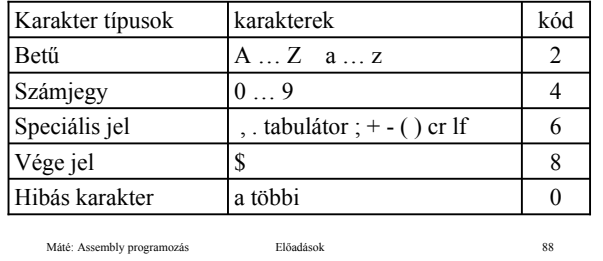

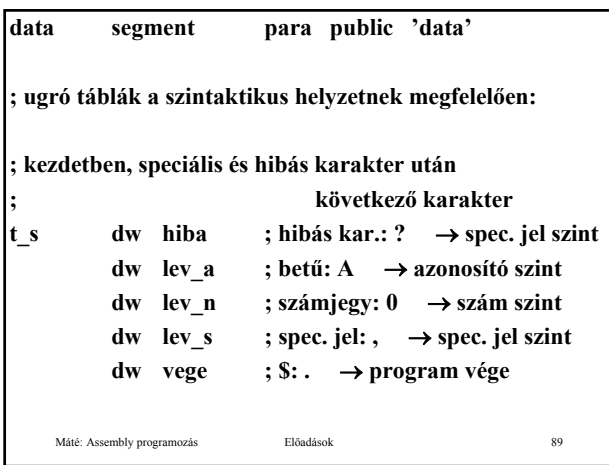

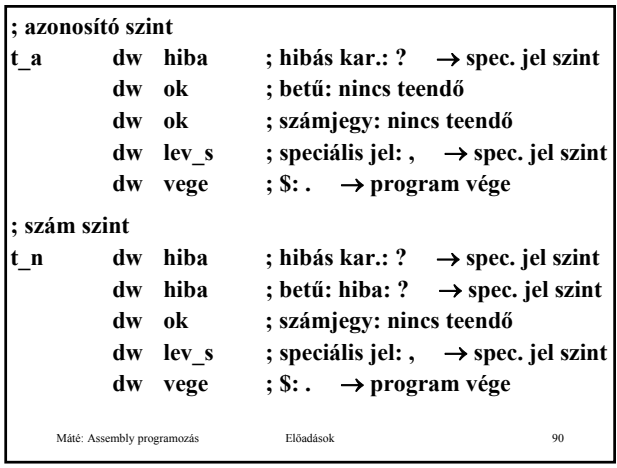

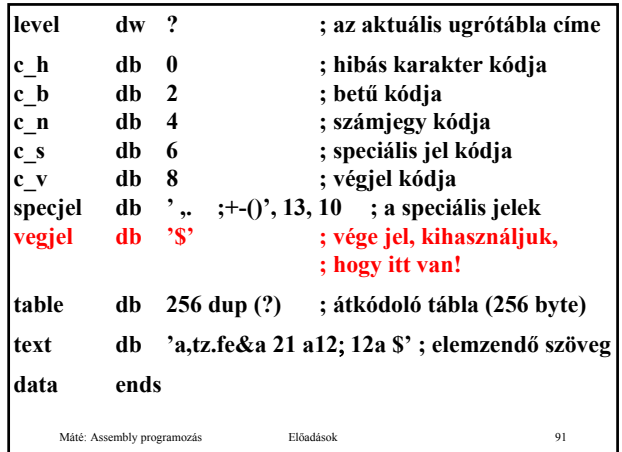

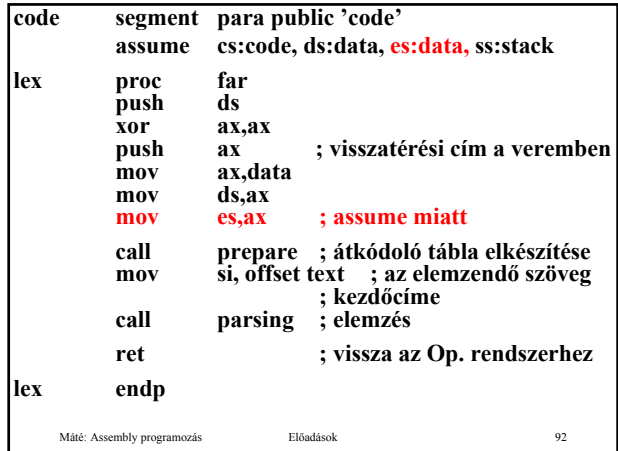

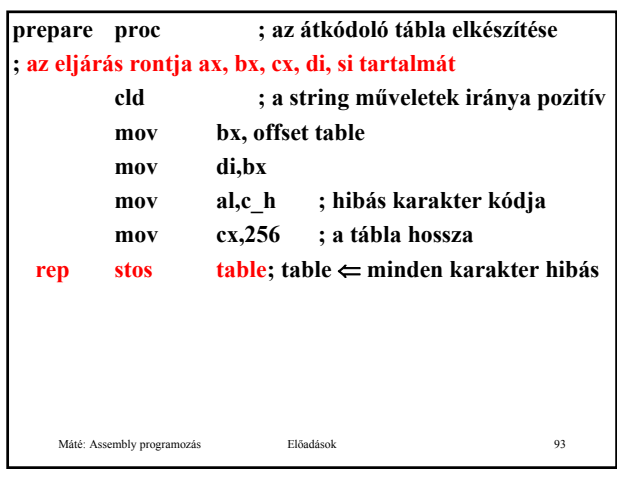

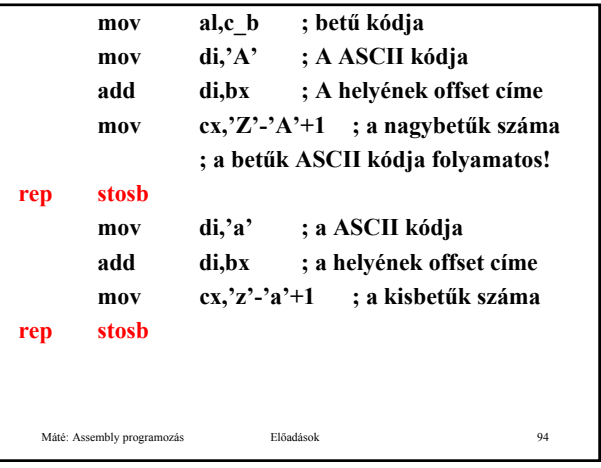

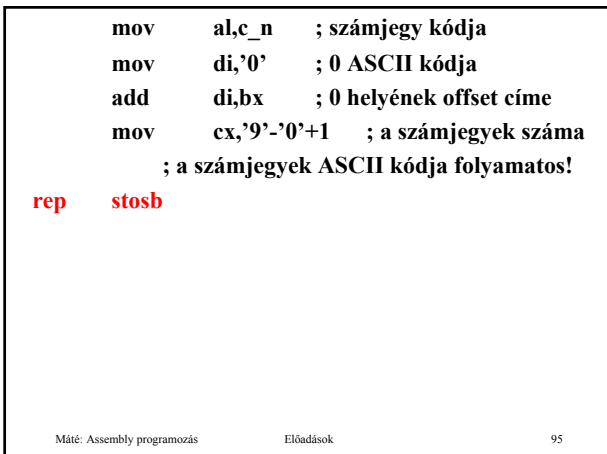

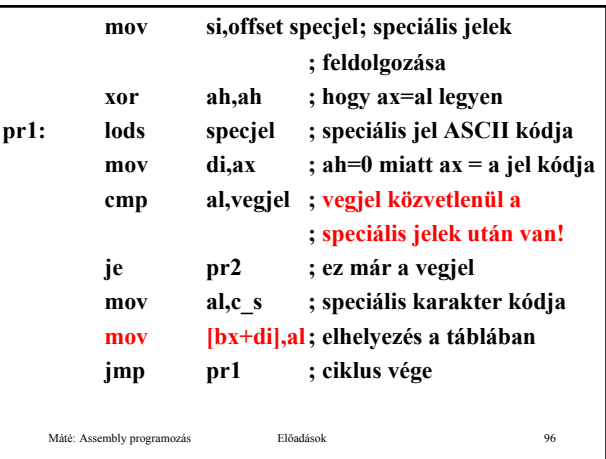

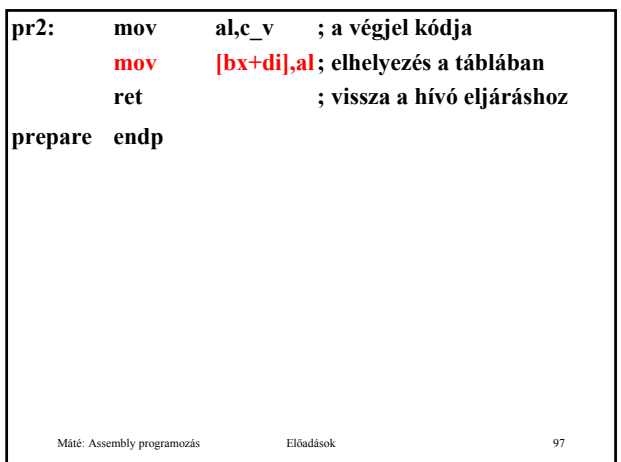

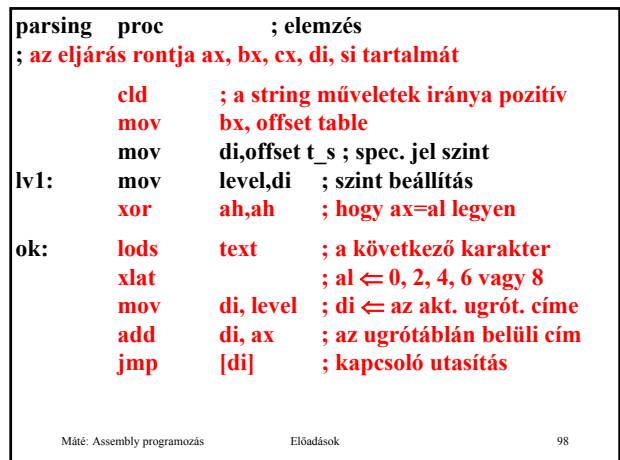

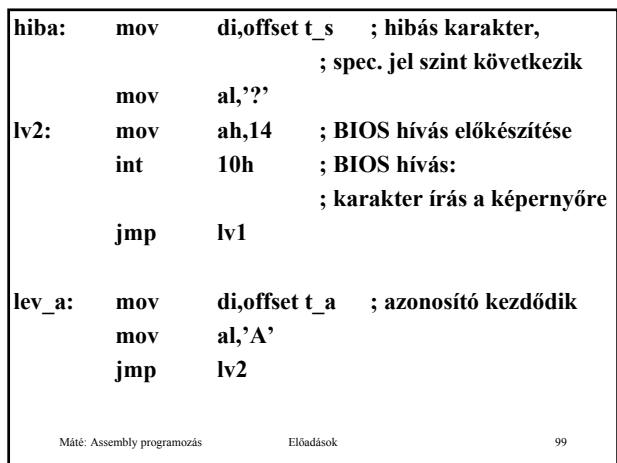

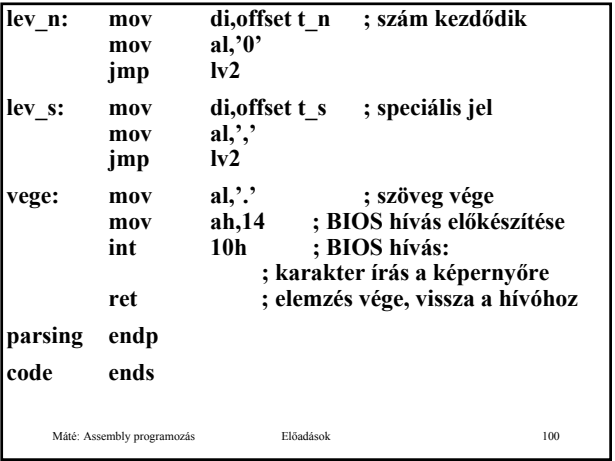

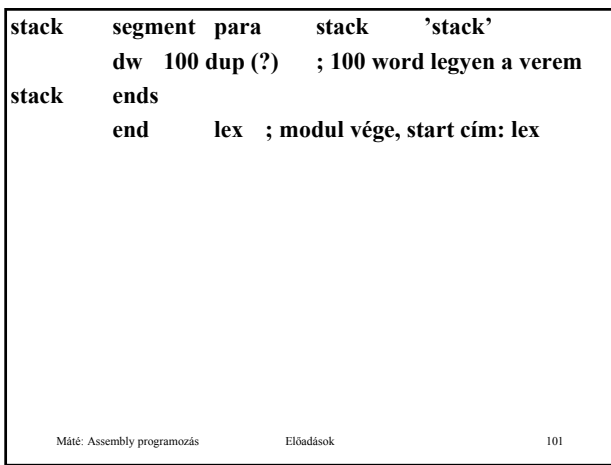

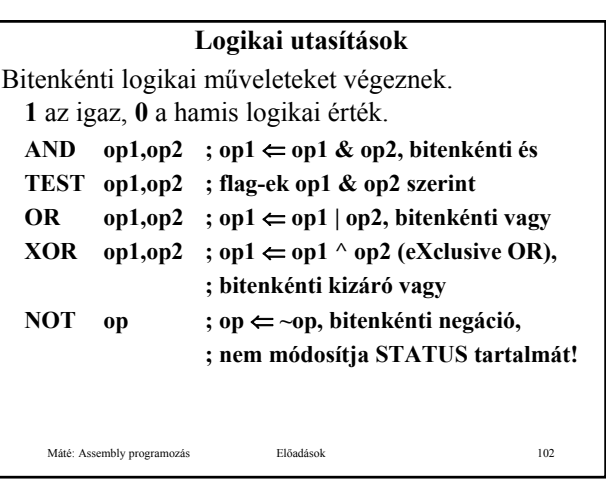

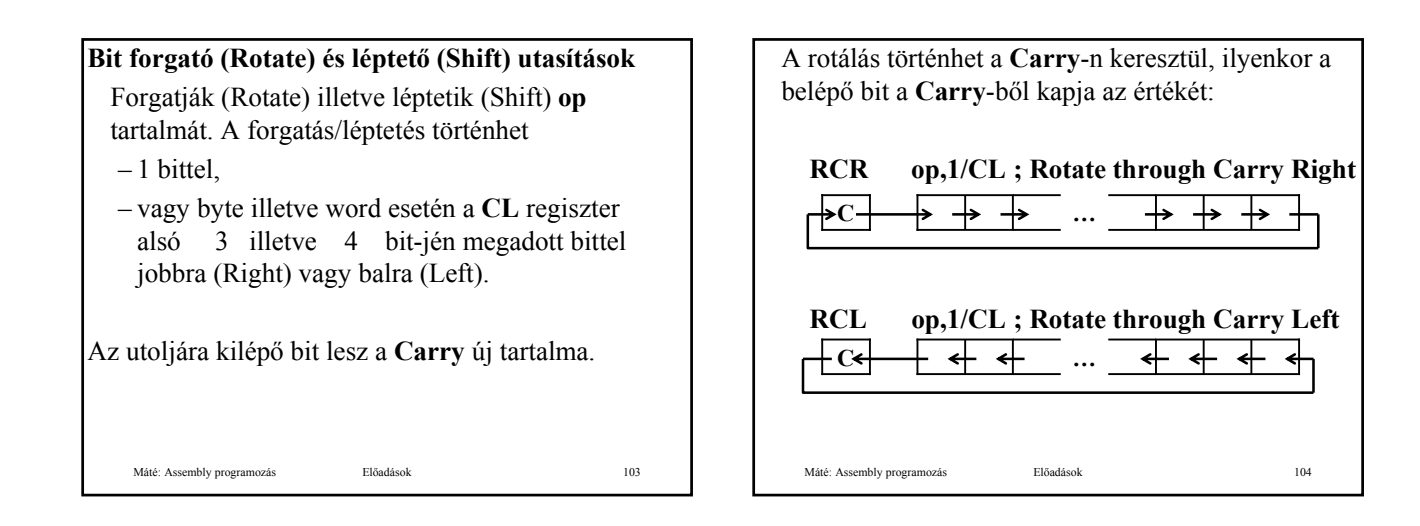

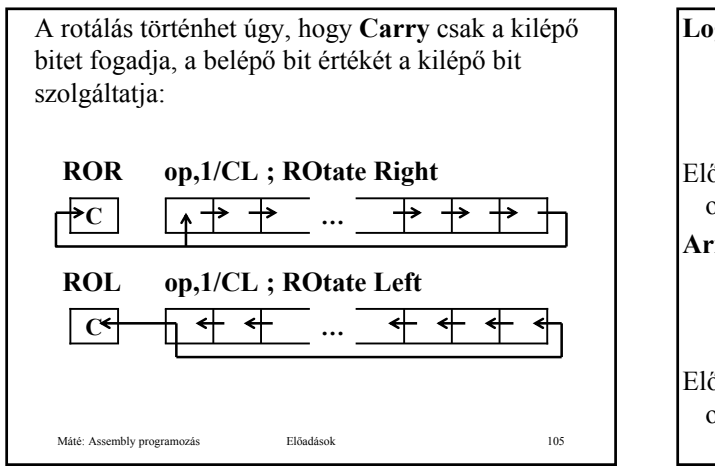

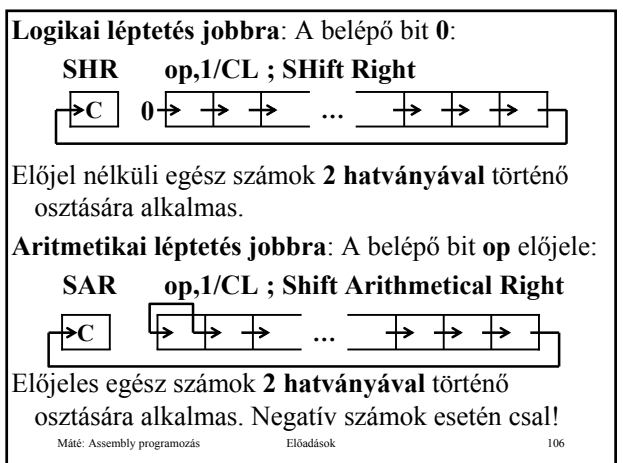

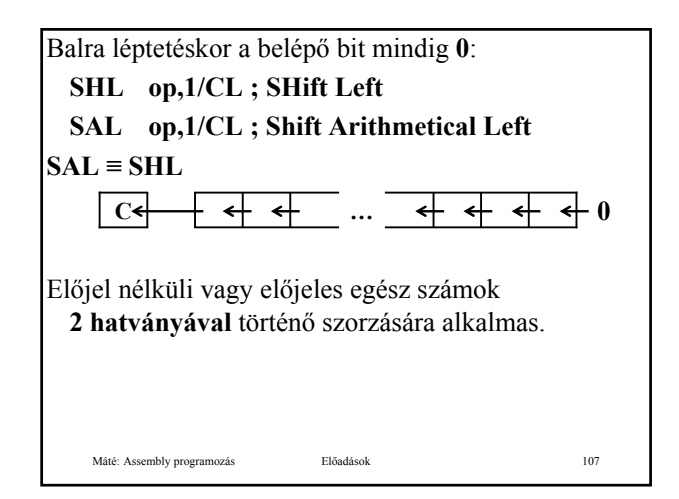

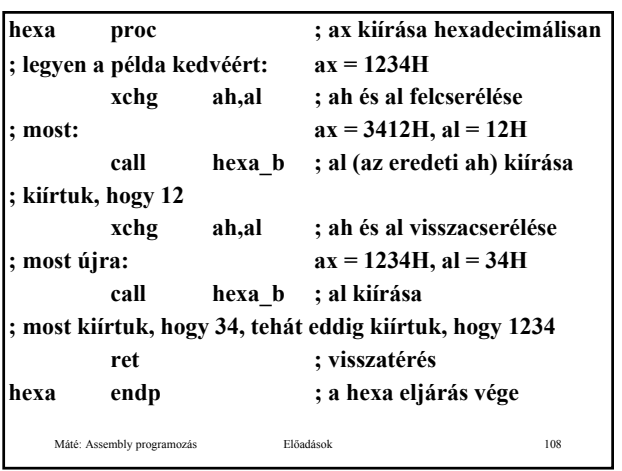

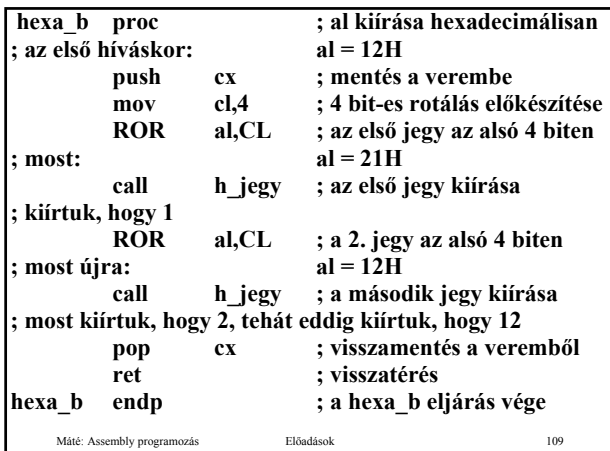

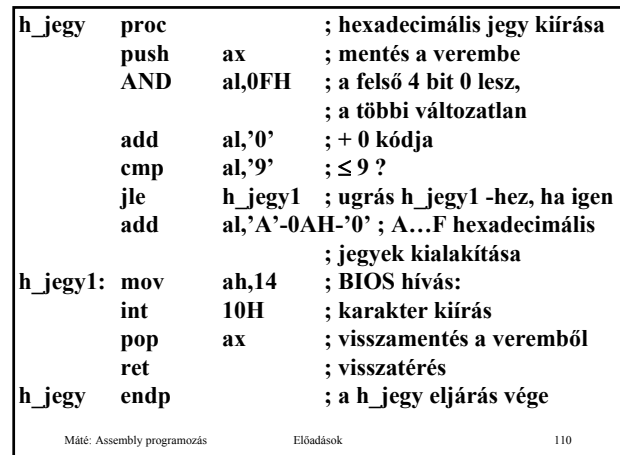

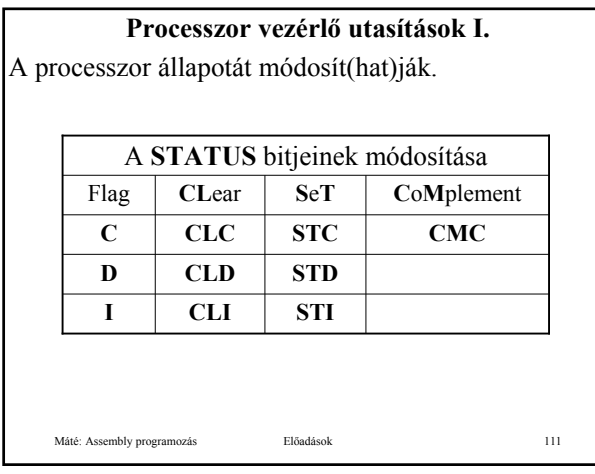

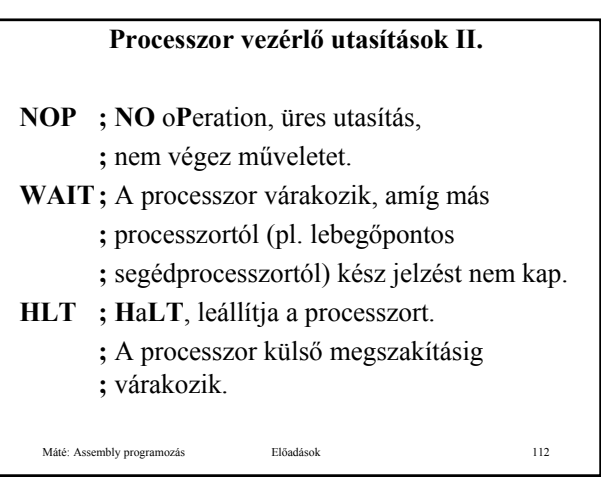

# **Input, output (I/O) utasítások (I8086/88)**

A külvilággal történő információ csere **port**-okon (kapukon) keresztül zajlik. A kapu egy memória cím, az információ csere erre a címre történő írással, vagy erről a címről való olvasással történik. Egy-egy cím vagy cím csoport egy-egy perifériához kötődik. A központi egység oldaláról a folyamat egységesen az **IN** (input) és az **OUT** (output) utasítással történik.

Máté: Assembly programozás Előadások 113

**Input, output (I/O) utasítások (I8086/88)**

A perifériától függ, hogy a hozzá tartozó port 8 vagy 16 bites. A központi egységnek az **AL** illetve **AX** regisztere vesz részt a kommunikációban. A port címzése 8 bites közvetlen adattal vagy a **DX** regiszterrel történik.

# **IN AL/AX,port**

**; AL/AX** ⇐ **egy byte/word a port-ról OUT port,AL/AX**

Máté: Assembly programozás Előadások 114

**; port** ⇐ **egy byte/word AL/AX-ből**

A periféria oldaláról a helyzet nem ilyen egyszerű. Az input információ "csomagokban" érkezik, az output információt "csomagolva" kell küldeni. A csomagolás (vezérlő információ) mondja meg, hogy hogyan kell kezelni a csomagba rejtett információt (adatot). Éppen ezért az operációs rendszerek olyan egyszerűen használható eljárásokat tartalmaznak (**BIOS** – Basic Input/Output System – rutinok, stb.), amelyek elvégzik a ki- és becsomagolás munkáját, és ezáltal lényegesen megkönnyítik a külvilággal való kommunikációt.

Máté: Assembly programozás Előadások 115

#### **Megszakítás rendszer, interrupt utasítások**

- Az **I/O** utasítás lassú ↔ a **CPU** gyors, a **CPU** várakozni kényszerül
- **I/O** regiszter (**port**): a **port** és a központi egység közötti információ átadás gyors, a periféria autonóm módon elvégzi a feladatát. Újabb perifériához fordulás esetén a **CPU** várakozni kényszerülhet.
- **Pollozásos technika** (~tevékeny várakozás)**:** a futó program időről időre megkérdezi a periféria állapotát, és csak akkor ad ki újabb **I/O** utasítást, amikor a periféria már fogadni tudja.
	- Máté: Assembly programozás Előadások 116 A hatékonyság az éppen futó programtól függ.

#### **Megszakítás**

A (program) megszakítás azt jelenti, hogy az éppen futó program végrehajtása átmenetileg megszakad – a processzor állapota megőrződik, hogy a program egy későbbi időpontban folytatódhassék – és a processzor egy másik program, az úgynevezett **megszakítás kezelő** végrehajtását kezdi meg.

Miután a megszakítás kezelő elvégezte munkáját, gondoskodik a processzor megszakításkori állapotának visszaállításáról, és visszaadja a vezérlést a megszakított programnak: **Átlátszóság.**

Máté: Assembly programozás Előadások 117

#### **Pl.: nyomtatás**

- Nyomtatás pufferbe, később a tényleges nyomtatást vezérlő program indítása.
- Nyomtatás előkészítése (a nyomtató megnyitása), **HLT**.
- A továbbiak során a nyomtató megszakítást okoz, ha kész újabb adat nyomtatására. Ilyenkor a **HLT** utasítást követő címre adódik a vezérlés. A következő karakter előkészítése nyomtatásra, **HLT**. A bekövetkező megszakítás hatására a megszakító rutin mindig a következő adatot nyomtatja. Ha nincs további nyomtatandó anyag, akkor a nyomtatást vezérlő program lezárja a nyomtatót (nem következik be újabb megszakítás a nyomtató miatt), és befejezi a működését.

Máté: Assembly programozás Előadások 118

A **HLT** utasítás csak akkor szükséges, ha a nyomtatást kérő program befejezte a munkáját. Ellenkező esetben visszakaphatja a vezérlést. Ilyenkor az ő feladata az esetleg szükséges várakozásról gondoskodni a program végén.

Bevitel esetén olyankor is várakozni kell, ha még a beolvasás nem történt meg, és a további futáshoz szükség van ezekre az adatokra.

Jobb megoldás, ha a **HLT** utasítás helyett az operációs rendszer fölfüggeszti a program működését, és elindítja egy másik program futását.

Máté: Assembly programozás Előadások 119 Ez vezetett a **multiprogramozás** kialakulásához.

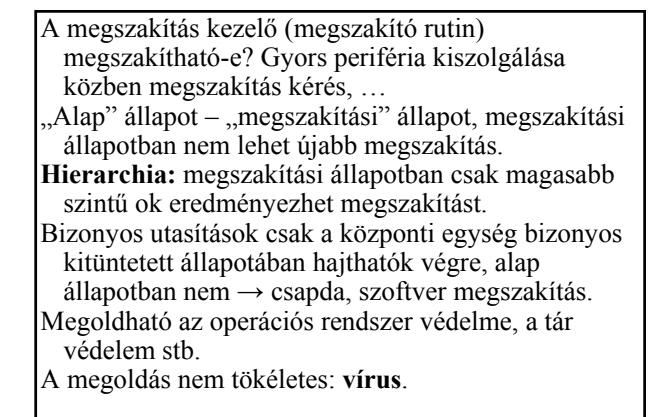

#### **I8086/88**

Megszakítás kiszolgálásakor a **STATUS**, **CS** és **IP** a verembe kerül, az **I** és a **T** flag **0** értéket kap (az úgynevezett maszkolható megszakítások tiltása és folyamatos üzemmód beállítása), majd **(CS:IP)** felveszi a megszakítás kezelő kezdőcímét.

**Átlátszóság:** Amikor bekövetkezik egy megszakítás, akkor bizonyos utasítások végrehajtódnak, de amikor ennek vége, a **CPU** ugyanolyan állapotba kerül, mint amilyenben a megszakítás bekövetkezése előtt volt.

Máté: Assembly programozás Előadások 121

#### **Megszakítás és csapda**

**Megszakítás (interrupt):** Olyan automatikus eljárás hívás, amit általában nem a futó program, hanem valamilyen **B/K** eszköz idéz elő, pl. a program utasítja a lemezegységet, hogy kezdje el az adatátvitelt, és annak végeztével megszakítást küldjön. **Megszakítás kezelő**. **Csapda (trap):** A program által előidézett feltétel

(pl. túlcsordulás) hatására automatikus eljárás hívás. **Csapda kezelő**.

# A csapda a **programmal szinkronizált**, a megszakítás nem.

Máté: Assembly programozás Előadások 122

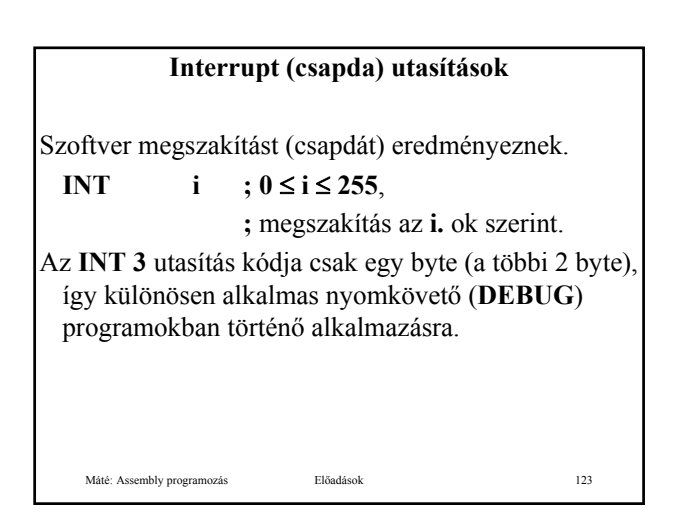

Máté: Assembly programozás Előadások 124 A **DEBUG** program saját magához irányítja a **3**-as megszakítást. Az ellenőrzendő program megadott pontján (törés pont, **break point**) lévő utasítást (annak 1. bájtját) átmenetileg az **INT 3** utasításra cseréli, és átadhatja a vezérlést az ellenőrzendő programnak. Amikor a program az **INT 3** utasításhoz ér, a megszakítás hatására a **DEBUG** kapja meg a vezérlést. Kiírja a regiszterek tartalmát, és további információt kérhetünk a program állapotáról. Később visszaírja azt a tartalmat, amit **INT 3** -ra cserélt, elhelyezi az újabb törés pontra az **INT 3** utasítást és visszaadja a vezérlést az ellenőrzendő programnak.

Ezek alapján érthetővé válik a **DEBUG** program néhány "furcsasága":

Miért "felejti el" a töréspontot? Ha ugyanis nem felejtené el – azaz nem cserélné vissza a töréspontra elhelyezett utasítást az eredeti utasításra – akkor a program nyomkövetésében nem tudna továbblépni.

Máté: Assembly programozás Előadások 125

• Miért nem lehet egy ciklus futásait egyetlen töréspont elhelyezésével figyeltetni, stb?

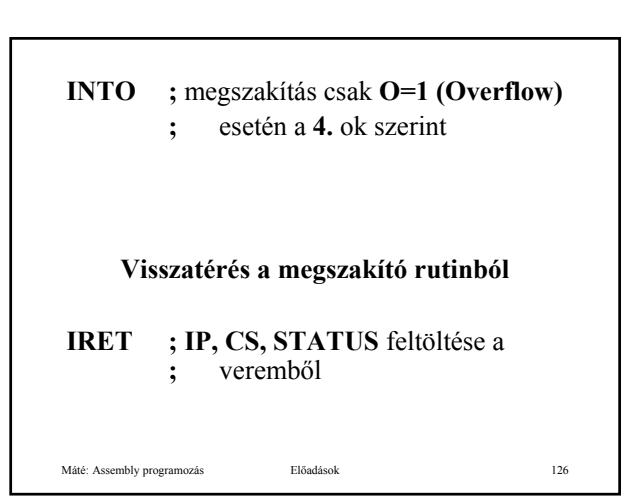

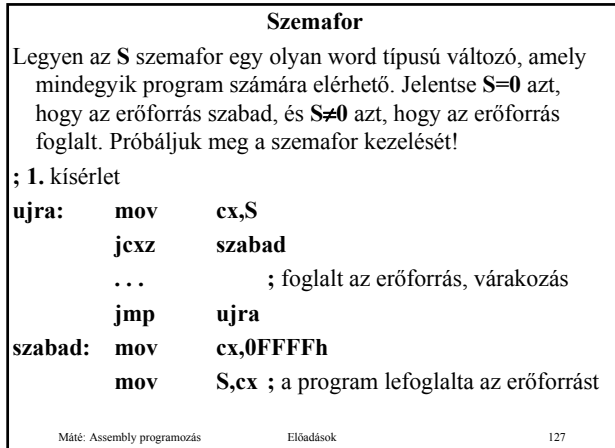

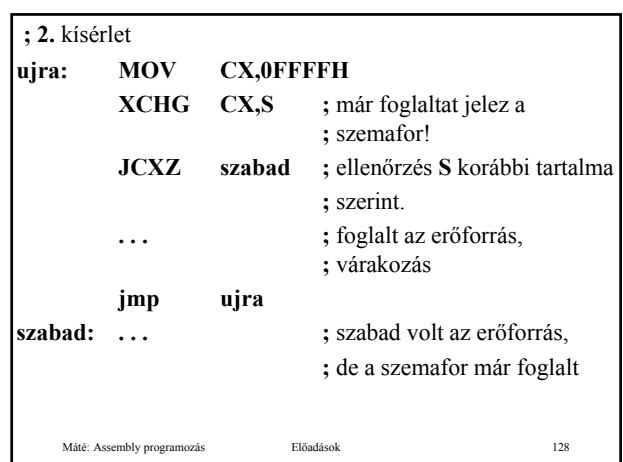

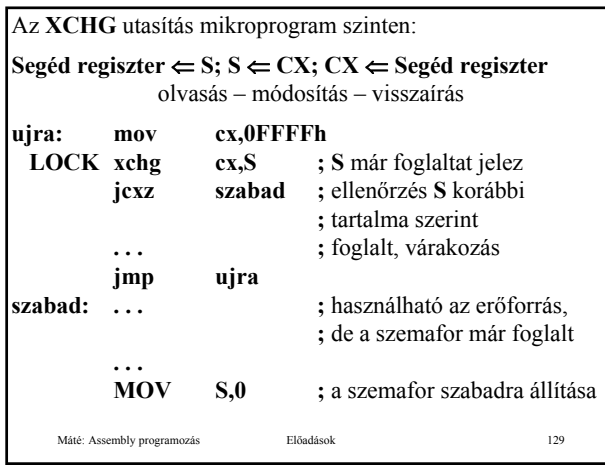

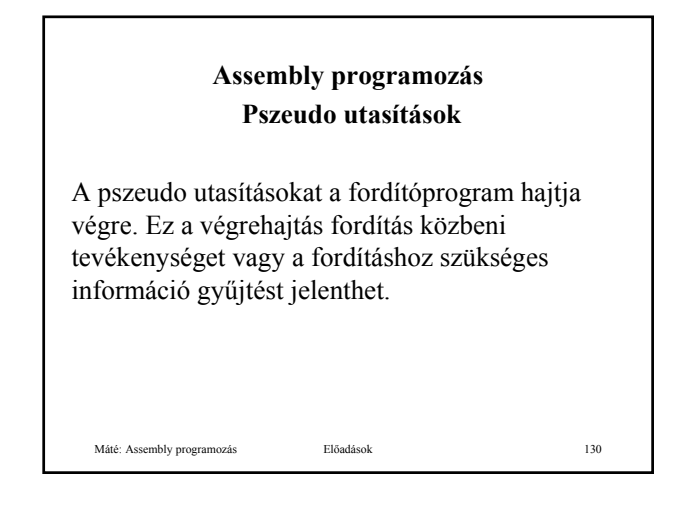

#### **Adat definíciós utasítások**

Máté: Assembly programozás Előadások 131 Az adatokat általában külön szegmensben szokás és javasolt definiálni iniciálással vagy anélkül. Az adat definíciós utasítások elé általában azonosítót (változó név) írunk, hogy hivatkozhassunk az illető adatra. Egy-egy adat definíciós utasítással – vesszővel elválasztva – több azonos típusú adatot is definiálhatunk. A kezdőérték – megfelelő típusú – tetszőleges konstans (szám, szöveg, cím, ...) és **kifejezés** lehet. Ha nem akarunk kezdőértéket adni, akkor **?** -et kell írnunk. **DUP** operátor **kifejezés DUP (adat)**

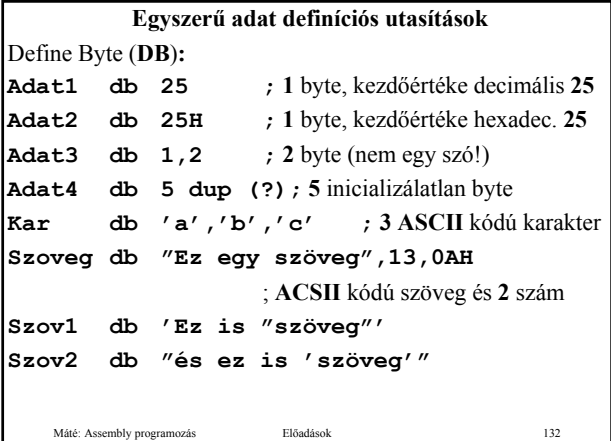

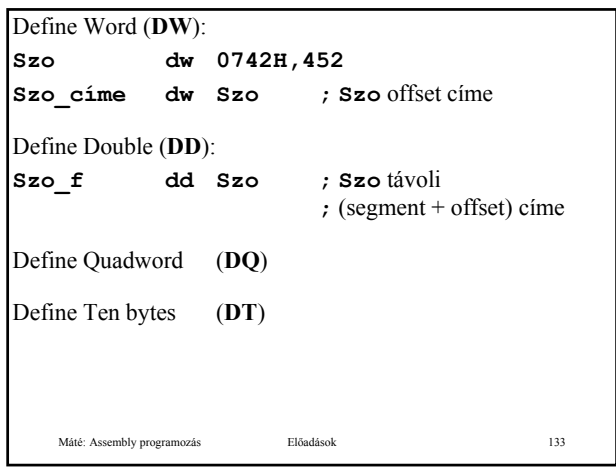

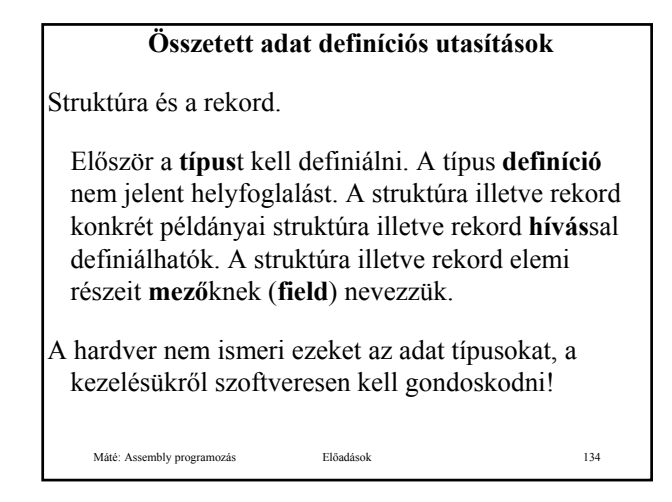

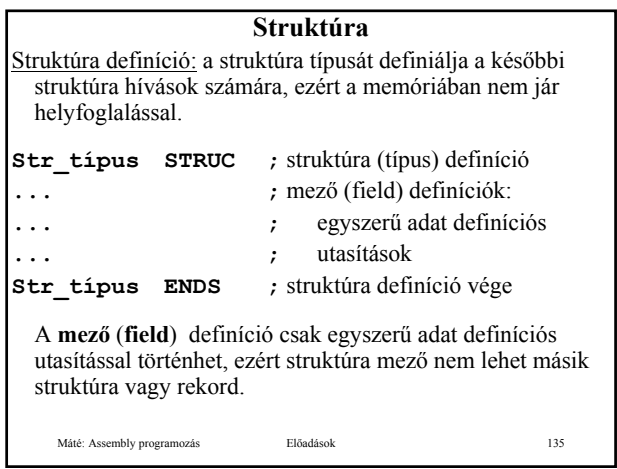

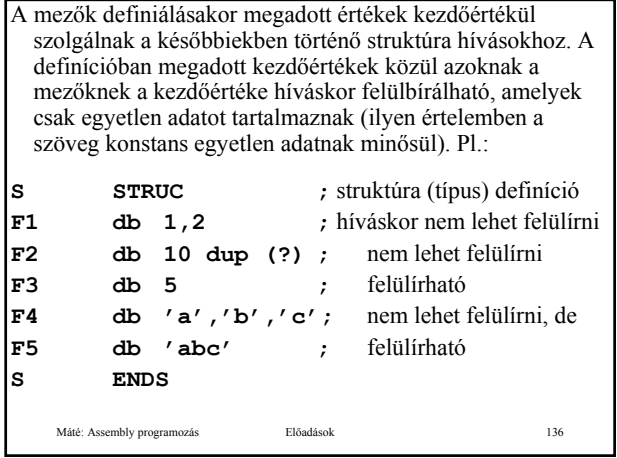

Máté: Assembly programozás Előadások 137 Struktúra hívás: A struktúra definíciójánál megadott **Str\_típus** névnek a műveleti kód részen történő szerepeltetésével hozhatunk létre a definíciónak megfelelő típusú struktúra változókat. A kezdőértékek fölülbírása a kívánt értékek **< >** közötti felsorolásával történik **S1 S ;** kezdőértékek a definícióból **S2 S <,,7,,'FG'> ; F3** kezdőértéke **7**, **; F5**-é **'FG ' S3 S <,,'A'> ; F3** kezdőértéke **'A'** , **;** a többi a definícióból Struktúrából vektort is előállíthatunk, pl.: **S\_v S 8 dup (<,,'A'>) ; 8** elemű struktúra vektor

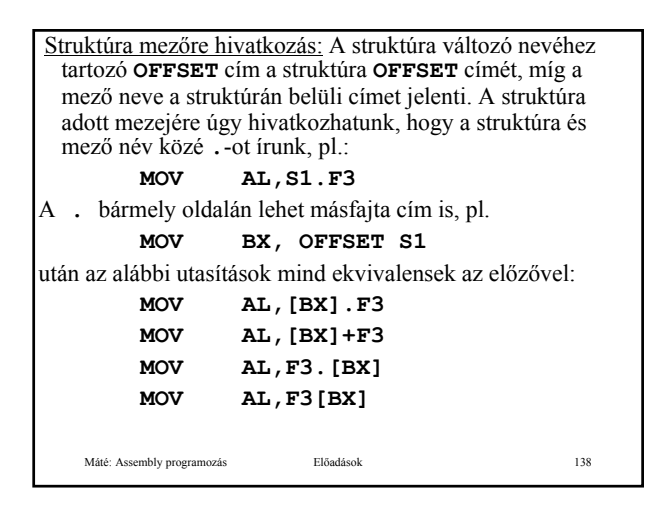

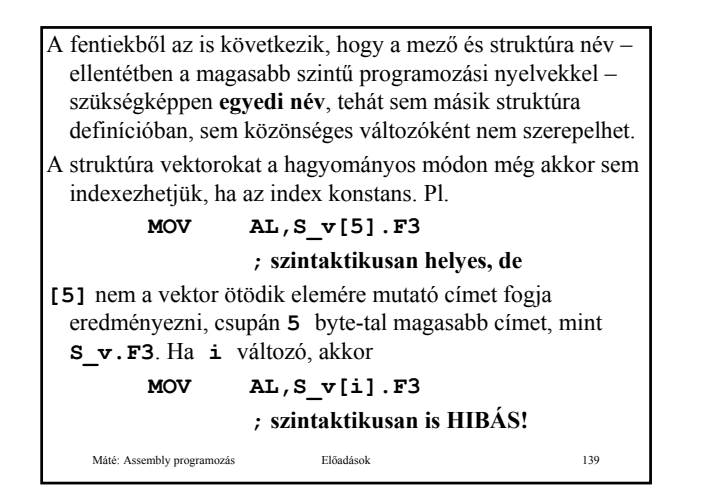

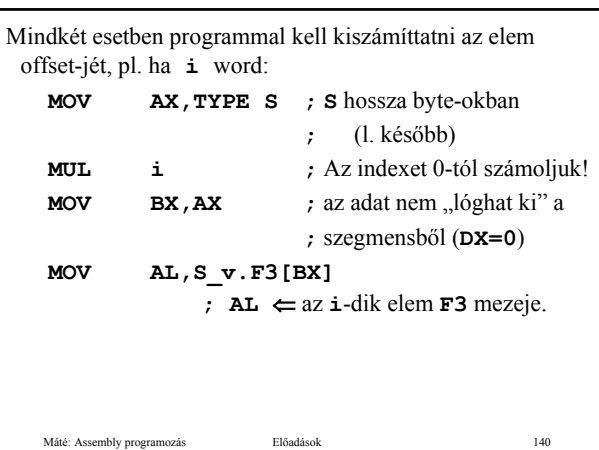

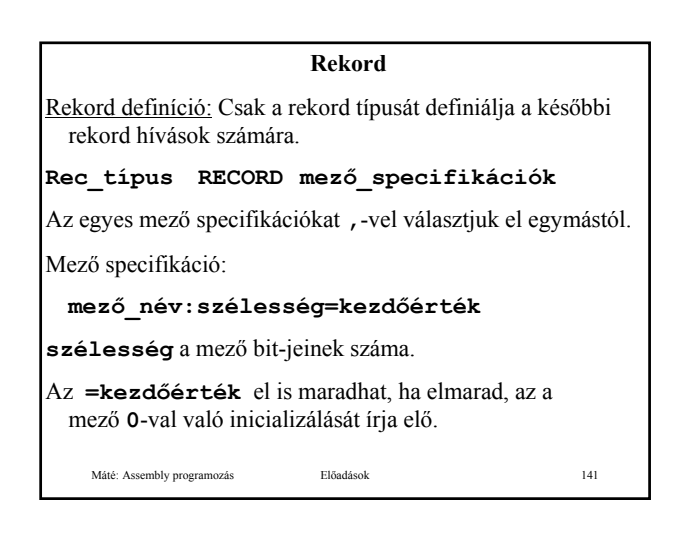

# Pl.:

**R RECORD X:3,Y:4=15,Z:5**

Az **R** rekord szavas (12 bit), a következőképpen helyezkedik el egy szóban:

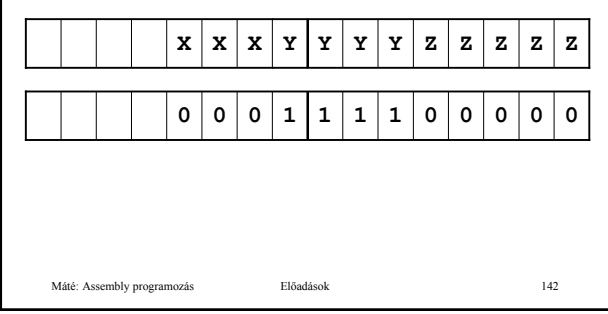

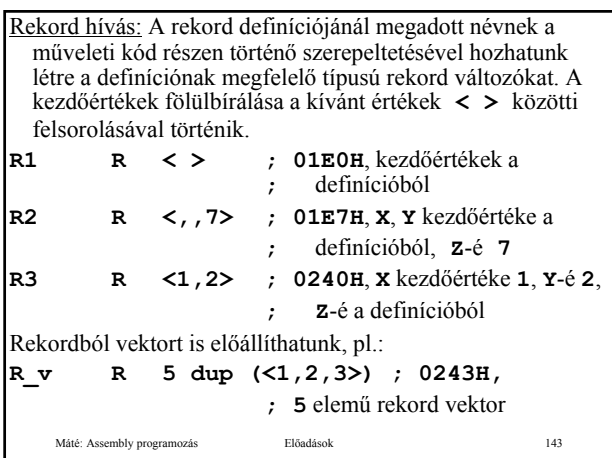

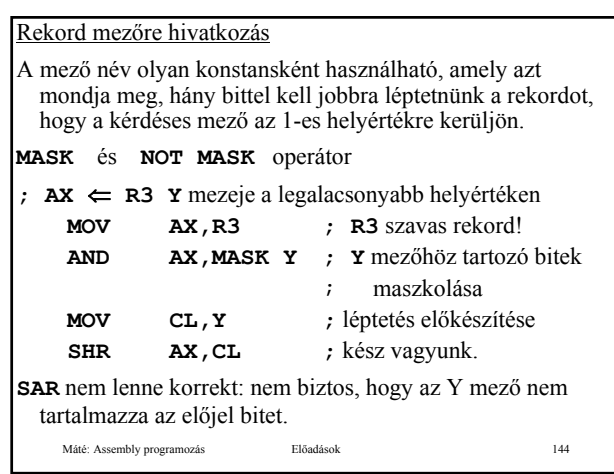

#### Máté: Assembly programozás Előadások 145 **Kifejezés** Egy művelet operandusa lehet konstans, szimbólum vagy kifejezés. **Konstans** A konstans lehet numerikus vagy szöveg konstans. A numerikus konstansok decimális, hexadecimális, oktális és bináris számrendszerben adhatók meg. A számrendszert a szám végére írt **D**, **H**, **O** illetve **B** betűvel választhatjuk ki. **.RADIX n ; 2** ≤ **n** ≤ **16 , n** decimális A szöveg konstansokat a **DB** utasításban " vagy ' jelek között adhatjuk meg. Máté: Assembly programozás **1468 Előadások Szimbólum** A szimbólum lehet szimbolikus konstans, változó név vagy címke. Szimbolikus konstans: Az **=** vagy az **EQU** pszeudo utasítással definiálható. Szimbolikus szöveg konstans csak **EQU**-val definiálható. A szimbolikus konstans a program szövegnek a definíciót követő részében használható, értékét a használat helyét megelőző utolsó definíciója határozza meg. Ha egy szimbólumot **EQU**-val definiálunk, akkor ezt a szimbólumot a modulban másutt nem definiálhatjuk!

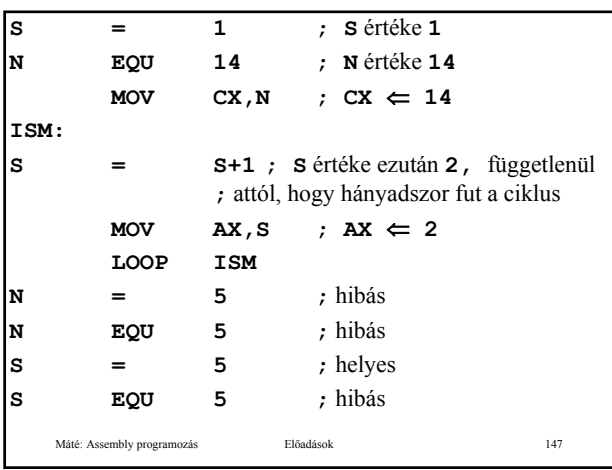

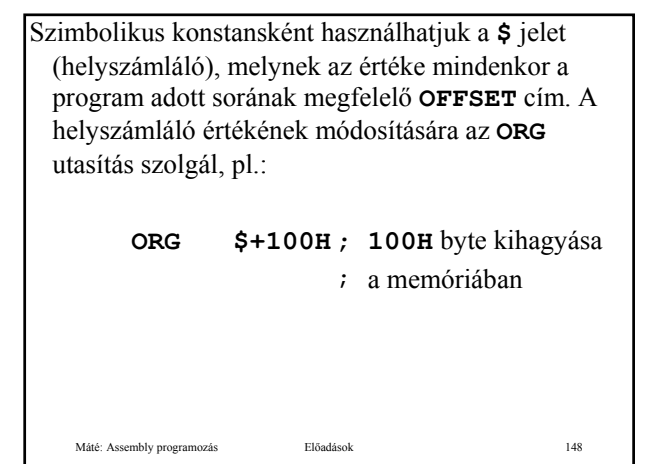

Címke: Leggyakoribb definíciója, hogy valamelyik utasítás előtt a sor első pozíciójától **:** -tal lezárt azonosítót írunk. Az így definiált címke **NEAR** típusú. Címke definícióra további lehetőséget nyújt a **LABEL** és a **PROC** pszeudo utasítás: **ALFA: ... ; NEAR** típusú **BETA LABEL FAR; FAR** típusú **GAMMA: ... ; BETA** is ezt az utasítást **;** címkézi, de **GAMMA NEAR** típusú

Máté: Assembly programozás Előadások 149

Máté: Assembly programozás Előadások 150 Az eljárás deklarációt a **PROC** pszeudo utasítással nyitjuk meg. A címke rovatba írt azonosító az eljárás neve és egyben a belépési pontjának címkéje. Az eljárás végén az eljárás végét jelző **ENDP** pszeudo utasítás előtt meg kell ismételnünk ezt az azonosítót, de az ismétlés nem minősül címkének. Az eljárás címkéje aszerint **NEAR** vagy **FAR** típusú, hogy maga az eljárás **NEAR** vagy **FAR**. Pl.: **A PROC ; NEAR** típusú **... B PROC NEAR ; NEAR** típusú **... C PROC FAR ; FAR** típusú **...**

Címkére vezérlés átadó utasítással hivatkozhatunk, **NEAR** típusúra csak az adott szegmensből, **FAR** típusúra más szegmensekből is.

Változó: Definíciója adat definíciós utasításokkal történik. Néha (adat) címkének is nevezik.

# **Kifejezés**

A kifejezés szimbólumokból és konstansokból épül fel az alább ismertetendő műveletek segítségével. Kifejezés az operátorok, pszeudo operátorok operandus részére írható.

**Értékét a fordítóprogram határozza meg**, és a kiszámított értéket alkalmazza operandusként. Szimbólumok értékén konstansok esetében természetesen a konstans értékét, címkék, változók esetében a hozzájuk tartozó címet – és nem a tartalmat – értjük.

Máté: Assembly programozás Előadások 152

#### **Kifejezés**

Máté: Assembly programozás Előadások 151

A kifejezés értéke nemcsak számérték lehet, hanem minden, ami az utasításokban megengedett címzési módok valamelyikének megfelel. Pl. **[BX]** is kifejezés és értéke a **BX** regiszterrel történő indirekt hivatkozás, és ehhez természetesen a fordító programnak nem kell ismernie **BX** értékét.

Máté: Assembly programozás Előadások 153

Természetesen előfordulhat, hogy egy kifejezés egyik szintaktikus helyzetben megengedett, a másikban nem, pl.: **mov ax,[BX]; [BX] megengedett mul [BX] ; [BX] hibás, de mul WORD PTR [BX] ; megengedett** Egy kifejezés akkor megengedett, ha az értéke **fordítási időben meghatározható** és az adott szintaktikus helyzetben alkalmazható, pl. az adott utasítás lehetséges címzési módja megengedi. A megengedett kifejezés értékeket az egyes utasítások ismertetése során megadtuk.

Máté: Assembly programozás Előadások 154

A műveletek csökkenő precedencia szerinti sorrendben:

- 1. **( )** és **[ ]** (zárójelek) továbbá **< >**: míg a **( )** zárójel pár a kifejezés kiértékelésében csupán a műveletek sorrendjét befolyásolja, addig a **[ ]** az indirekció előírására is szolgál. Ha a **[ ]** -en belüli kifejezésre nem alkalmazható indirekció, akkor a **( )** -lel egyenértékű;
	- **LENGTH változó**: a **változó**-hoz tartozó adat terület elemeinek száma;
	- **SIZE változó**: a **változó**-hoz tartozó adat terület hossza byte-okban;
	- **WIDTH R/F**: az **R** rekord vagy az **F** (rekord) mező szélessége bitekben;
	- Máté: Assembly programozás Előadások 155 – **MASK F**: az **F** (rekord) mező bitjein **1**, másutt **0**;

Máté: Assembly programozás Előadások 156  $P1$ . **v dw 20 dup (?) rec record x:3,y:4 table dw 10 dup (1,3 dup (?)) str db "12345"** esetén:  $mov$  **ax, LENGTH v**  $i$  **ax**  $\Leftarrow$  20  $mov$  ax, LENGTH rec ; ax  $\Leftarrow$  1 **mov ax,LENGTH table ; ax** ⇐ **10 ;** a belső **DUP** ignorálva!  $mov$  ax, LENGTH str ;  $ax \Leftarrow 1$ **; str** egy elem

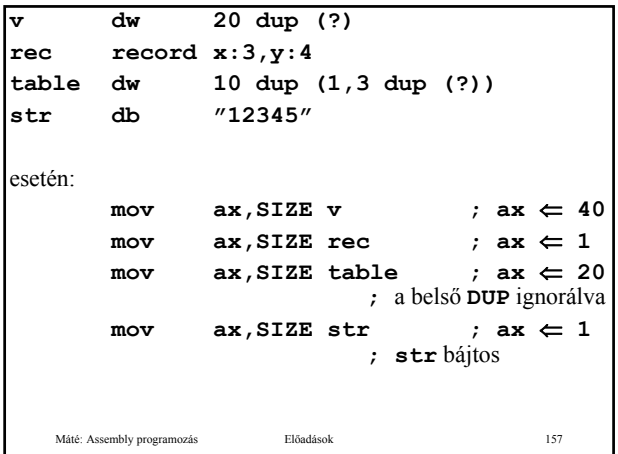

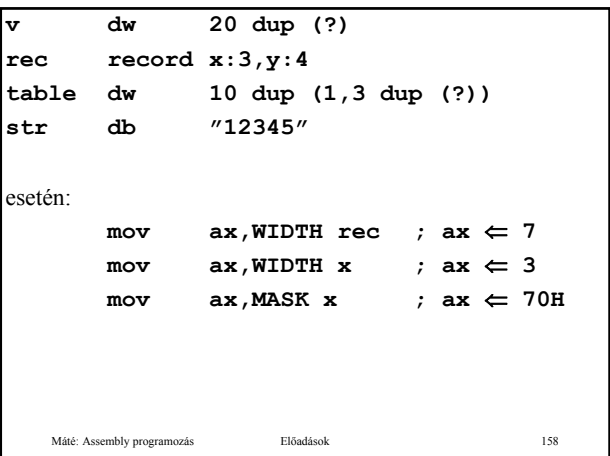

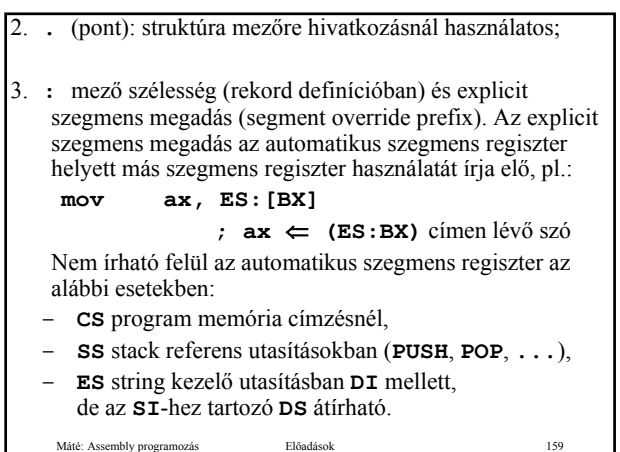

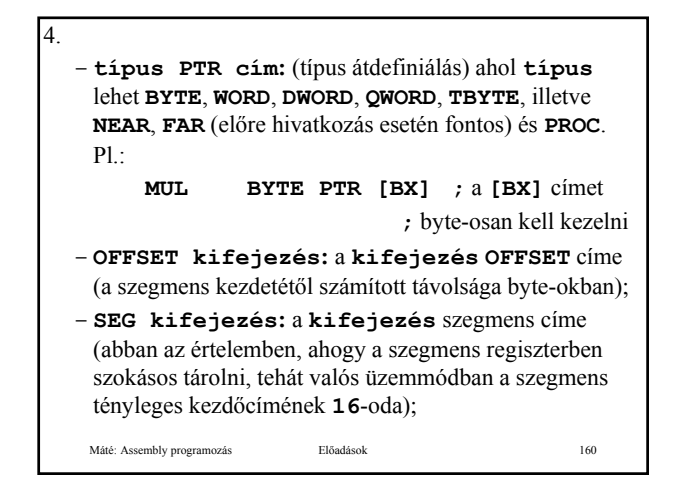

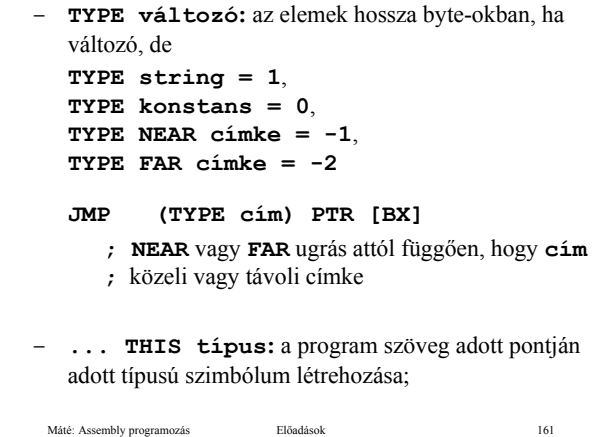

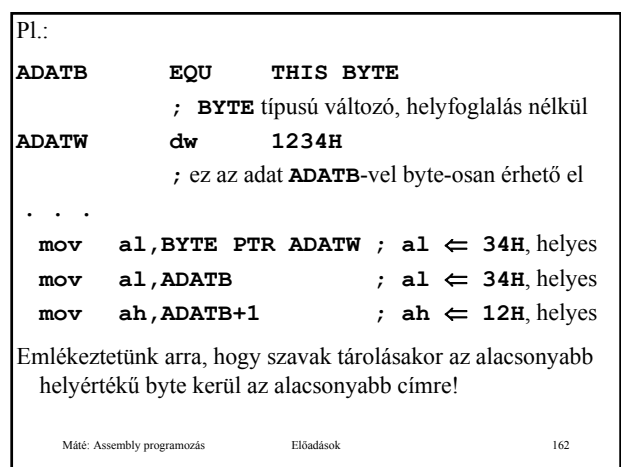

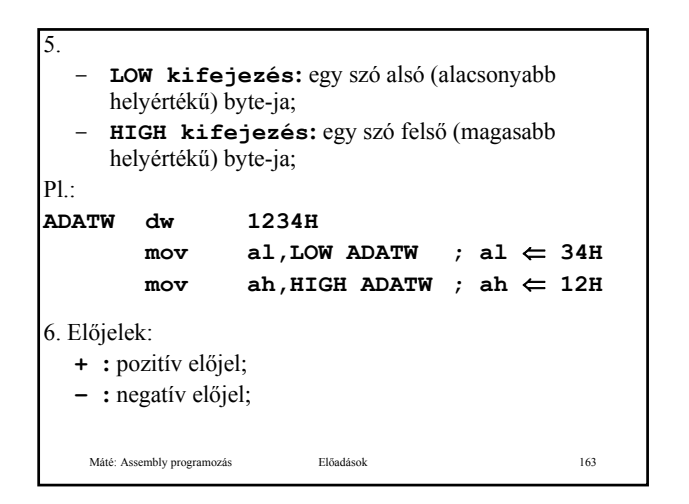

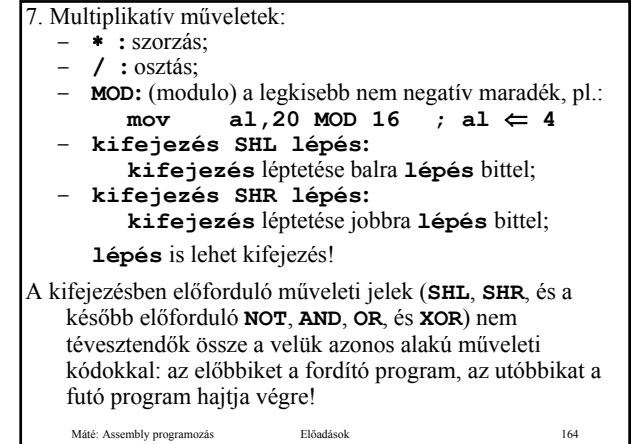

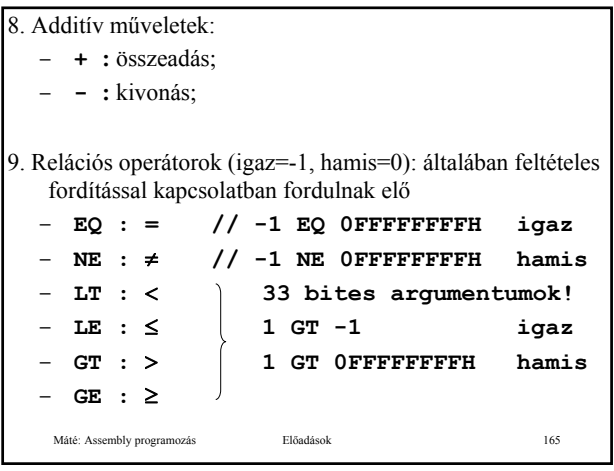

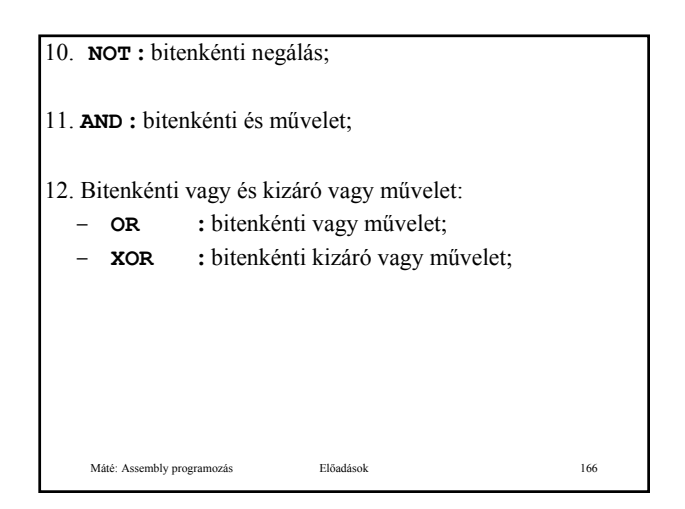

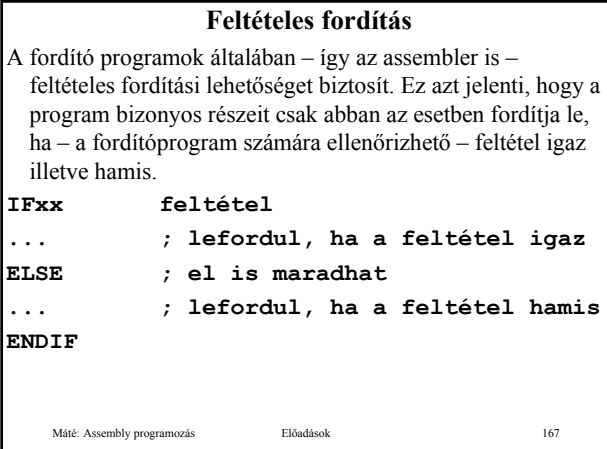

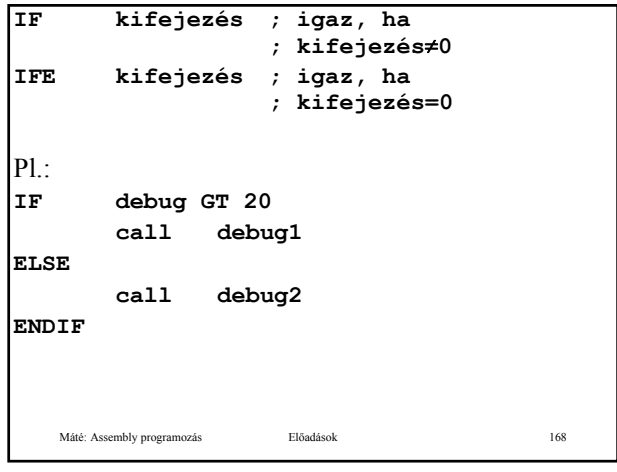

```
Máté: Assembly programozás Előadások 169
IF1 ; igaz a fordítás 
                 ; első menetében
IF2 ; igaz a fordítás 
                 ; második menetében
IFDEF Szimbólum ; igaz, ha Szimbólum 
                 ; definiált
IFNDEF Szimbólum ; igaz, ha Szimbólum 
                 ; nem definiált
Pl. Csak akkor definiáljuk buff-t, ha a hossza ismert:
IFDEF buff_len
buff db buff_len dup (?)
ENDIF
```
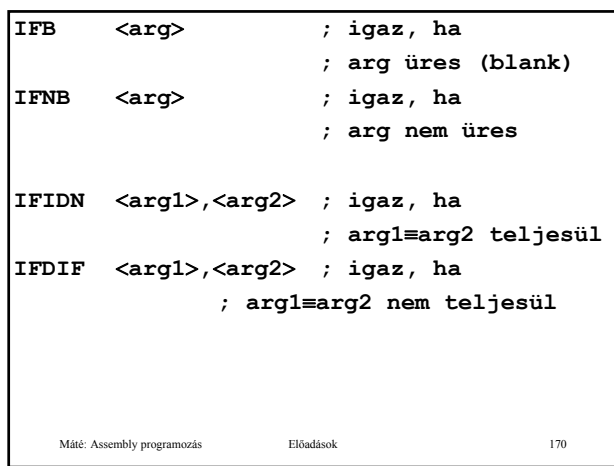

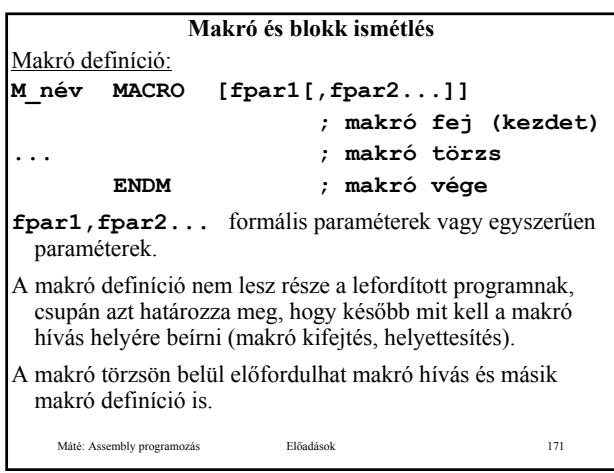

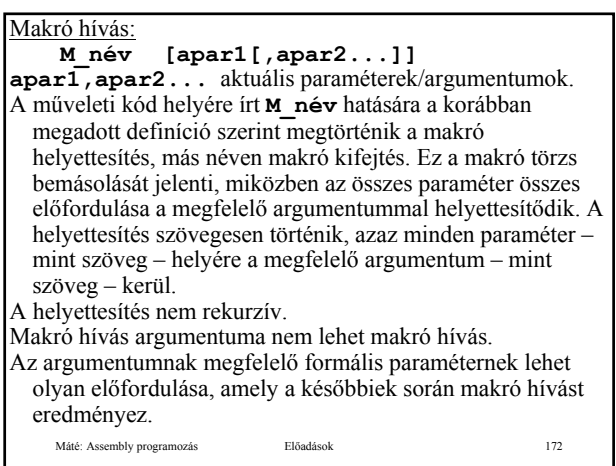

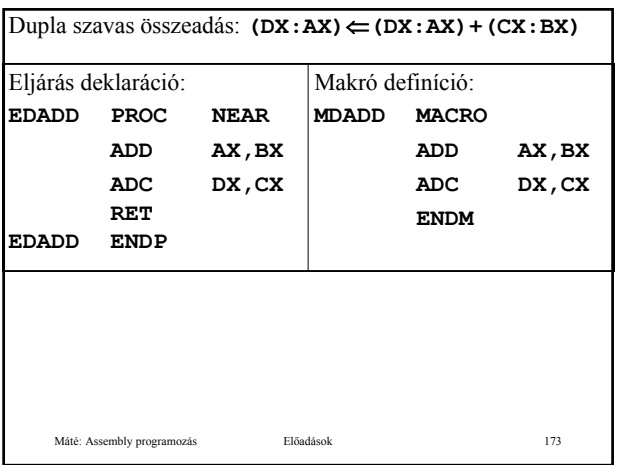

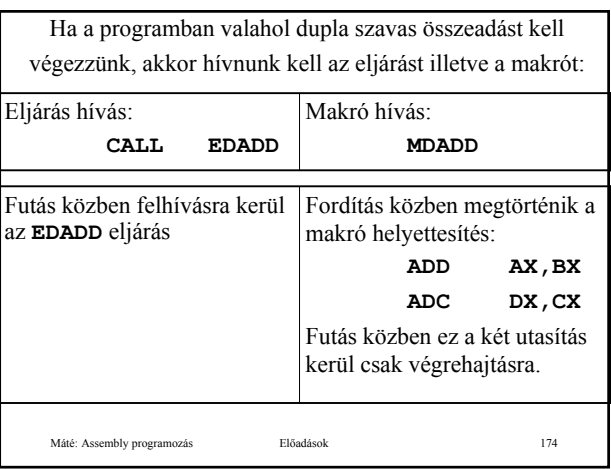

Látható, hogy eljárás esetén kettővel több utasítást kell végrehajtanunk, mint makró esetében (**CALL EDADD** és **RET**).

Még nagyobb különbséget tapasztalunk, ha **(CX:BX)** helyett paraméterként kívánjuk megadni az egyik összeadandót:

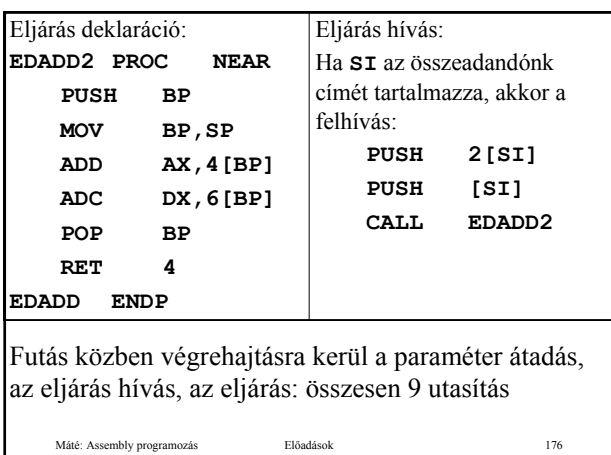

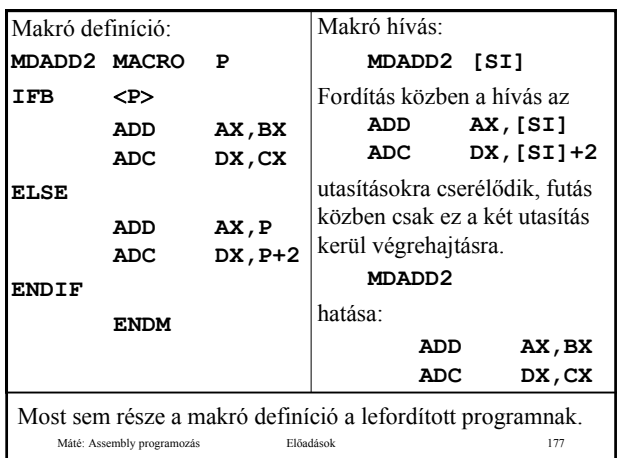

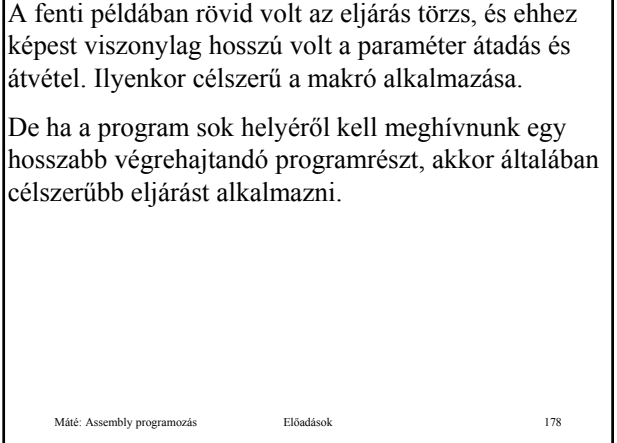

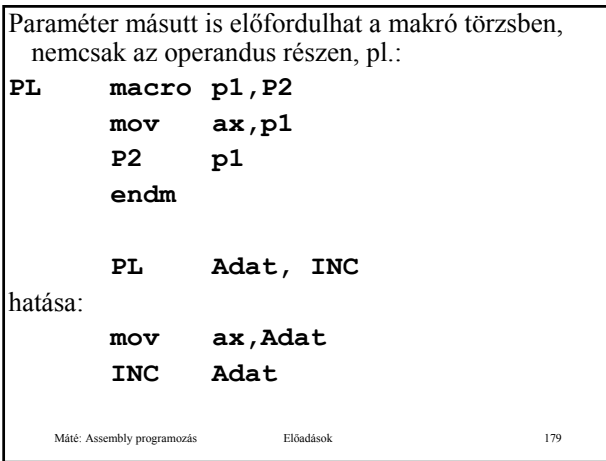

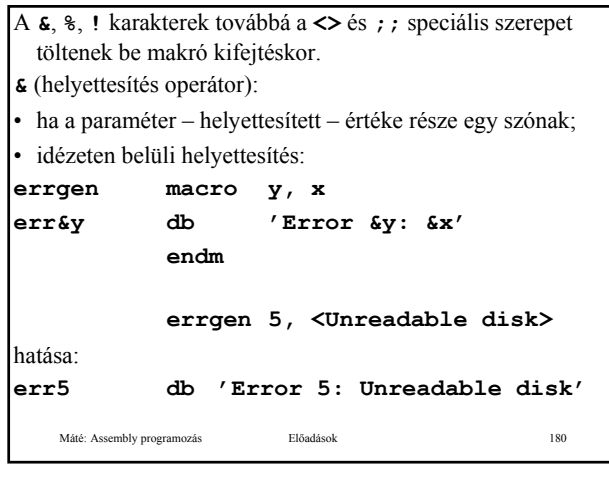

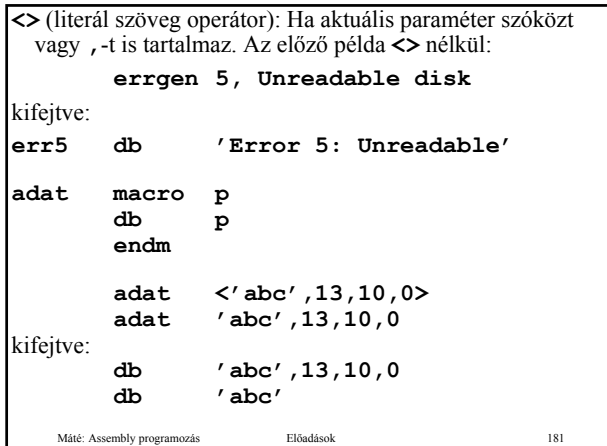

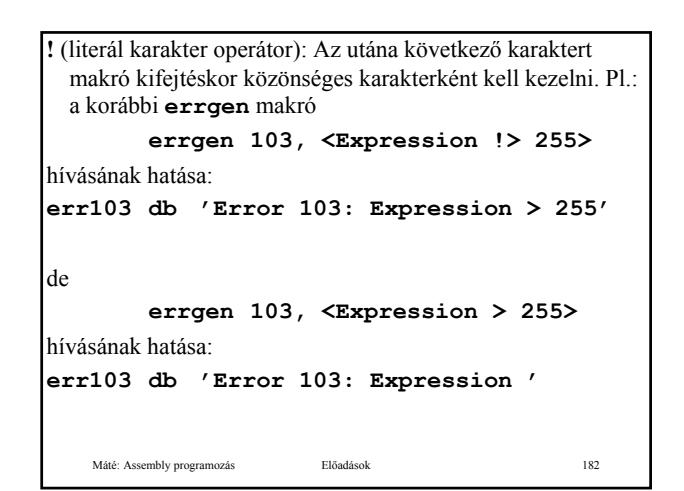

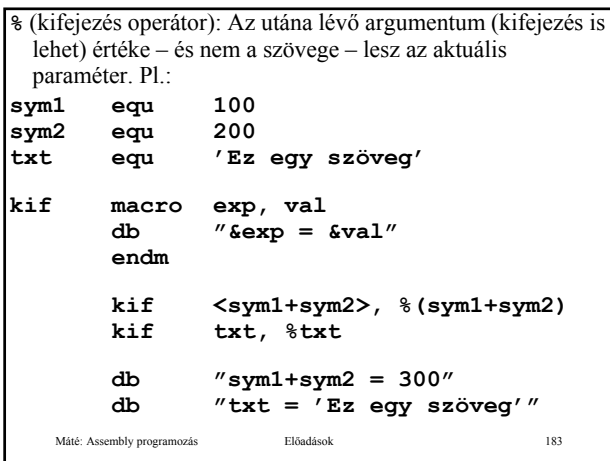

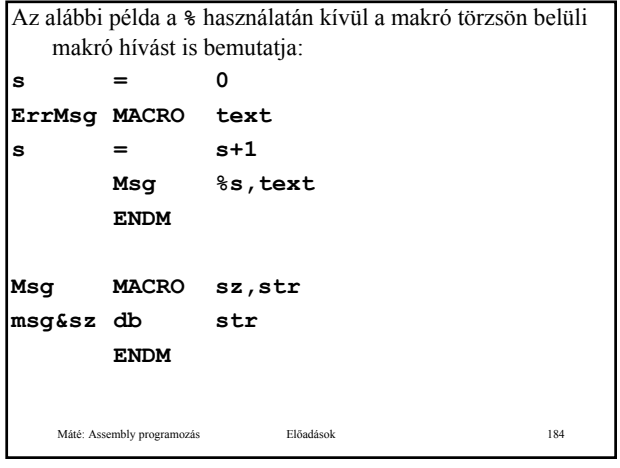

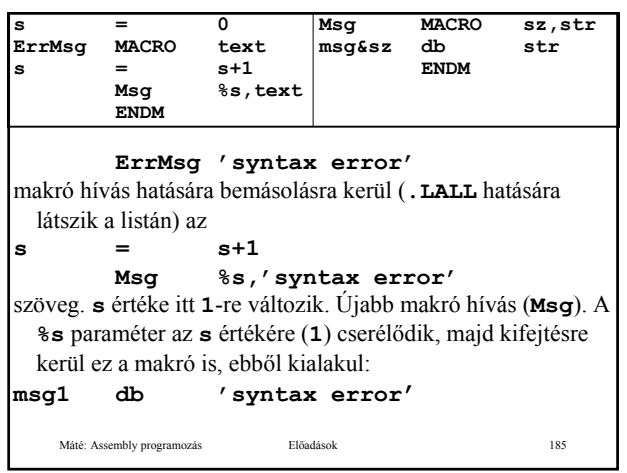

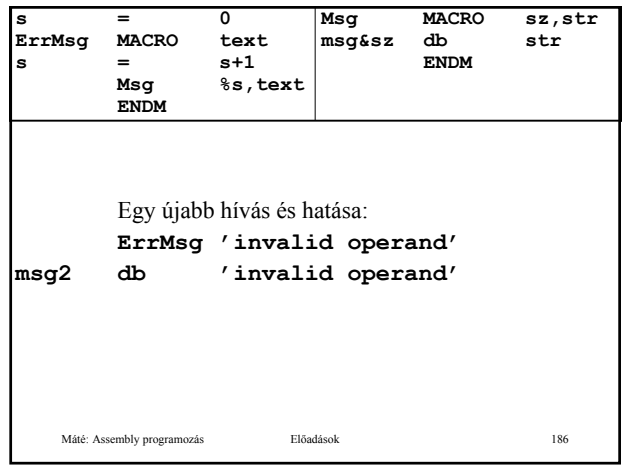

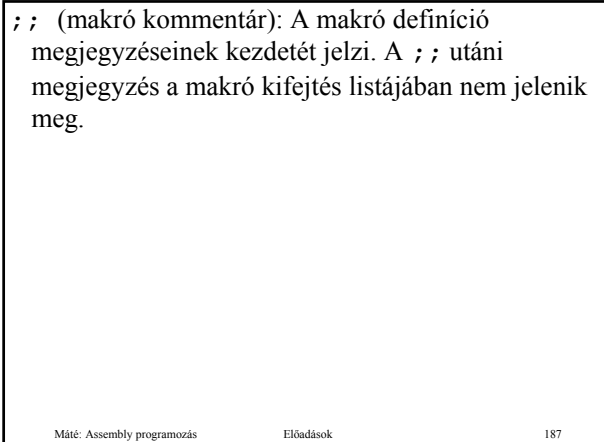

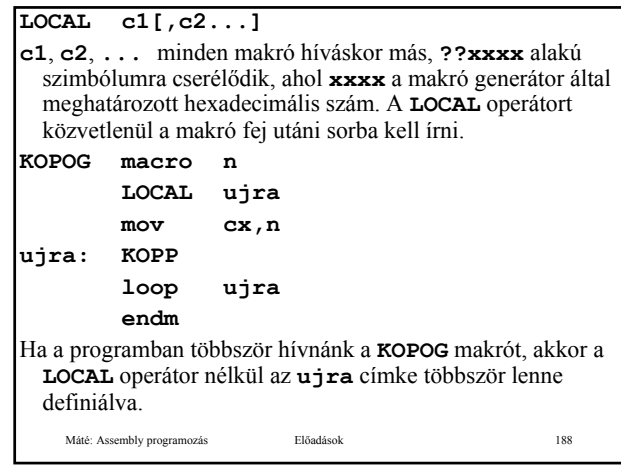

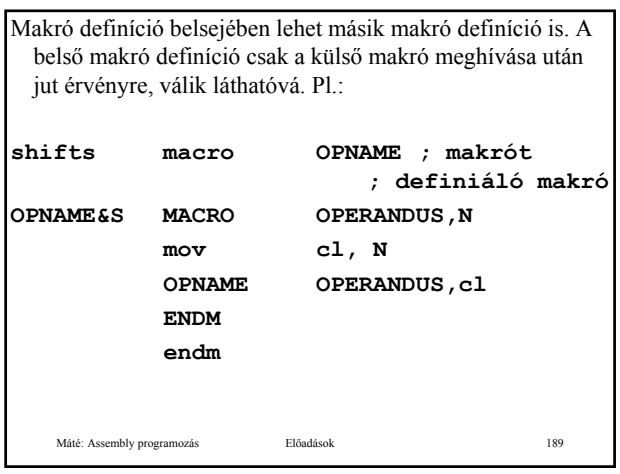

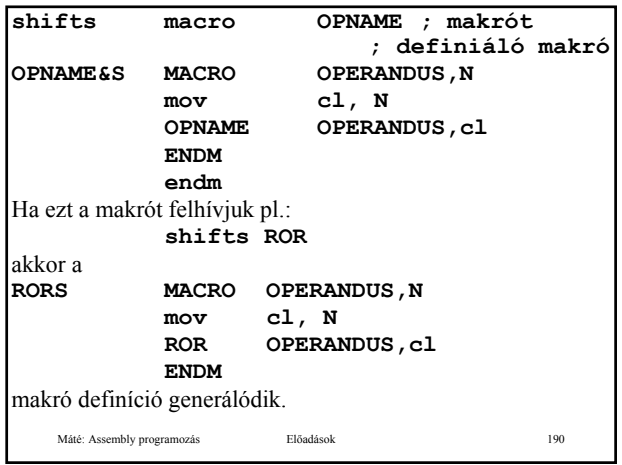

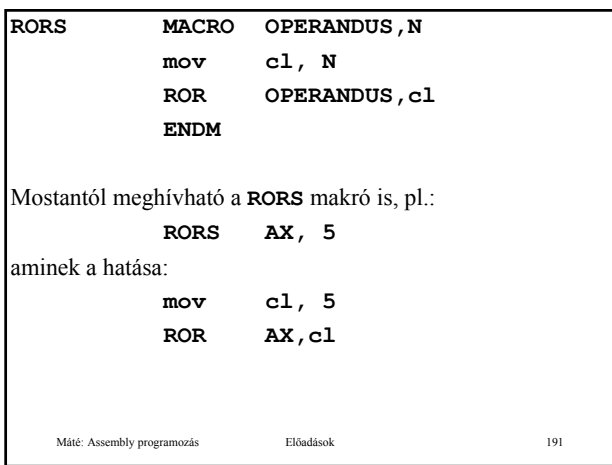

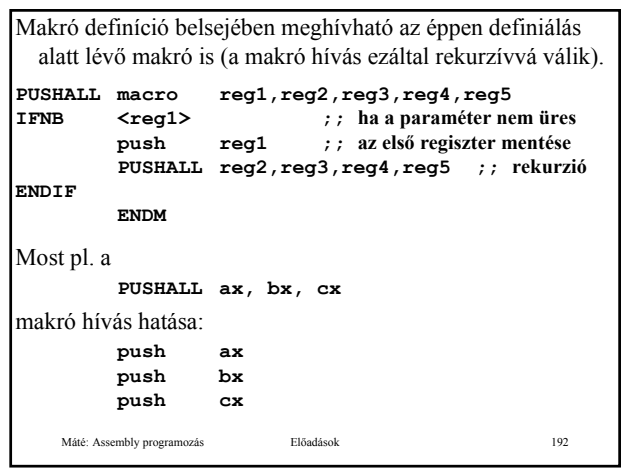

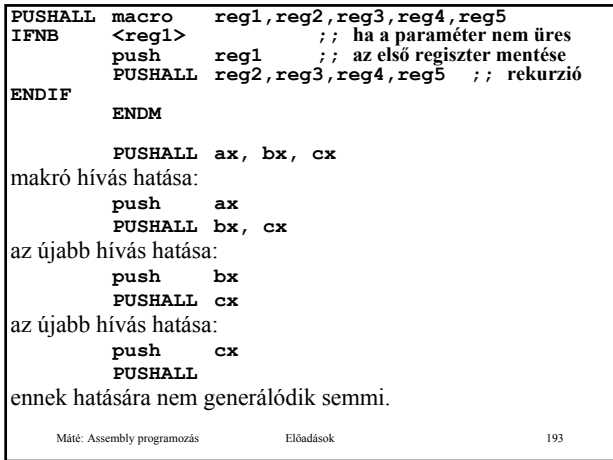

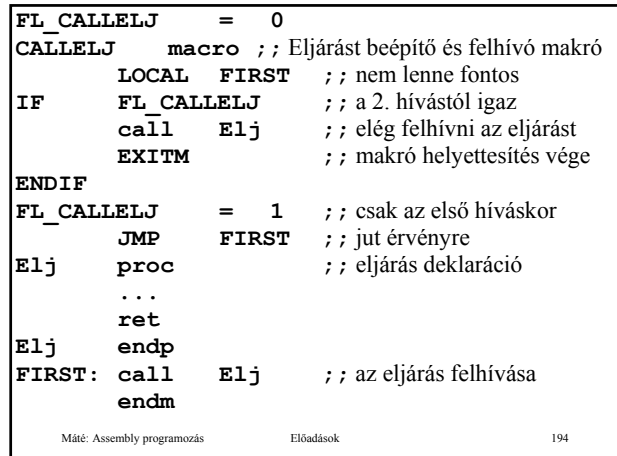

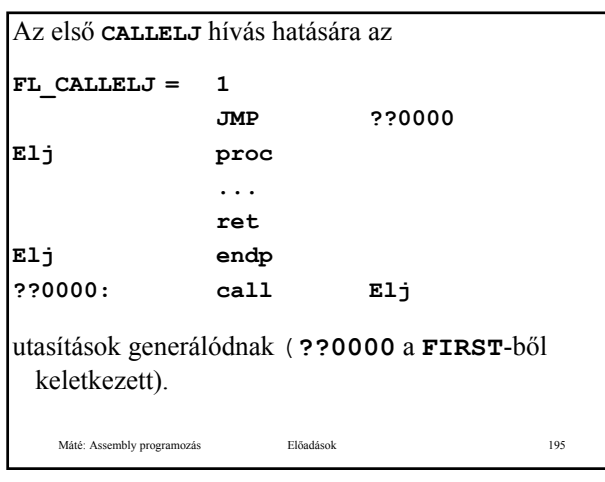

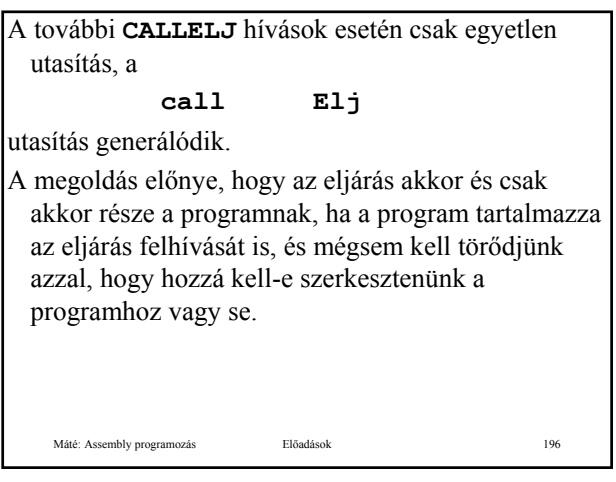

- Megváltoztathatunk egy makró definíciót azáltal, hogy újra definiáljuk.
- Makró definíción belül előfordulhat másik makró definíció.
- E két lehetőség kombinációjából adódik, hogy a makró definíción belül megadhatunk ugyanarra a makró névre egy másik definíciót, ezáltal készíthető olyan makró, amely "átdefiniálja" önmagát.
- Az önmagát átdefiniáló makrók esetében a belső és külső definíciót lezáró **ENDM** utasítások között egyetlen utasítás sem szerepelhet – még kommentár sem!

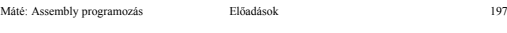

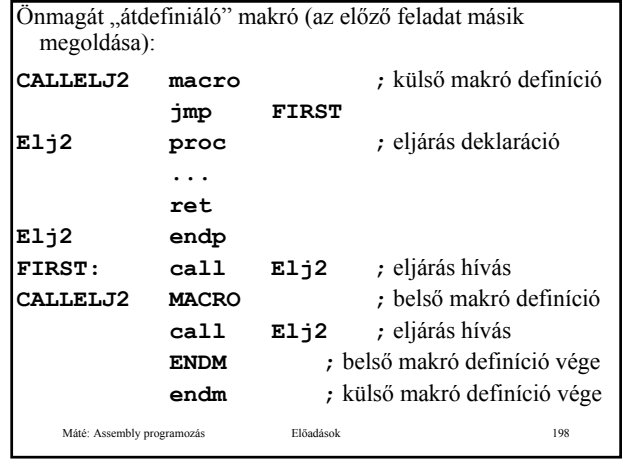

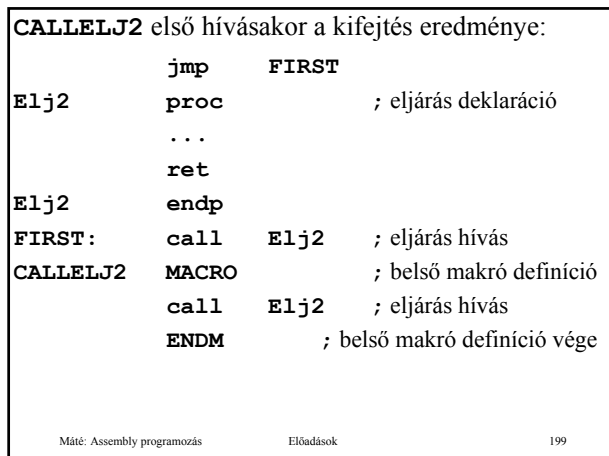

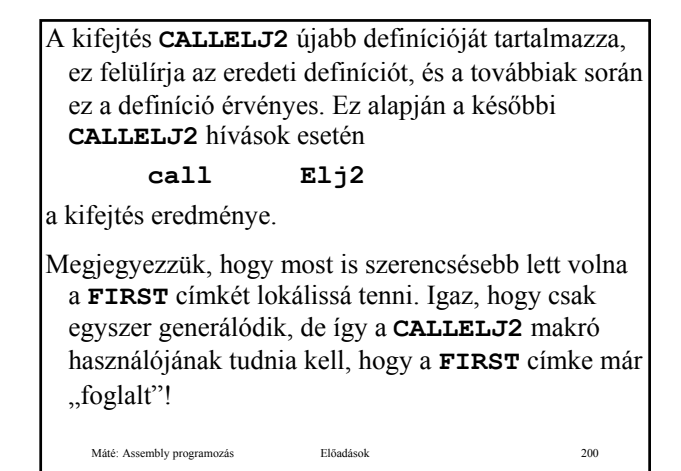

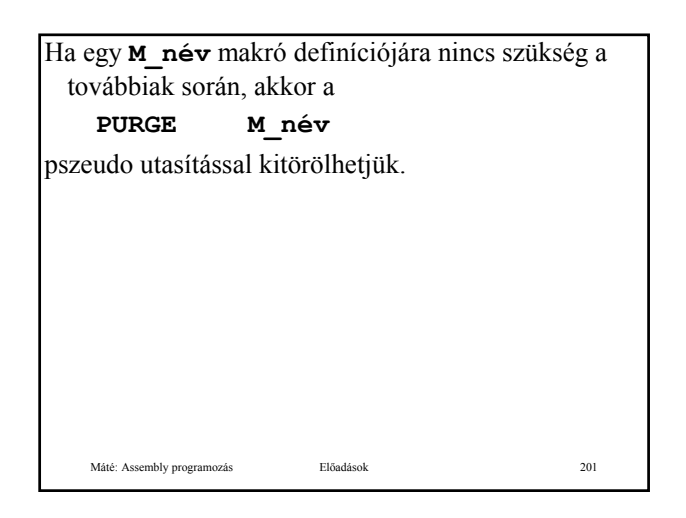

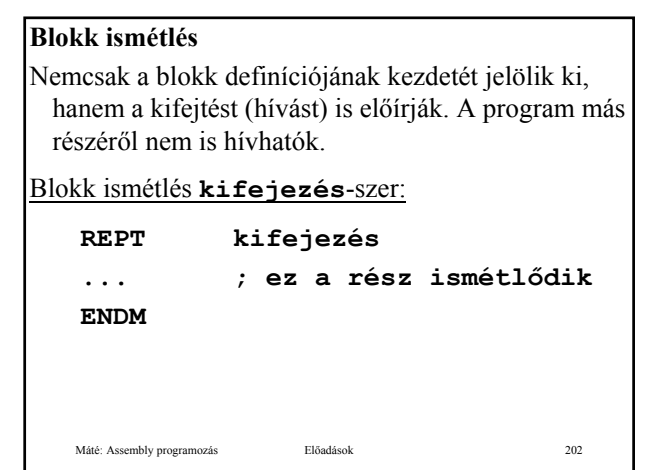

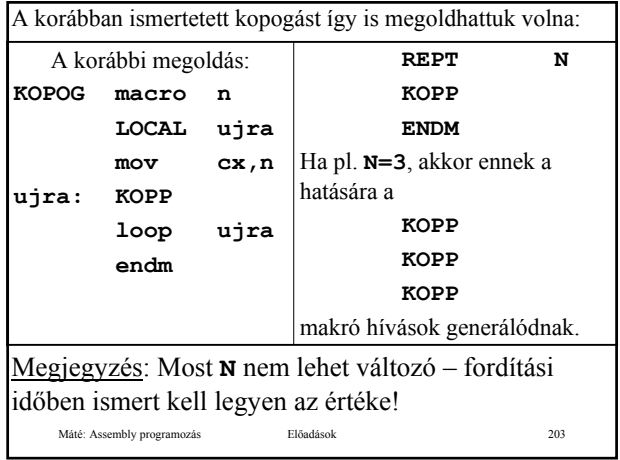

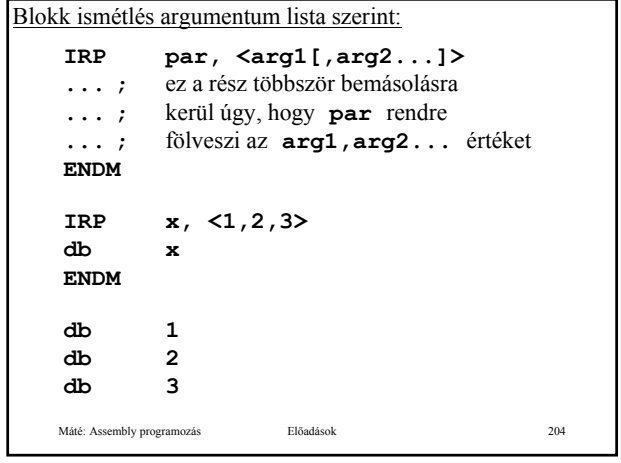

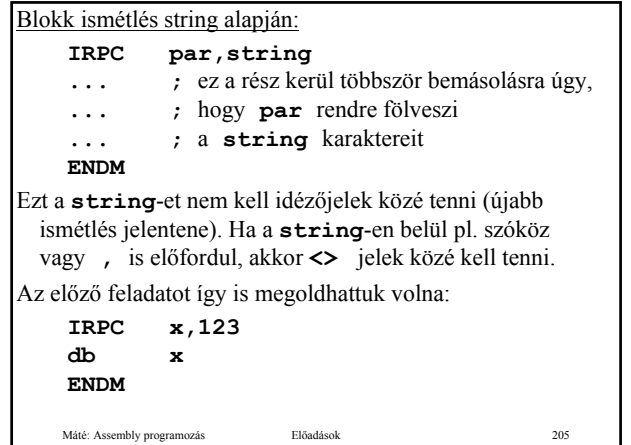

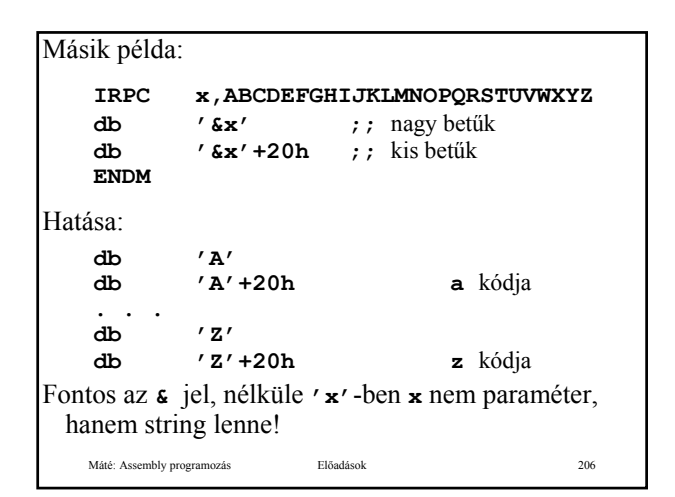

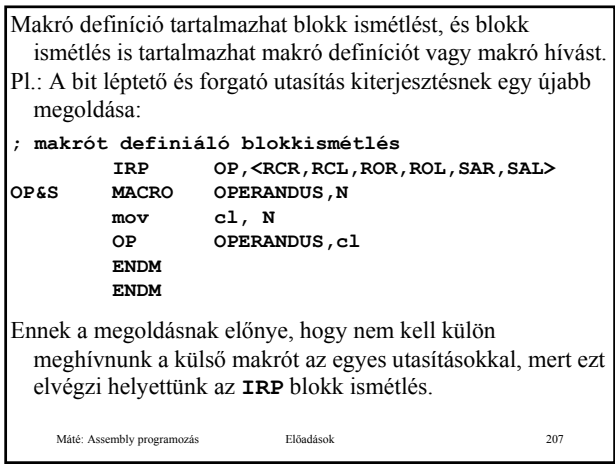

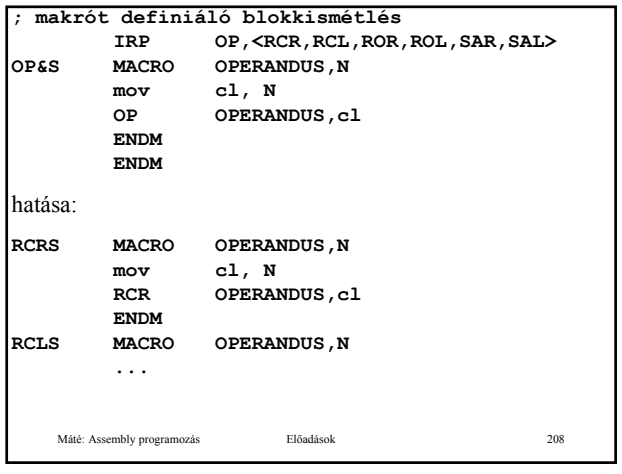

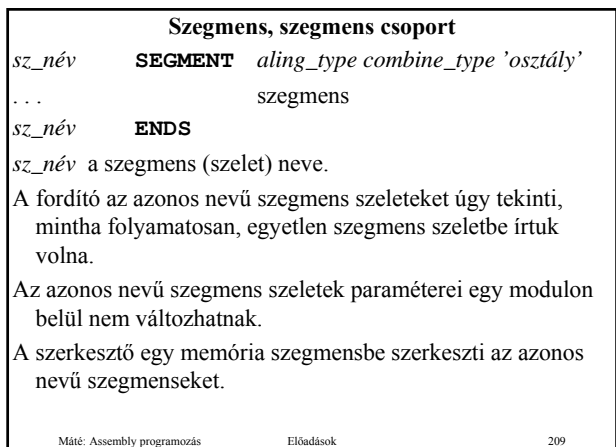

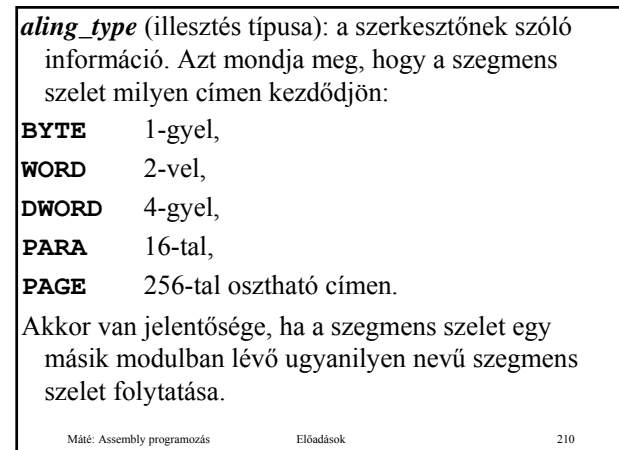

Máté: Assembly programozás Előadások 211 *combine\_type* (kombinációs típus): a szerkesztőnek szóló üzenet. Lehet: **PUBLIC**: (alapértelmezés) az azonos nevű szegmens szeletek egymás folytatásaként szerkesztendők. **COMMON**: az azonos nevű szegmens szeletek azonos címre szerkesztendők. Az így keletkező terület hossza megegyezik a leghosszabb ilyen szegmens szelet hosszával. A **COMMON** hatása csak különböző modulokban megírt szegmens szeletekre érvényesül. **MEMORY**: a szerkesztő ezt a szegmenst az összes többi szegmens fölé fogja szerkeszteni, mindig a program legmagasabb címre kerülő része (a Microsoft **LINK** programja ezt nem támogatja). Máté: Assembly programozás Előadások 212 **STACK**: a stack részeként szerkesztendő a szegmens szelet, egyebekben megegyezik a **PUBLIC**-kal. Amennyiben van **STACK** kombinációs típusú szegmens a programban, akkor **SS** és **SP** úgy inicializálódik, hogy **SS** az utolsó **STACK** kombinációs típusú szegmensre mutat, **SP** értéke pedig ennek a szegmensnek a hossza. **AT kif**: a **kif** sorszámú paragrafusra kerül a szegmens szelet. Alkalmas lehet pl. a port-okhoz kapcsolódó memória címek szimbolikus definiálására. A szegmens osztály legtöbbször **CODE**, **DATA**, **CONSTANT**, **STACK**, **MEMORY**.

Máté: Assembly programozás Előadások 213 Az **ASSUME** utasítás az assembler-t informálja arról, hogy a címzésekhez a szegmens regisztereket milyen tartalommal használhatja, más szóval, hogy melyik szegmens regiszter melyik szegmensnek a szegmens címét tartalmazza (melyik szegmensre mutat): **ASSUME** sz\_reg1:sz\_név1[, sz\_reg2:sz\_név2 ...]

Máté: Assembly programozás Előadások 214 **ASSUME** sz\_reg1:sz\_név1[, sz\_reg2:sz\_név2 ...] Az **ASSUME** utasításban felsorolt szegmenseket "aktív"-nak nevezzük. Az **ASSUME** utasítás nem gondoskodik a szegmens regiszterek megfelelő tartalommal történő feltöltéséről! Ez a programozó feladata! Az **ASSUME** utasítás hatása egy-egy szegmens regiszterre vonatkozóan mindaddig érvényes, amíg egy másik **ASSUME** utasítással mást nem mondunk az illető regiszterről.

A **GROUP** utasítással csoportosíthatjuk a szegmenseinket:

# **G\_nev GROUP S\_név1[, S\_név2...]**

Az egy csoportba sorolt szegmenseket a szerkesztő a memória egy szegmensébe helyezi. Ha ilyenkor az **ASSUME** utasításban a csoport nevét adjuk meg, és ennek megfelelően állítjuk be a bázis regisztert, akkor a csoport minden szegmensének minden elemére tudunk hivatkozni. Ilyenkor egy változó **OFFSET**-je és effektív címe (**EA**) nem feltétlenül egyezik meg.

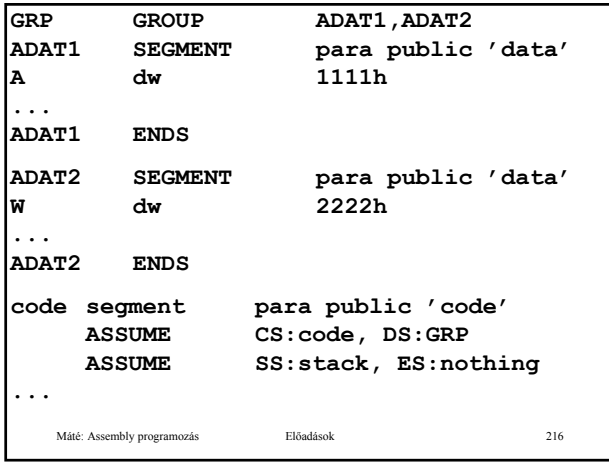

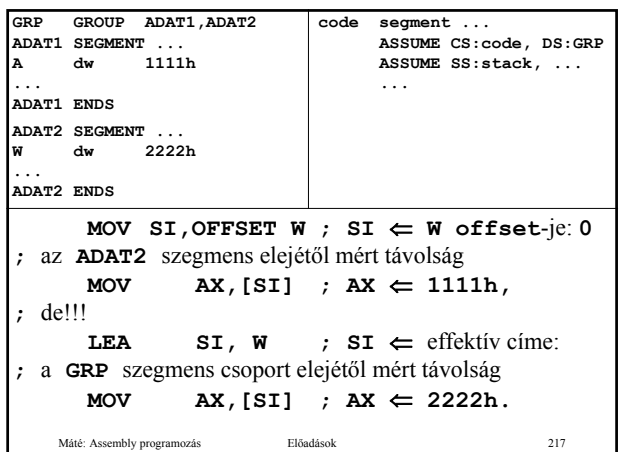

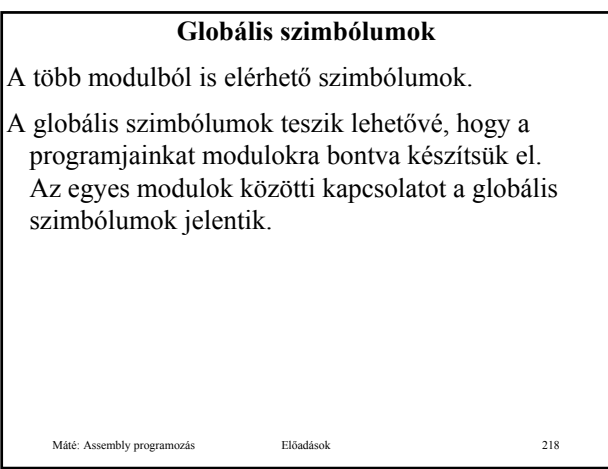

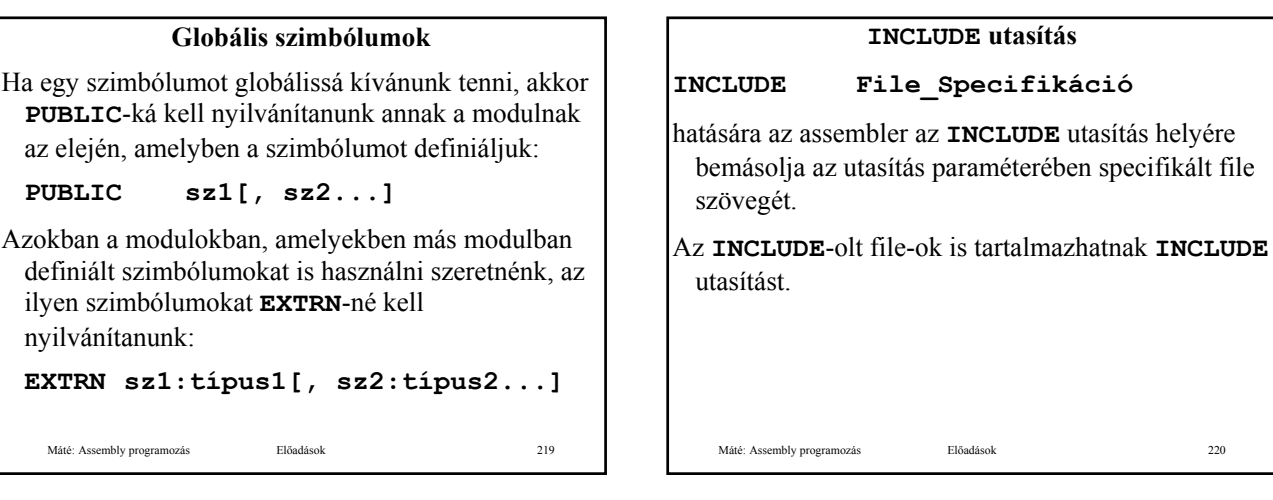

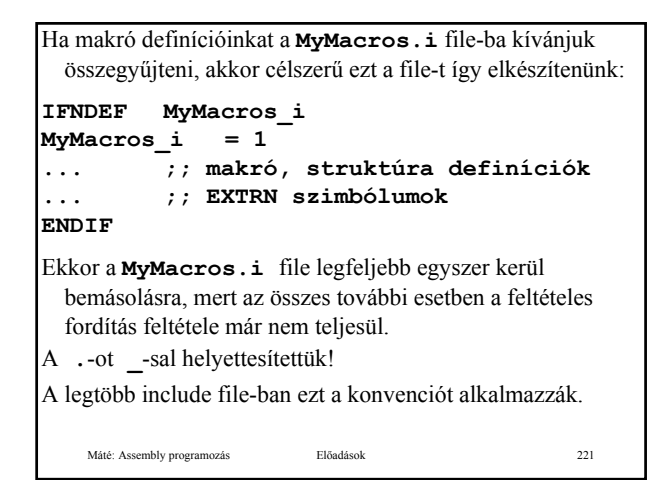

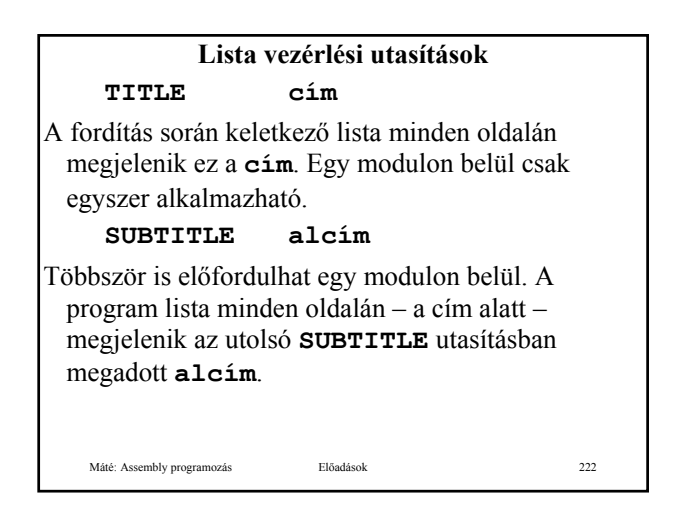

### **PAGE [op1][,op2]**

Paraméter nélkül lapdobást jelent.

Ha egyetlen paramétere van és az egy **+** jel, akkor a fejezet sorszámát növeli eggyel, és a lapszámot **1**-re állítia.

Ettől eltérő esetekben **op1** az egy lapra írható sorok (**10**≤**op1**≤**255**), **op2** az egy sorba írható karakterek számát jelenti (**60**≤**op2**≤**132**).

Ha valamelyik paramétert nem adjuk meg, akkor természetesen nem változik a korábban beállított értéke.

A sorok száma kezdetben **66**, a karaktereké **80**.

Máté: Assembly programozás **Előadások** 

# A **TITLE**, a **SUBTITLE** és a **PAGE** egy elkészült programcsoport végső papír-dokumentációjának jól olvashatóságát segíti.

A programfejlesztés során ritkán készítünk program listákat.

#### **NAME név**

Máté: Assembly programozás <br>
Előadások 2244

<del>. . . . .</del>

A modul nevét definiálhatjuk vele. A szerkesztő ezt a nevet fogja használni. Ha nem szerepel **NAME** utasítás a modulban, akkor a **TITLE** utasítással megadott cím a modul neve. Ha ez sincs, akkor a file nevének első **6** karaktere lesz a modul neve.

**COMMENT határoló\_jel szöveg határoló\_jel** Segítségével több soros kommentárokat írhatunk. Az assembler a **COMMENT** utáni első látható karaktert tekinti **határoló\_jel**-nek, és ennek a jelnek az újabb előfordulásáig minden kommentár. Nyilvánvaló, hogy a kommentár belsejében nem szerepelhet **határoló\_jel**. **%OUT szöveg** Amikor ehhez az utasításhoz ér a fordítóprogram, akkor a paraméterként megadott **szöveg**-et kiírja a képernyőre. **.RADIX számrendszer\_alapja**

Ha programban egy szám nem tartalmaz számrendszer jelölést, akkor az illető számot ebben a számrendszerben kell érteni (alapértelmezésben decimális).

Máté: Assembly programozás Előadások 225

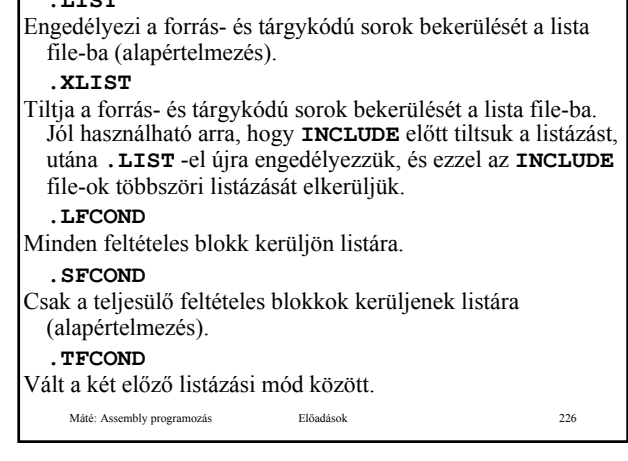

### **.CREF**

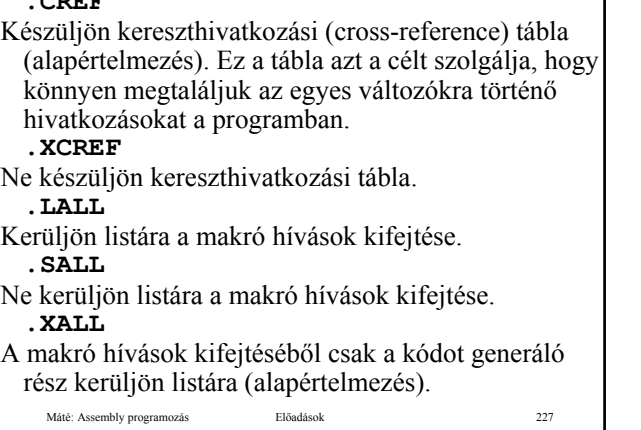

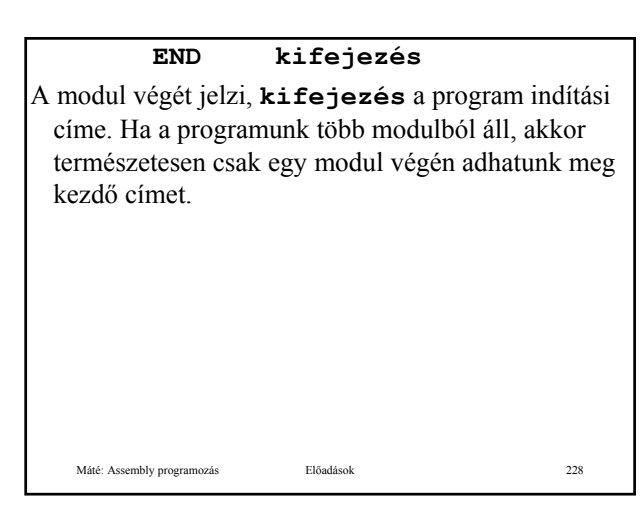

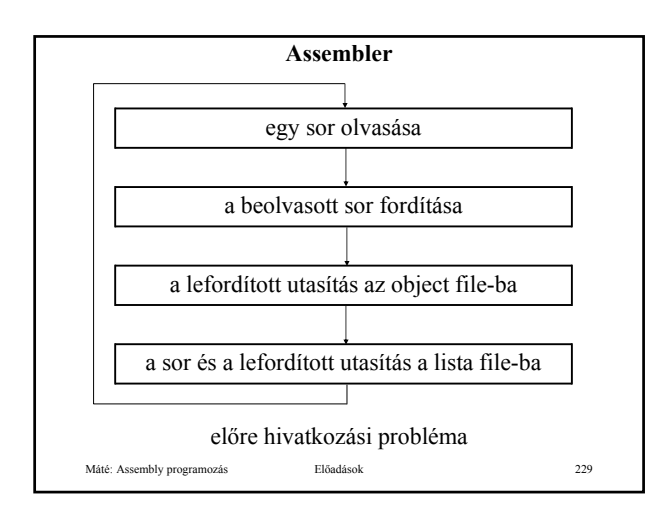

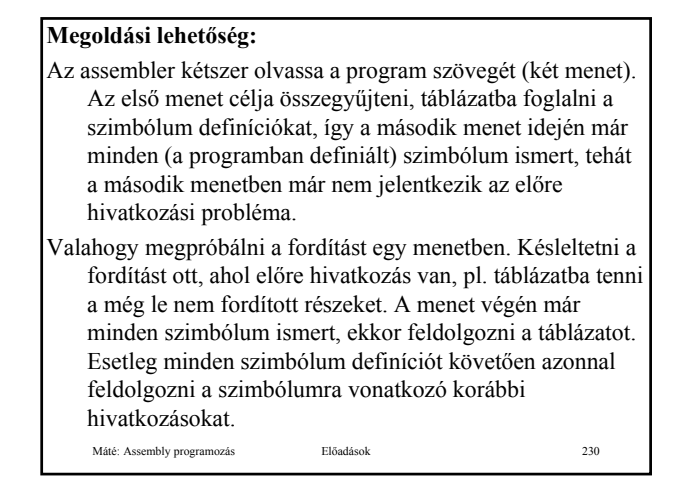

Máté: Assembly programozás Előadások 231 Mindkét esetben szükség van szimbólum tábla készítésére, de az utóbbi megoldásban a még le nem fordított utasítások miatt is szükség van táblázatra. További nehézséget jelent, hogy nem sorban készülnek el a tárgy kód (object code) utasításai, ezért ezeket pl. listába kell helyezni, majd rendezni a listát, és csak ezután történhet meg az object és a lista file elkészítése. Manapság a legtöbb assembler két menetben működik.

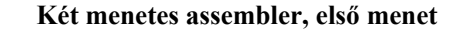

Legfontosabb feladata a szimbólum tábla felépítése. A szimbólum tábla:

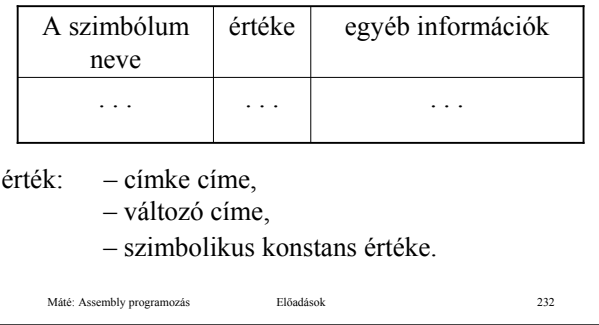

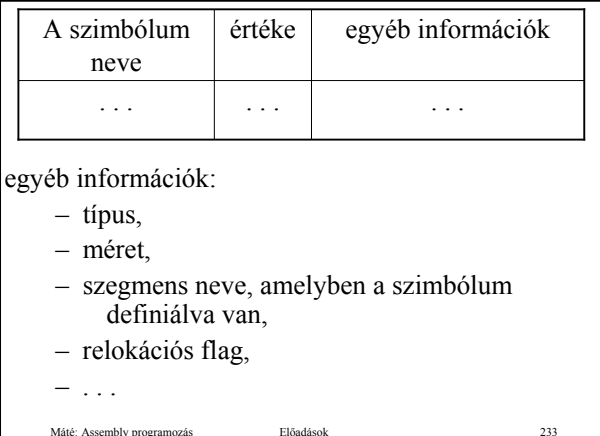

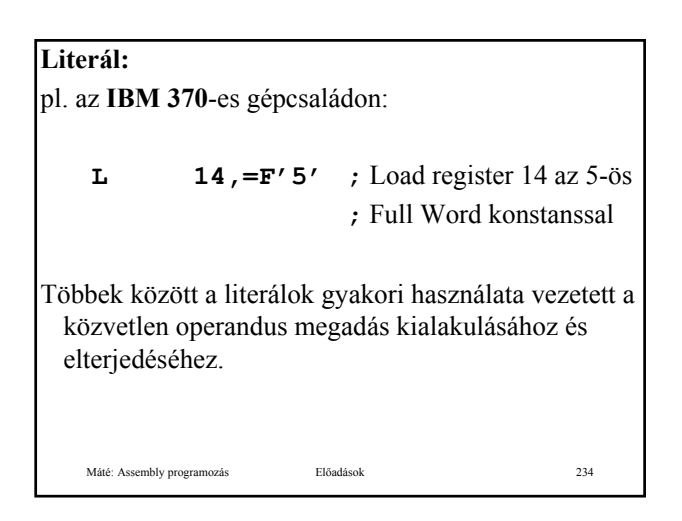

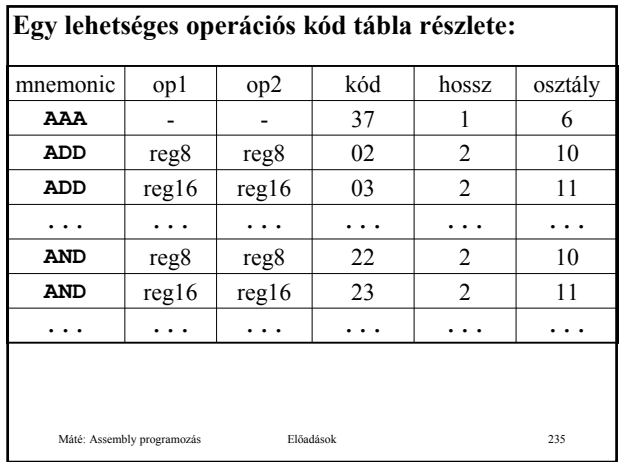

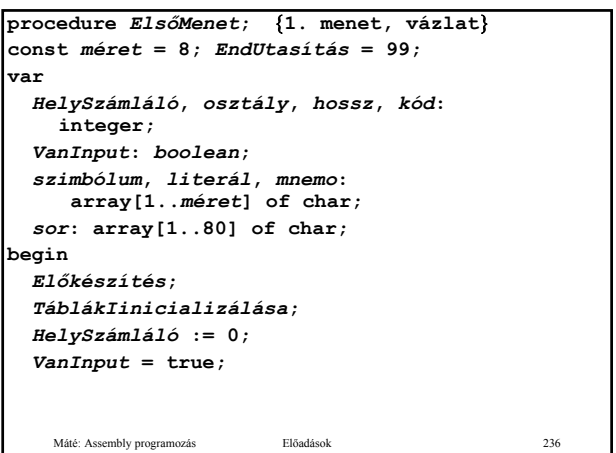

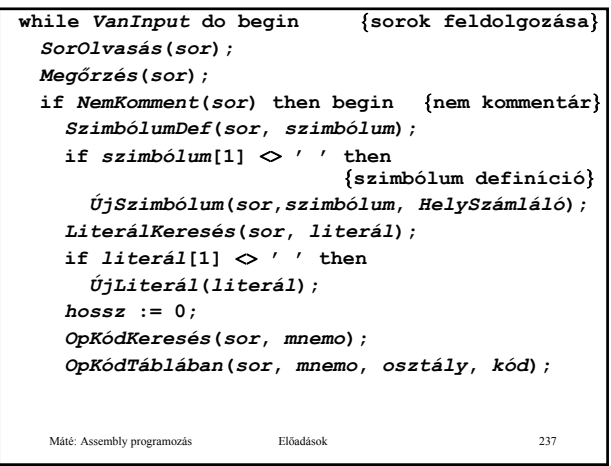

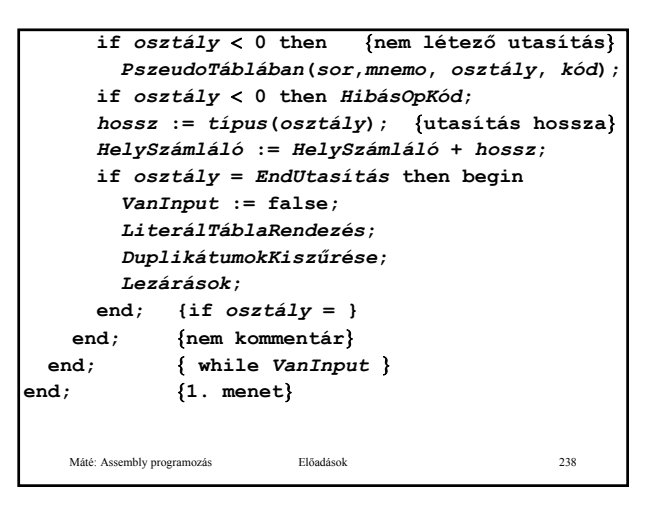

*OpKódKeresés* eljárás triviális, mindössze az a feladata, hogy a *sor*-ban az első szóköz után a látható karaktereket a következő szóközig terjedően *mnemo*-ba másolja. *OpKódTáblában* eljárás meglehetősen bonyolult, az operandusok elemzésével kell megállapítania, hogy az utasítás melyik *osztály*-ba tartozik. Látszólag feleslegesen határozza meg a *kód*-ot, de a többi feladata mellett ez már nagyon egyszerű, és így ez a függvény a második menetben változtatás nélkül alkalmazható. Az *OpKódTáblában* eljárás nem alkalmas pl. az **ORG** pszeudo utasítás feldolgozására! Nem ismeri a *HelySzámláló*-t. A *SorOlvasás***(***sor***);** *Megőrzés***(***sor***);** arra utal, hogy a második menetben olvashatjuk az első menet eredményét. Pl. az első menet folyamán szokás elvégezni az **INCLUDE** utasításokhoz, a makró definíciókhoz és makró hívásokhoz tartozó feladatokat.

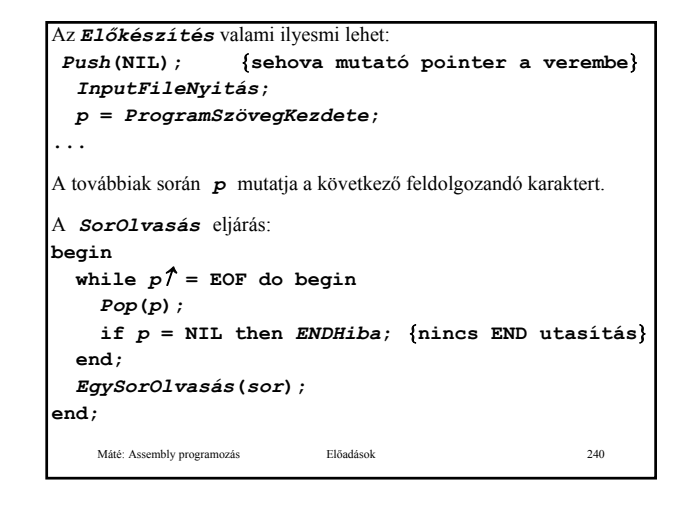

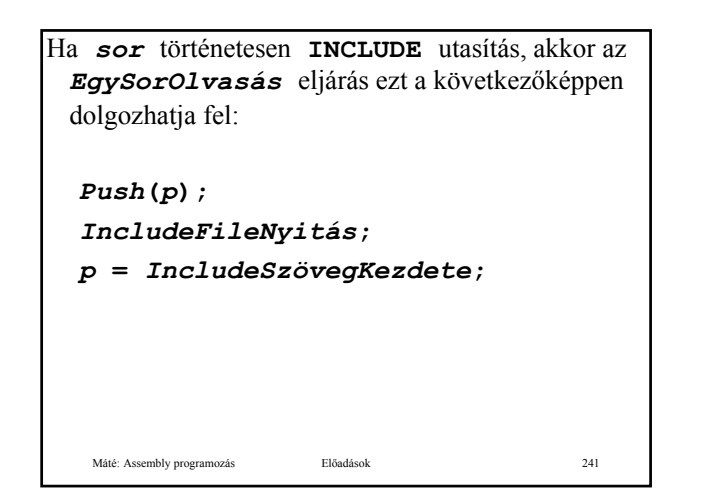

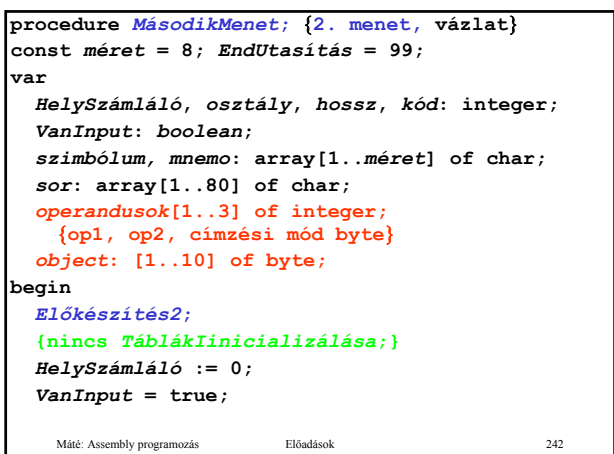

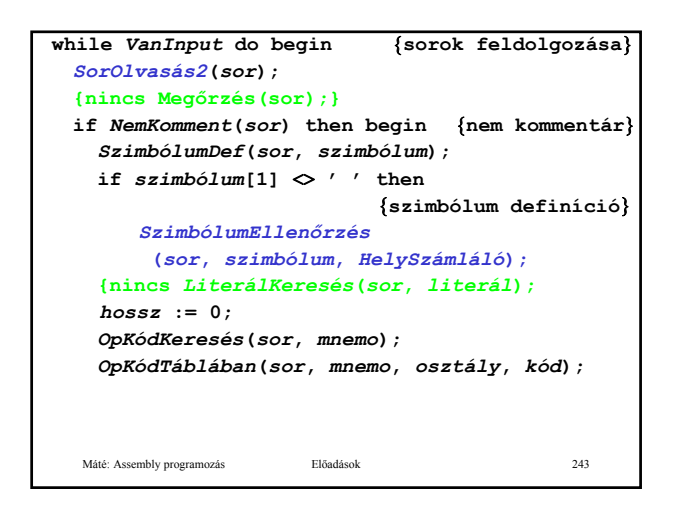

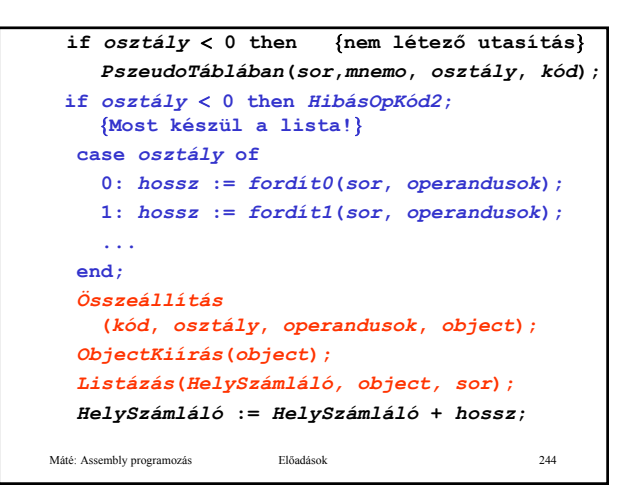

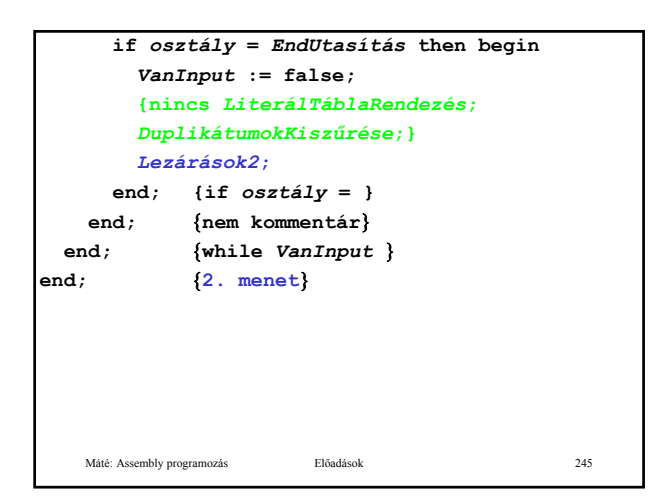

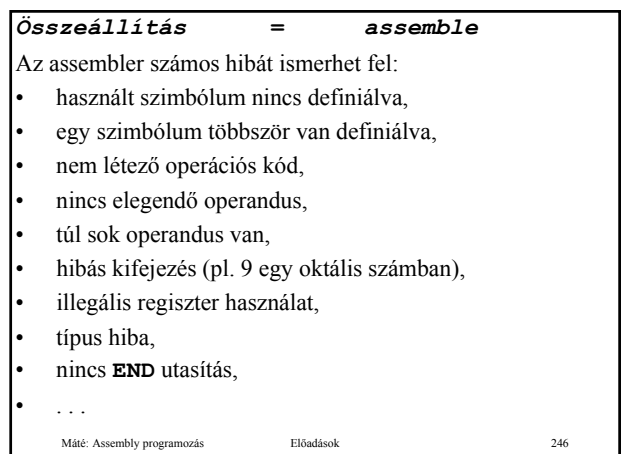

Számos olyan hibát azonban, melyet a magasabb szintű nyelvek fordítói könnyen felismernek – vagy egyáltalán elő se fordulhatnak – az assembler nem tud felderíteni:

- az eljárás hívás paramétereinek típusa nem megfelelő,
- a regiszter mentések és helyreállítások nem állnak "párban",
- hibás vagy hiányzik a paraméter vagy a lokális változó terület ürítése a veremből,
- a hívás és a hívott eljárás helyén érvényes **ASSUME**-ok ellentmondásosak (nem feltétlenül hiba, de az lehet),
- . . .

Máté: Assembly programozás Előadások 247

Máté: Assembly programozás Előadások 248 Az object file nemcsak a lefordított utasításokat tartalmazza, hanem további – a szerkesztőnek szóló – információt is.

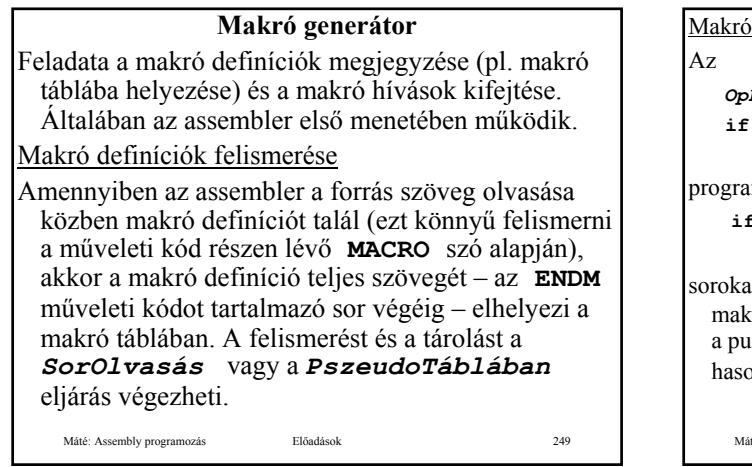

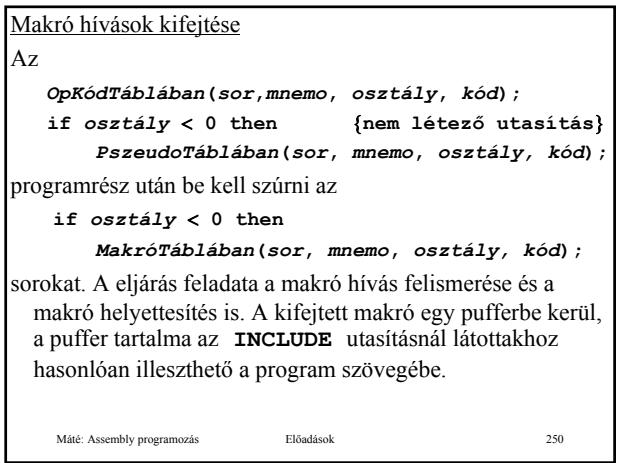

A makró kifejtés egy ciklusban:

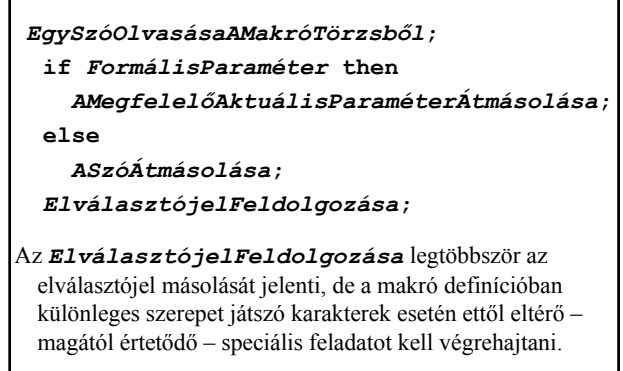

Máté: Assembly programozás Előadások 251

A **LOCAL** utasítás feldolgozásához a makró generátor egy **0** kezdeti értékű változót használ. Makró híváskor a **LOCAL** utasításban szereplő szimbólumot, és az összes előfordulását a makró törzsben **??xxxx** alakú azonosítóval helyettesíti, ahol **xxxx** a változó aktuális értéke hexadecimális számrendszerben. A változó értékét minden a **LOCAL** utasításban szereplő szimbólum feldolgozása után **1**–gyel növeli.

Legegyszerűbb, ha a lokális szimbólumot formális paraméternek tekinti, és a generált **??xxxx** alakú azonosítót a megfelelő argumentumnak.

# **Szerkesztő** A következő feladatokat kell megoldania: • az azonos nevű és osztályú szegmens szeletek egymáshoz illesztése a szegmens szeletek definíciójában megadott módon, • a **GROUP** pszeudo utasítással egy csoportba sorolt szegmensek egymás után helyezése, a relokáció elvégzése,

- a külső hivatkozások (**EXTRN**) feloldása.
- Az object file nemcsak a lefordított utasításokat tartalmazza, hanem további – a szerkesztőnek szóló – információt is.

Máté: Assembly programozás Előadások 253

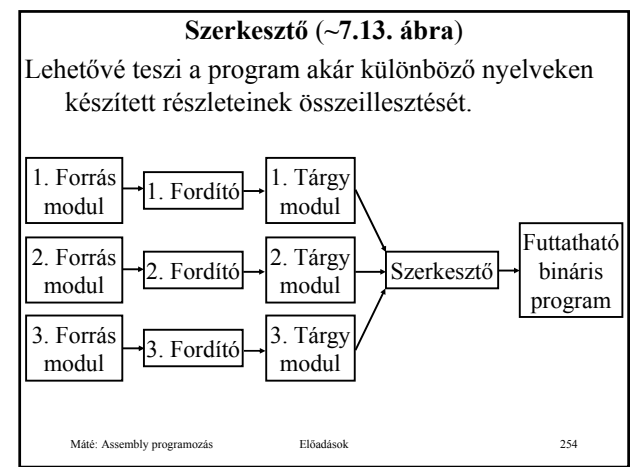

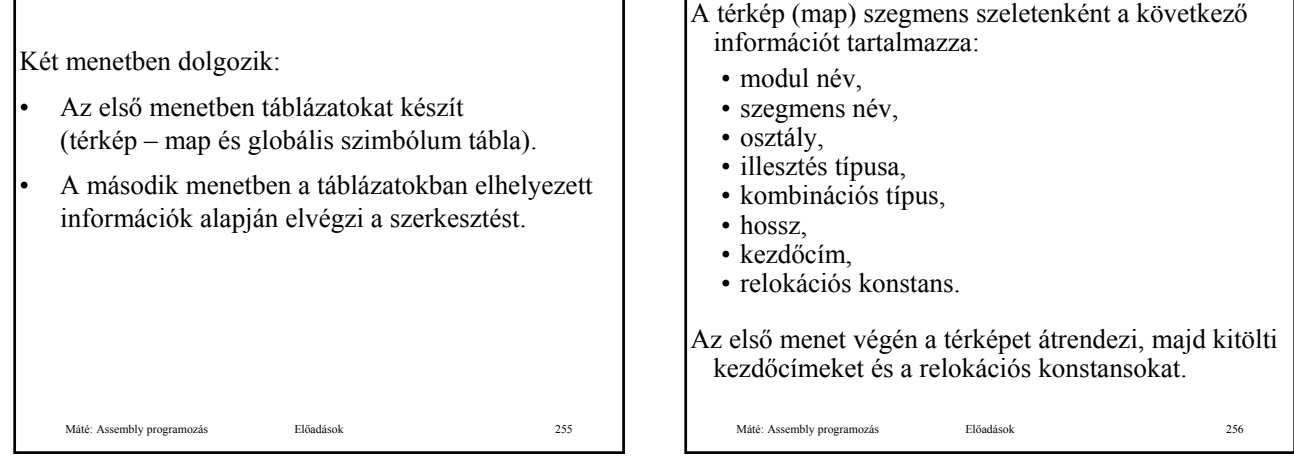

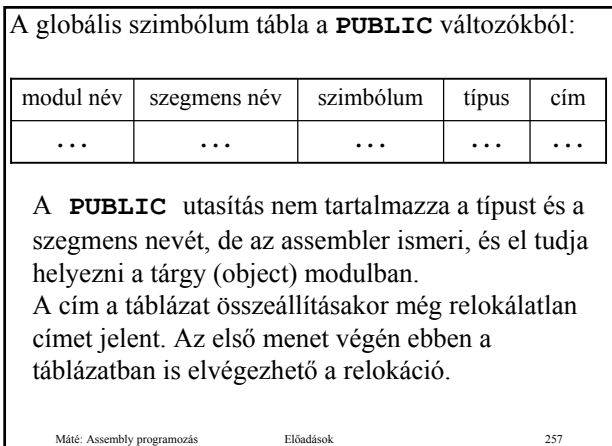

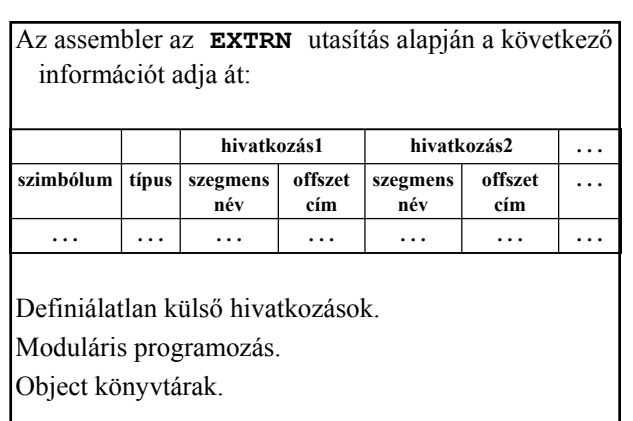

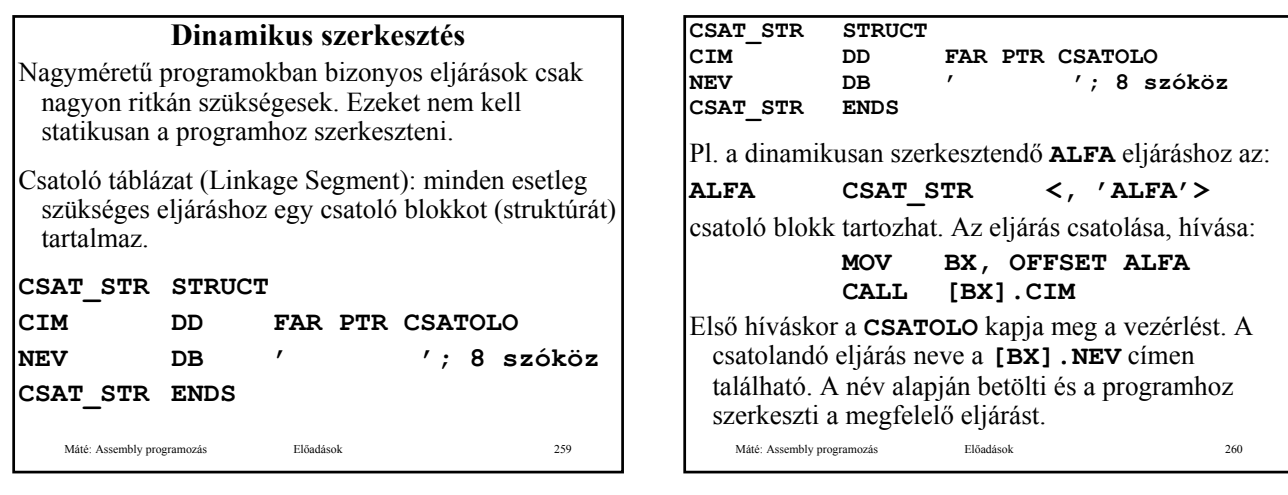

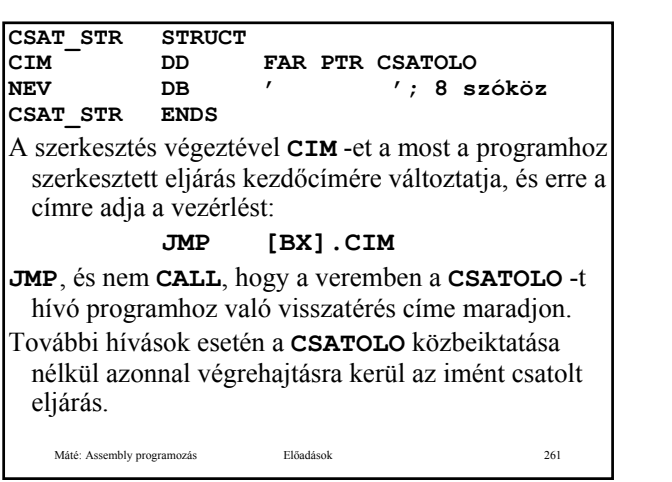

Máté: Assembly programozás Előadások 262 **CSATOLO** használhatja és módosíthatja a program szerkesztésekor készült térképet (map) és a globális szimbólumok táblázatát. Szokásos megszorítás: a csatolandó eljárás nem tartalmazhat **EXTRN** utasítást, és egyetlen, a memóriába bárhová betölthető modulból áll. Ekkor a szerkesztés magára a betöltésre, és ennek a tényét rögzítő adminisztrációra egyszerűsödik. A dinamikusan szerkesztett eljárásokat könyvtárakba szokás foglalni (pl.: **.dll**), az eljárások általában többszöri belépést tesznek lehetővé (re-entrant).

# Továbbfejlesztés:

- A csatoló paraméterként kapja meg a felhívandó eljárás nevét.
- A csatoló program hoz létre egy csatoló táblázatot.
- A csatoló a táblázatban ellenőrzi, hogy csatolva van-e a kívánt eljárás. Ha nincs, akkor elvégzi a csatolást, ha pedig csatolva van, akkor közvetlenül meghívja az eljárást.

Máté: Assembly programozás Előadások 263

Menü vezérelt rendszer esetében, ha a kiválasztott menü elemhez tartozó szövegből generálni lehet az – esetleg csatolandó, majd – végrehajtandó eljárás nevét és az eljárást tartalmazó file nevét, akkor a program bővítését, javítását a megfelelő file-ok hozzáadásával vagy cseréjével és a menü szöveg file-jának cseréjével akár üzemelés közben is elvégezhetjük.

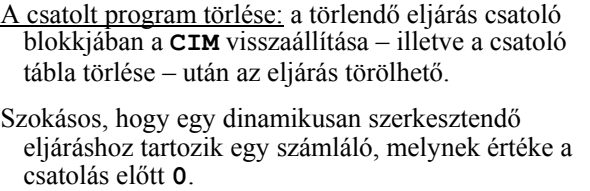

A hívó program először "bejelenti" az igényét az eljárásra. Ha a számláló **0**, akkor megtörténik a csatolás, és mindenképpen: számláló **++**. Ha a továbbiakban már nem igényli az eljárást, akkor "elengedi": számláló --. akkor "elengedi": Ha a számláló **=0**, akkor senki sem igényli az eljárást, tehát törölhető.

Máté: Assembly programozás Előadások 265

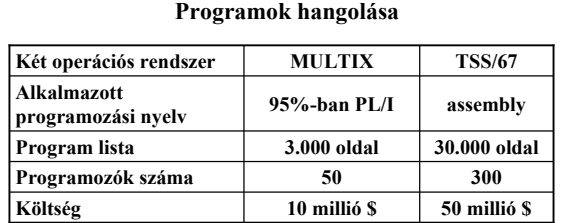

Egy programozó néhány évig egy nagyobb feladaton dolgozva havi átlagban csak kb. 100-200 (!!) ellenőrzött utasítást ír, függetlenül az alkalmazott programozási nyelvtől, és egy **PL/I** utasítás 5-10 assembly utasításnak felel meg.

Sokkal gyorsabb **TSS/67** ?

Máté: Assembly programozás Előadások 266

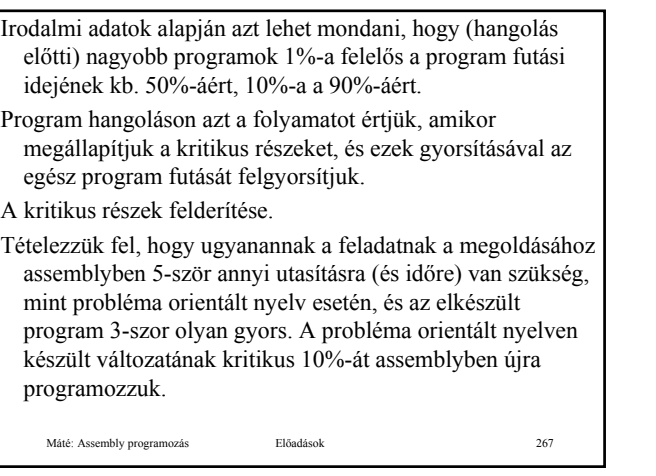

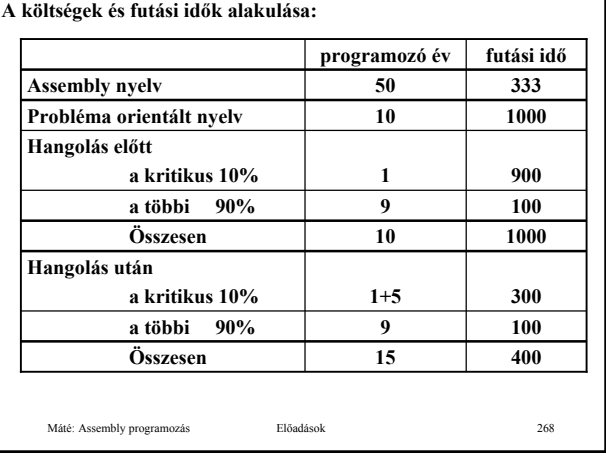

• A program probléma orientált nyelven történő elkészítésének és hangolásának ideje (és költsége) kb. harmada (15 programozó év) annak, mintha az egészet assemblyben készítenénk (50 programozó év),

• a sebessége csak 20%-kal gyengébb (333 helyett 400).

Máté: Assembly programozás Előadások 269

Ass01 2009.03.06. 45